UNIVERSIDAD DEL BÍO BÍO FACULTAD DE CIENCIAS EMPRESARIALES DEPARTAMENTO DE SISTEMAS DE INFORMACIÓN

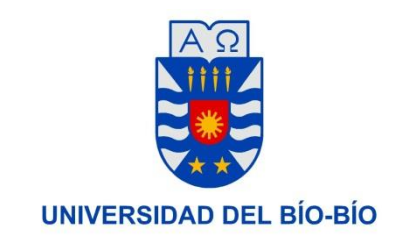

# **Sistema de cálculo y verificación de la ocurrencia de condensación en soluciones constructivas de viviendas en Chile, en los procesos de diseño y fiscalización de obras habitacionales**

Memoria para Optar al Título de Ingeniero de Ejecución en Computación e Informática

**Alumno: Franco Figueroa San Martín** 

**Profesora Guía: Sergio Bravo Silva**

**28/07/2017**

## **Resumen**

Este proyecto responde a los requisitos exigidos por la Universidad de Bío-Bío para el proceso de titulación para a la carrera de Ingeniería de Ejecución en Computación e Informática.

El proyecto titulado "*Sistema de cálculo y verificación de la ocurrencia de condensación en soluciones constructivas de viviendas de Chile forma parte del proyecto de investigación INNOVA15244IN.IIP - Innovaciones en los procesos de diseño y fiscalización de obras habitacionales*" se desarrolló para el Centro de Investigación en Tecnologías de la Construcción, de la Universidad del Bío Bío, CITEC UBB, en conjunto con el Servicio de Vivienda y Urbanismo Región del Bío Bío, y tuvo una duración de 9 meses.

El Proyecto de título consiste en una aplicación web, de apoyo al cálculo y verificación de la ocurrencia de condensación en soluciones constructivas con las siguientes variables: *Conductividad térmica, densidad, humedad del aire interior y exterior, temperatura del aire interior y exterior*. El sistema aportará en primera instancia apoyo a los profesionales proyectistas para realizar con rapidez y precisión, cálculos, aplicables a los dimensionamientos de los sistemas de ventilación en las viviendas. Para su realización se utiliza el método de desarrollo ágil, **SCRUM**. El software es desarrollado en PHP utilizando el framework **Laravel 5.1, MySQL 5.0** como gestor de base de datos para almacenar la información ingresada a la plataforma web y **HTML** como herramienta de diseño de interfaces de usuario. El objetivo es desarrollar un prototipo altamente escalable y adaptable al cambio.

Mediante la implementación de este proyecto, el CITEC (Centro de Investigación Tecnológica de Construcción de la UBB) apoyará la fiscalización de la efectividad y exhaustividad de la ventilación de las viviendas. Los usuarios finales serán beneficiados al recibir viviendas que cumplen entandares rigurosos y obtener retroalimentación de otros usuarios, para mejorar el sistema hasta transformarlo en una aplicación más madura y completa.

## Índice General

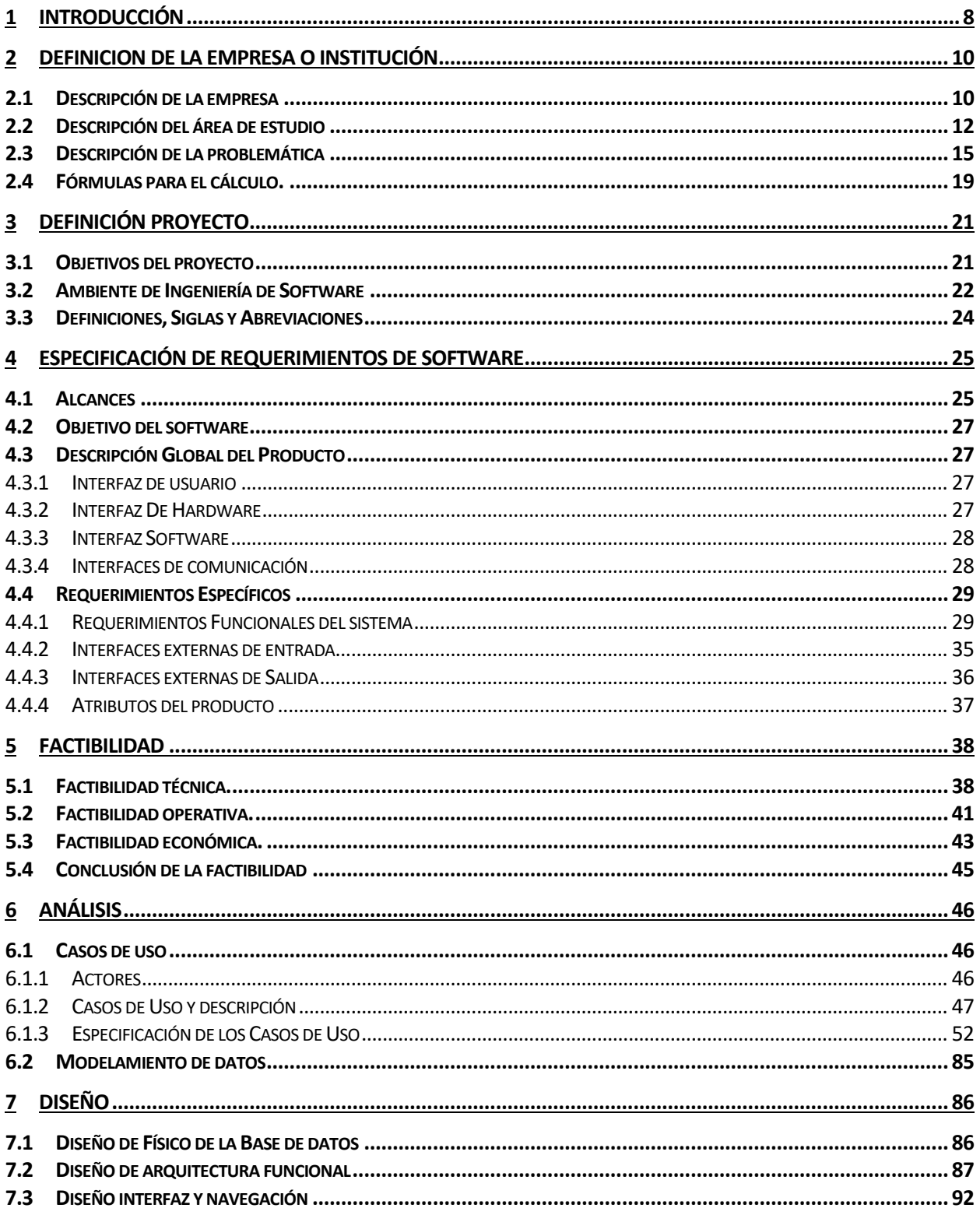

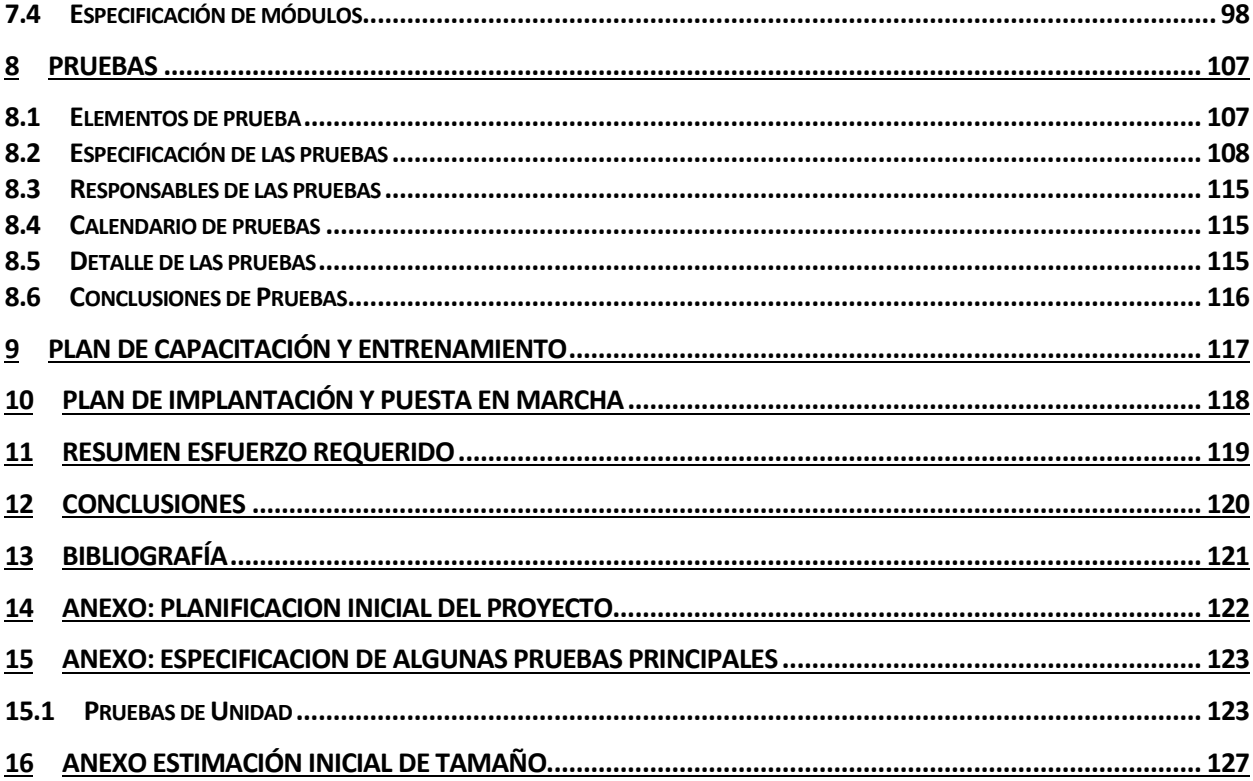

## ÍNDICE DE TABLAS.

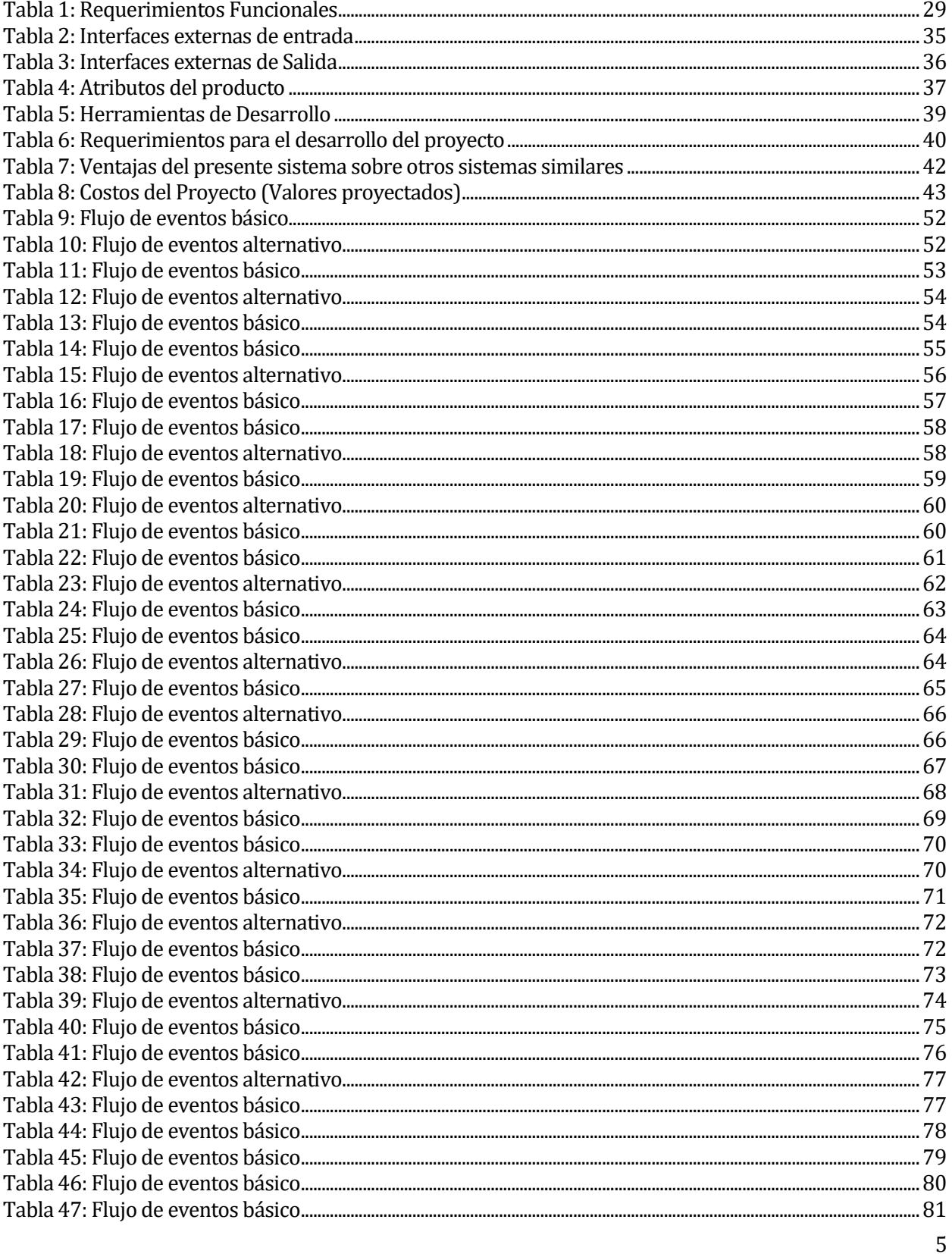

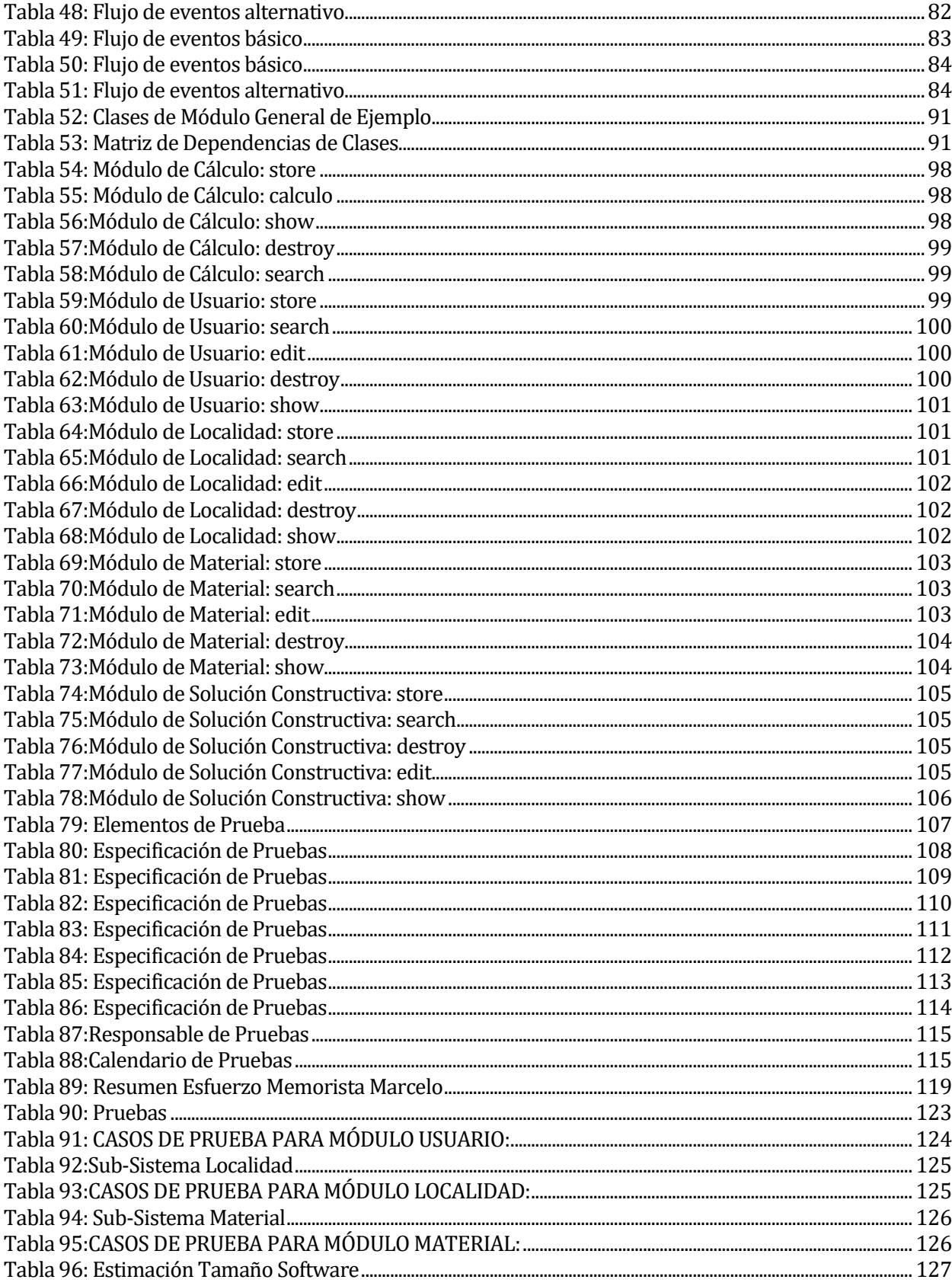

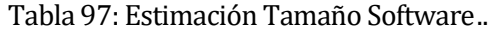

## <span id="page-7-0"></span>**1 INTRODUCCIÓN**

El presente documento corresponde a una memoria de título de la carrera Ingeniería de Ejecución en Computación e Informática, de la Universidad del Bío Bío.

El desarrollo informático que se desprende de esta memoria de título se ha desarrollado mediante un trabajo en conjunto con parte del equipo de profesionales del Centro de Investigación en Tecnologías de la Construcción de la Universidad del Bío Bío, CITEC UBB, y el autor de este trabajo como alumno memorista.

El proyecto descrito en esta memoria consiste en el desarrollo de un sistema web, el cual calcula y verifica la probabilidad de ocurrencia de condensación en elementos de constructivos de viviendas, de acuerdo al procedimiento de cálculo que describe la NCh1973.Of2014, de forma simple, rápida y precisa. El desarrollo del sistema, se enmarca dentro de los lineamientos del proyecto INNOVA "Innovaciones en los procesos de diseño y fiscalización de obras habitacionales", adjudicado por CITEC UBB y mandatado por SERVIU BIO BIO. La herramienta se aplicará por primera vez en una de las viviendas contempladas en el proyecto de investigación, permitiendo su utilización a aquellos profesionales proyectistas del sector, ingenieros y arquitectos mayoritariamente, así como también a profesionales fiscalizadores del SERVIU Biobío.

Este documento se puede resumir en siete partes, los que se describen a continuación:

- Parte 1: En este capítulo se describe la institución que precisa del sistema web, sus áreas de acción, su quehacer y lineamientos generales. Así también presenta el área de estudio y problemática que se pretende abarcar y resolver, junto con la normativa aplicada a la herramienta.
- Parte 2: Describe la definición del trabajo de título, sus objetivos generales y específicos.
- Parte 3: Este capítulo aborda a la especificación de los requerimientos del sistema, en ella se han definido alcances, objetivos y descripciones del sistema, además de los requerimientos específicos.
- Parte 4: La cuarta parte han sido analizadas la factibilidad técnica, operativa y con todas sus implicancias y detalles.
- Parte 5: La quinta parte contiene el análisis de los requerimientos transcritos a los correspondientes casos de uso con todas sus descripciones junto al modelamiento de los datos.
- Parte 6: En la sexta parte se describirá el proceso de diseño del sistema, a nivel de diseño físico de la base de datos, arquitectura funcional, interfaz y módulos de sistema.
- Parte 7: La séptima y última parte corresponde a las pruebas de sistema, en la que se ha desarrollado el sistema encontrando errores y especificado los casos de prueba, calendarización, responsables y conclusiones.

#### <span id="page-9-0"></span>**2 DEFINICION DE LA EMPRESA O INSTITUCIÓN**

#### <span id="page-9-1"></span>**2.1 Descripción de la empresa**

El Centro de Investigación en Tecnologías de la Construcción CITEC, es una unidad de desarrollo y transferencia tecnológica de la Universidad del Bío-Bío en áreas de las ciencias y tecnologías de la construcción, sus principales temáticas son la Física de la Construcción y la Arquitectura y Construcción Sustentable

La base fundacional de CITEC UBB deriva del trabajo que viene realizando un grupo de investigación desde la década de los 80 y el Proyecto Innova Chile Nº 06 FC01 IXC- 56, de fortalecimiento institucional para la I+D. Proyecto que permitió al grupo de investigación ampliar y enriquecer su oferta de servicios y constituirse el año 2010 como Unidad de Desarrollo y Transferencia Tecnológica.

Durante los últimos años ha desarrollado numerosos trabajos de investigación y desarrollo del tipo Fondecyt, Fontec, Fondef, Innova Bío-Bío, Innova Chile y otros, con resultado desarrollo de nuevos productos y servicios puestos en el mercado, patentes y publicaciones. En la actualidad atienden directa y regularmente demandas de asesoría, capacitación, certificación de productos e investigación aplicada e innovación de la industria de la construcción de la VIII región y del país. Colaborando al mismo tiempo con las actividades de pre y posgrado de la Universidad del Bío-Bío.

A partir de septiembre del año 2009 el CITEC figura en el Registro de Centros de Investigación de la CORFO como "Entidad inscrita en el Registro de Centros para la realización de actividades de investigación o desarrollo para fines de la Ley de Incentivo Tributario a la Inversión Privada en Investigación o Desarrollo".

#### **Misión/Visión**

Desarrollar, aplicar y transferir conocimiento y tecnología UBB a la Industria de la construcción nacional y a la comunidad chilena en general; respondiendo con excelencia y calidad a sus necesidades de asesoría, formación de recursos humanos, investigación aplicada e innovación.

## **ÁREAS DE TRABAJO**

CITEC concentra su quehacer en las ciencias y tecnologías de la construcción, en cuyo dominio cubre disciplinas propias de las ingenierías y de la arquitectura. Su respaldo es el conocimiento especializado UBB disponible en sus distintas Facultades y Laboratorios.

En la actualidad el Centro cubre las siguientes seis áreas de trabajo:

- Física de la Construcción
- Sistemas y Procesos Constructivos
- Arquitectura y Construcción Sustentable
- Ingeniería Estructural
- Inspección Técnica de Obras de Edificación

#### <span id="page-11-0"></span>**2.2 Descripción del área de estudio**

El estudio de la fenomenología de la condensación se comprende dentro del dominio de la Física de Edificios. Ésta es una rama de la ciencia de la construcción que se dedica al estudio de diversos fenómenos y procesos físicos a que están expuestas las construcciones, que afectan su desempeño y calidad. La ocurrencia de condensación de vapor acuoso en la envolvente de las construcciones habitacionales, sea superficial o intersticial, se vincula a procesos de transferencia calor, aire y humedad a través de la envolvente de los edificios, que es lo que se conoce como "HAM Transport". Fenómenos de transporte generados por los potenciales movilizadores de vapor y calor que fijan los factores de clima y de ocupación en un territorio determinado, característicos del clima local y muy especialmente de las culturas de uso y modos de ocupación de viviendas.

La transferencia de calor y masa es un proceso complejo, que incluye factores físicos y conductuales de distinta naturaleza, factores propios del diseño, determinados por quien proyecta cuando define el diseño de la envolvente, los materiales que utiliza, sus espesores, etc. Factores de proceso asociados a la incorrecta materialización de proyectos, aislaciones térmicas mal dispuestas, generación de puentes térmicos, uso de materiales húmedos, etc. Factores climáticos que generan solicitaciones sobre las envolventes de mayor o menor intensidad, dependiendo de las variables climáticas de humedad, temperatura, viento y pluviométricas. Factores sociológicos conductuales de la población que determinan cargas latentes y sensibles propias de la ocupación. Todos factores concomitantes en la ocurrencia de la condensación.

El potencial de transporte, que podemos entender como la solicitación a que se expone la envolvente, lo determinan las condiciones ambientales interiores y exteriores. Específicamente, los diferenciales de presión de vapor y temperaturas del aire; características propias del clima local y de la cultura de ocupación de viviendas. Así, el estándar higrotérmico se debe definir a partir de datos de clima exterior (meteorológicos) e interior reales (clases de higrometría o de excesos de humedad de viviendas), y definiendo los objetivos de desempeño higrotérmico (riesgos que la sociedad está dispuesta a asumir).

El Código Técnico de la Edificación de España, uno de los más modernos códigos prestacional, define como adecuado comportamiento higrotérmico la condición que se consigue cuando: "la aislación térmica, el diseño y la disposición constructiva de los elementos del cerramiento de los edificios son tales que, para las condiciones ambientales interiores y exteriores a que están sometidos los edificios, los

cerramientos no presenten humedades de condensación en su superficie interior, ni dentro de la masa del cerramiento que degraden sus condiciones, ni las esporádicas que dañen otros elementos". Bajo este concepto, los estándares de diseño higrotérmico se definen en base a un criterio de riesgo; se fija un potencial de transporte de vapor (masa) y calor como solicitación límite para las envolventes, de modo que, superado ese límite, se producirá condensación y se acepta, asumiendo el riesgo de que ello suceda durante el año en algún momento o periodo. Se limita en la práctica la ocurrencia de condensación a la condición de que no "degraden sus condiciones" (la de los cerramientos). Por lo tanto, se acepta en la práctica la eventual ocurrencia de condensación, a condición de que el diseño del elemento y las condiciones ambientales interiores y exteriores a que están sometidos los edificios permitan la evaporación del agua dañosa en algún otro momento. Condición que debe ser verificada mediante herramientas de simulación numérica.

Teóricamente la causa basal de los problemas de condensación que afectan a la construcción habitacional, tienen su origen en un fenómeno físico no debidamente estudiado en nuestro país todavía: el incremento de la aislación térmica, así como la posición en que se ubica el material aislante y barreras para vapor, modifica el comportamiento higrotérmico de la envolvente de los edificios. En la practica el transporte de calor aire y humedad a través de la envolvente tiene ahora una dinámica y estructura distinta que obliga a replantear las soluciones actualmente en uso. Fenómeno que deriva del llamado HAM – TRANSPORT (Heat, Air and Moisture Transfer), denominación universal que se da al transporte dinámico de calor, aire y humedad a través de la envolvente. Con el incremento de la aislación térmica la conducción se reduce y hace menos importante, cobra relevancia el flujo de entalpía y el calor latente. La "entalpía", energía que transporta el aire a través de la envolvente y "el calor latente", energía ocupada en secar la humedad de la construcción, son formas de calor que adquieren mayor relevancia al imponer niveles de aislación más estrictos. La caída de temperatura en el muro, cuanto mayor es la aislación térmica de éste, obliga a controlar mucho más el transporte de humedad en la forma de vapor a través de la envolvente para evitar la condensación intersticial. El principio de control fundamental y base o criterio de diseño en este caso es: mantener el vapor fuera de la envolvente y dejarlo salir fácilmente si consigue ingresar. Simple de expresar pero tremendamente complejo de conseguir en muchos casos, y definitivamente un problema no debidamente resuelto en Chile todavía por falta de trabajo experimental en el área.

En Chile el Ministerio de la Vivienda y Urbanismo incluyó a partir del año 2014 la normativa de diseño y cálculo de elementos constructivos de la edificación para verificar la probabilidad de ocurrencia de

condensación, norma que actualmente rige en los procesos de licitación del Ministerio para así abordar el fenómeno físico de manera tal que se puedan evitar patologías o fallas constructivas en la edificación, especialmente en vivienda social.

#### **Norma Chilena 1973:2014**

La norma 1973:2014 "Comportamiento Higrotérmico de elementos y componentes de construcción-Temperatura superficial interior para evitar la humedad superficial crítica y la condensación intersticial-Método de cálculo" proporciona los siguientes métodos de cálculo:

- a) Método de cálculo para determinar la temperatura superficial de un componente o elemento de construcción la cual es probable la formación de moho, dada la temperatura y humedad relativa interior. El método se puede utilizar para evaluar el riesgo de otros problemas de condensación superficial interior.
- b) Método de cálculo para la evaluación del riesgo de condensación superficial e intersticial debido a la difusión de vapor de agua.
- c) Una estimación del tiempo necesario para que un componente, entre capas de alta resistencia al vapor que se han mojado por algún medio, se seque, y el riesgo de condensación intersticial que ocurre en otras partes del componente durante el proceso de secado.

El método para predecir la aparición o ausencia de condensaciones se basa en la construcción de las gráficas de perfil de temperaturas y de presión de vapor (presión de saturación; presión efectiva) a través del elemento constructivo. El procedimiento de cálculo viene descrito en la norma europea EN 13788:2012N, basada a su vez diagrama GLASER de presiones de vapor.

La información necesaria para la realización del cálculo es la siguiente:

- Temperatura y condiciones higrométricas interiores y exteriores.
- Espesor de cada capa del cerramiento.
- Conductividad térmica (o resistencia, en su caso) de cada capa.
- Resistividad a la difusión del vapor de agua (o resistencia, en su caso) de cada capa.

Utilizando esta información se obtiene el perfil de presión de vapor a través del cerramiento. Si la línea de presión efectiva alcanza a la de saturación, la condensación tendrá lugar en el cerramiento, y en el plano de condensación donde las gráficas son tangentes.

#### <span id="page-14-0"></span>**2.3 Descripción de la problemática**

 Diversos medios de comunicación han informado de problemas asociados a humedad, filtraciones y hongos en varios conjuntos habitacionales de la Región del Biobío. Se trata de tipos de patologías constructivas relativamente frecuentes en viviendas de la región, que afectan no sólo a las viviendas sociales, y que por su naturaleza e impacto suelen ocupar importantes espacios en los medios de prensa. Afectan la calidad de vida de la población y tienen consecuencias económicas y sociales importantes. La inversión sectorial pública y privada en vivienda el año 2012 en la Región del Biobío alcanzó a 899,2 millones de dólares, y se estima que los mayores gastos anuales por reparaciones de fallas de distinta naturaleza que tienen que hacer tanto el Estado como la Industria, asciende en promedio al 10% de esa cifra: unos 89,9 millones de dólares actualmente.

 Los exámenes y análisis realizados en diversos conjuntos habitacionales de la Provincia de Concepción en los últimos años, confirman diversas hipótesis de fallas, unas asociadas a presencia anormal de agua de lluvia en muros y demás elementos de la envolvente, y otras a agua producto de condensaciones y agua de construcción y de suelo (entre las más importantes). En muchos casos las fallas tienen más de una fuente de origen, lo que hace más compleja su diagnóstico y soluciones. Los síntomas y manifestaciones visibles de fallas son manchas de agua y moho en cielos, muros, pisos y mobiliario. En los casos más graves, pudrición y daño estructural, que afectan tanto la cualidad habitable como el desempeño energético de las construcciones.

#### **¿Qué explica las fallas en los distintos casos que se observan en la región?**

Las fallas son originadas por una o más de las siguientes seis causas basales concomitantes:

a) Diseños mal concebidos o no debidamente adaptados a las condiciones de ubicación, suelo, clima y culturas de uso de las viviendas;

b) Procesos de construcción mal logrados que afectan el desempeño de partes y el conjunto de la edificación;

c) Especificación y uso de materiales no apropiados o incompatibles con los desempeños exigibles a partes y el conjunto de la edificación;

d) Uso y/o mantención no apropiada de las viviendas por parte de los usuarios que determinan solicitaciones que exceden las de diseño;

e) Itemizado técnico y ordenanza de construcciones insuficiente para prevenir la ocurrencia de patologías críticas, especialmente las asociadas a condensaciones y penetración de agua lluvia a través de fachadas y;

f) Ausencia de métodos y herramientas de análisis e inspección aplicables a la fiscalización de diseños y obras de viviendas para prevenir esas patologías.

En relación a la última causa, el país no cuenta con métodos y herramientas de tipo prestacional aplicables a la prevención de patologías críticas asociadas a la presencia anormal de humedad en las construcciones habitacionales; en especial herramientas de apoyo al diseño y a la fiscalización de construcciones habitacionales para prevenir patologías complejas, como las de condensación o las de penetración de agua lluvia a través de fachadas. Esta situación explica en gran parte la recurrencia de este tipo de fallas en toda la zona centro sur del país.

Con las herramientas, métodos y criterios de análisis e inspección utilizados actualmente, es prácticamente imposible evitar la ocurrencia de esas fallas y asegurar calidad. Para reducirlas se deben definir exigencias y estándares de diseño y, lo más importante, métodos objetivos destinados a verificar su cumplimiento, tanto en las fases de diseño como en las posteriores de fiscalización de obras, lo que sólo se puede hacer implementando métodos prestacionales de diseño e inspección como los que se proponen a través de este proyecto.

La Figura 1 muestra una estructura típica de fallas en una vivienda de la zona centro sur del país. Como se observa, las patologías más críticas por su impacto son las que derivan de las insuficientes protecciones térmicas e hídricas de las edificaciones: la condensación y la penetración de aguas lluvias a través de la envolvente. Son las que afectan mayormente la cualidad habitable de las viviendas, sus reparaciones son las más onerosas y afectan el desempeño energético de la construcción, con lo que determinan además mayores gastos en calefacción durante todo el ciclo de vida de la vivienda.

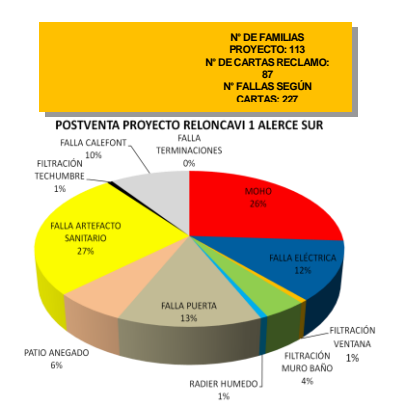

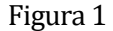

Para evitar fallas por humedades de condensación, la principal patología presente en la zona centro sur del país en construcciones habitacionales, la ordenanza actual prescribe: "Para cada caso particular, según ubicación geográfica, diseño (sistema constructivo y grado de ventilación) y uso de la vivienda (generación de agua y calor), se deberá asegurar la eliminación del riesgo de condensación en muros".

#### **¿Cómo se puede asegura eso?**

Para prevenir esa patología, los modernos códigos prestacionales definen objetivos y exigencias y estándares de calidad debidamente adaptados a las condiciones de clima y uso de las viviendas. Adicionalmente, estos códigos prestacionales especifican los métodos, procedimientos y herramientas para verificar el cumplimiento de los estándares exigibles. Esta lógica de especificación y desarrollo, conocida como de "Performance Based Buildings Design"

Los gastos en que incurre la sociedad por problemas de fallas en las viviendas son excesivamente altos y afectan severamente la calidad de vida de la población y la imagen del Gobierno y de la Industria. Es necesario y urgente tomar medidas al respecto. La Resolución Exenta MINVU Nº9020 del 09 de Noviembre de 2012, autoriza a desarrollar modificaciones al Itemizado de Construcción, "en atención a condiciones o características particulares de la región". La Región del Biobío tiene en sus distintas

comunas condiciones climáticas y de suelo que lo justifican plenamente y existe respaldo legal para hacerlo.

El presente trabajo de título pretende aportar al desarrollo de herramientas de diseño y fiscalización y a la problemática de la ocurrencia de condensación en elementos constructivos. Esta herramienta será un desarrollo informático que permitirá el diseño, cálculo y verificación de la probabilidad de ocurrencia de condensación de acuerdo al procedimiento de cálculo que describe la NCh1973:2014, con la introducción de aspectos relevantes como es la veracidad de los resultados lograda con la correcta introducción de los valores de las variables de borde, componentes ambientales y físicas de los materiales respectivamente.

## <span id="page-18-0"></span>**2.4 Fórmulas para el cálculo.**

Datos:

- Material
- Espesor Material
- Conductividad Térmica Material
- Humedad de aire interior
- Humedad de aire exterior
- Temperatura aire interior
- Temperatura aire exterior

## **Formulas:**

- **Resistencia Térmica** = Espesor material / Conductividad térmica (m2/KW)
- **Resistencia Térmica Aire Interior** = 0.25 (m2/KW)
- **Resistencia Térmica Aire Exterior** = 0.04 (m2/KW)
- **Resistencia Térmica Total** = ∑ Resistencias Térmicas (m2/KW)
- **Transmitancia Térmica** = 1 / Resistencia Térmica Total
- **Transmitancia Horizontal** = 1/(0.13 + (Resistencia térmica + Resistencia térmica aire exterior))
- **Transmitancia Ascendente** = 1/(0.1 + ( Resistencia térmica + Resistencia térmica aire exterior))
- **Transmitancia Descendente** = 1/(0.17 + ( Resistencia térmica + Resistencia térmica aire exterior))
- **Temperatura Interface** = Temperatura aire interior (transmitancia térmica \* (temperatura aire interior – temperatura aire exterior))\*0.25)
- **Temperatura interface Exterior** = Temperatura Interface (transmitancia térmica \* (temperatura aire interior – temperatura aire exterior))\* Resistencia Térmica )
- **Temperatura interface aire Interior** = Temperatura aire interior
- **Temperatura interface aire exterior** = Temperatura interface Exterior (transmitancia térmica \* (temperatura aire interior – temperatura aire exterior))\*0.04)
- **•** Presión vapor Saturación =  $610.5 *$  ( $expo$   $(17.269 *$  Temperatura Interface) /  $(237.3 +$ Temperatura Interface) )
- **Presión vapor Saturación Exterior** = 610.5 \* ( **expo** ((17.269 \* Temperatura interface Exterior) / (237.3 + Temperatura interface Exterior) )
- **Presión vapor Saturación Aire Interior** =610.5 \* ( **expo** ((17.269 \* Temperatura interface Aire Interior) / (237.3 + Temperatura interface Aire Interior) )
- **Presión vapor Saturación Aire Exterior** = 610.5 \* ( **expo** ((17.269 \* Temperatura interface Aire Exterior) / (237.3 + Temperatura interface Aire Exterior) )
- **Presión de vapor Parcial Aire Interior** =Humedad Aire Interior \* Presión vapor Saturación Aire Interior
- **Presión de vapor Parcial Aire Exterior =** Humedad Aire Exterior \* Presión vapor Saturación Aire Exterior

## <span id="page-20-0"></span>**3 DEFINICIÓN PROYECTO**

#### <span id="page-20-1"></span>**3.1 Objetivos del proyecto**

#### **Objetivo General del Proyecto.**

Desarrollar una herramienta informática que realice cálculos de verificación de la probabilidad de ocurrencia de condensación en elementos constructivos de viviendas en la Región del Biobío, basados en el procedimiento de cálculo NCh1973.Of2014.

La herramienta estará alojada en una plataforma web, para apoyar los propósitos del desarrollo del proyecto de investigación INNOVA15244IN.IIP "Innovaciones en los procesos de diseño y fiscalización de obras habitacionales".

#### **Objetivos Específicos.**

- **Diseñar** un sistema para el cálculo y verificación de la probabilidad de riesgo de condensación de acuerdo a la NCh1973:2014.
- **Especificar** los requisitos funcionales asociados al cálculo de la probabilidad de ocurrencia de condensación.
- **Diseñar** arquitecturas de SW, Red, Datos para el Sistema.
- **Diseñar** Interfaces simples e intuitivas para el sistema, aplicando los principios de Nielsen y Ruskin
- **Construir y probar** módulos de software, que permitan el cálculo y dimensionamiento de ventilación para las viviendas en la plataforma.
- **Ensamblar módulos** y probar sistema en modo de localhost
- **Documentar** los elementos del sistema para facilitar una futura mantención.
- Capacitar en el uso del software a los profesionales del CITEC UBB, Ingenieros y Arquitectos que realizan estudios y asesorías en el laboratorio de simulación.

#### <span id="page-21-0"></span>**3.2 Ambiente de Ingeniería de Software**

La metodología de desarrollo de software para implementar este proyecto corresponde a 'SCRUM', (proceso ágil de desarrollo de SW) pues, la extensión y complejidad del proyecto requieren reducir el tiempo y costo del desarrollo.

Características del método SCRUM:

- Está basado en un proceso iterativo e incremental. Cada iteración, finaliza con la producción de un incremento operativo del producto. Eso nos ayuda con los avances semanales (o en el tiempo que se acuerde) que solicite CITEC UBB.

- Esta metodología de desarrollo requiere trabajo duro, pues no se basa en el seguimiento de un plan, sino en la adaptación continua a las circunstancias propias de la evolución del proyecto.

- El principio clave de SCRUM es, reconocer que durante el desarrollo de un proyecto, el cliente puede cambiar de idea respecto de lo que quiere y necesita; y que los posibles problemas impredecibles, no pueden ser enfrentados fácilmente de forma predictiva y planificada. Por lo tanto, este método adopta una aproximación pragmática, aceptando que los desafíos no pueden ser completamente entendidos y definidos inicialmente, lo que en nuestro caso nos serviría, ya que, comúnmente se agregan nuevos requerimientos o pueden cambiar por distintas circunstancias que son incontrolables.

- El proceso de SCRUM comienza con una visión general del producto, especificando y detallando las funcionalidades o partes que tienen mayor prioridad y que pueden llevarse a cabo en un periodo breve, denominado 'sprint' que pueden durar semanas y en ella se realizan reuniones, como también presentar avances cada 2 semanas.

#### **Estándares de Documentación.**

Se utiliza una plantilla de documentación de proyectos de título, la cual, ha implementado adaptaciones basadas en *IEEE Software Requirements Specifications Std 830-1998*, entre otras.

Además, para realizar las pruebas se siguen las adaptaciones de *IEEE Software Test Documentation* Std 829-1998.

#### **Técnicas y Notaciones.**

- Especificación del diseño lógico de los datos utilizando MER (Modelo Entidad Relación) y MR (Modelo Relacional) para el diseño físico de la base de datos.
- Uso de UML (Lenguaje Unificado de Modelado V.10) para diagramas de casos de uso, de clase y estados.

#### **Herramientas de Desarrollo de Software.**

- Laravel Framework 5.1
- Power Designer 16
- ScotchBox 2.5
- PHPStorm 16.0
- Sublime Text 3
- Microsoft PowerDesigner
- GitHub

#### **Hardware para el Desarrollo de Software.**

Se trabaja en un ordenador con procesador Intel Core i7-6700K, Memoria Ram DDR4 24GB (2x8GB, 2x4GB) 2400Mhz

#### **Lenguajes de Programación.**

- Framework Laravel 5.1 (PHP)
- PHP para BackEnd
- HTML-CSS-JavaScript-jQuery para FrontEnd
- MySQL 5.0 para Bases de Datos

#### <span id="page-23-0"></span>**3.3 Definiciones, Siglas y Abreviaciones**

**Framework (en desarrollo de software):** Estructura conceptual y tecnológica de soporte definido, normalmente con artefactos o módulos de software concretos, que puede servir de base para la organización y desarrollo de software.

**JavaScript:** Lenguaje de programación interpretado, dialecto del estándar ECMAScript. Se define como orientado a objetos, basado en prototipos, imperativo, débilmente tipado y dinámico.

**JQuery:** Biblioteca multiplataforma de JavaScript que permite simplificar la manera de interactuar con los documentos HTML, manipular el árbol DOM, manejar eventos, desarrollar animaciones y agregar interacción con la técnica AJAX a páginas web.

**DOM:** Document Object Modelo, 'Modelo de Objetos del Documento' o 'Modelo en Objetos para la Representación de Documentos' , es esencialmente una interfaz de plataforma que proporciona un conjunto estándar de objetos para representar documentos [HTML](https://es.wikipedia.org/wiki/HTML). A través del DOM, los programas pueden acceder y modificar el contenido, estructura y estilo de los documentos HTML y XML, que es para lo que se diseñó principalmente.

Http: Define la sintaxis y la semántica que utilizan los elementos de software de la arquitectura web (clientes, servidores, proxies) para comunicarse.

**HTML:** Lenguaje de marcado predominante para la elaboración de páginas web que se utiliza para describir y traducir la estructura y la información en forma de texto, así como para complementar el texto con objetos tales como imágenes.

#### <span id="page-24-0"></span>**4 ESPECIFICACIÓN DE REQUERIMIENTOS DE SOFTWARE**

Adaptación basada en *IEEE Software requirements Specifications Std 830-1998.*

#### <span id="page-24-1"></span>**4.1 Alcances**

El sistema constituye una versión inicial simple destinada fundamental y específicamente al apoyo de cálculos para la verificación de condensación, generando reportes para la visualización de magnitud de los problemas. Es una aplicación web, que brindara servicios tanto a funcionarios e ingenieros de CITEC UBB, como a profesionales del área de la construcción, todos ellos no expertos en tecnologías de información. El sistema está orientado a medir los cálculos de condensación y su verificación respectiva.

Una vez hechos los cálculos correspondientes, se creara un reporte estadístico específico el cual permite a los usuarios verificar si los materiales en ciertas situaciones ambientales permiten la condensación o no.

El sistema, con sus características y funcionalidades puede dividirse en los siguientes dominios:

- **1. Gestión de Usuarios.**
- **2. Gestión de Materiales.**
- **3. Gestión de Localidades.**
- **4. Gestión de Soluciones Constructivas.**
- **5. Aplicación de cálculo para verificar la condensación en las viviendas.**

Cada dominio mencionado, tiene los siguientes alcances:

 **Gestión de usuarios:** Se maneja la información pertinente a los usuarios, que poseen diferentes tipos de perfiles en el sistema, con distintas funciones asignadas a cada uno de ellos. La principal característica de este dominio consiste en mantener el registro completo de los usuarios que ingresen y realicen uso del sistema de cálculo. También permitir la interacción eficiente de cada usuario con el sistema.

- **Gestión de Materiales:** maneja el registro de todos los materiales ingresados al sistema, como también las características asociadas a cada material. La característica principal consiste en agregar y mantener actualizados los materiales que se irán ocupando en el sistema para los futuros cálculos que los usuarios realicen.
- **Gestión de Localidades:** Mantiene datos e información de todas las localidades agregadas al sistema como sus temperaturas y humedades exteriores e interiores por cada localidad registrada. Principalmente permite editar y actualizar rápidamente las características ambientales de cada localidad que varían mes a mes.
- **Gestión de Soluciones Constructivas:** Se mantienen agregadas las principales soluciones constructivas con las que se trabajaran en el sistema de cálculo que son: Muro, Techo, Piso Ventilado y Piso en contacto con terreno.
- **Aplicación de cálculo:** Sección donde se llevara a cabo el cálculo de condensación y su verificación, en este punto se podrá ver las principales vistas de todos las características de las gestiones anteriores. Su característica principal es recopilar la información que el usuario va seleccionando para luego realizar el cálculo correspondiente y entregar su reporte.

#### <span id="page-26-0"></span>**4.2 Objetivo del software**

#### **Objetivo Global**

Sistema debe calcular y verificar la ocurrencia de condensación en soluciones constructivas de viviendas en Chile, alojada en una plataforma web, para los propósitos del desarrollo del proyecto de investigación INNOVA15244IN.IIP "Innovaciones en los procesos de diseño y fiscalización de obras habitacionales".

#### **Objetivos Específicos.**

- El sistema calculara y verificara las variables (conductividad térmica, densidad, humedad del aire interior y exterior, temperatura del aire interior y exterior) aplicándolas en las soluciones constructivas de viviendas en Chile.
- Facilitar la generación de informes de cálculos, el sistema emitirá reporte con los siguientes datos: Temperatura interface, Presión de saturación, Presión de saturación parcial, verificación de condensación, Transmitancia Horizontal, Transmitancia Ascendente y Transmitancia Descendente.

#### <span id="page-26-1"></span>**4.3 Descripción Global del Producto**

#### <span id="page-26-2"></span>**4.3.1 Interfaz de usuario**

El cliente solicita que los colores en el sistema sean institucionales, solicita también que el reporte que genera el sistema tiene que ser un informe tipo del CITEC con su logo.

#### <span id="page-26-3"></span>**4.3.2 Interfaz De Hardware**

El sistema no interactúa con Hardware Específico.

#### <span id="page-27-0"></span>**4.3.3 Interfaz Software**

- Nombre: CITEC
- Abreviación: CITEC
- Número especificación o Versión: 1.0
- Fuente: Franco Figueroa Laravel Framework

#### <span id="page-27-1"></span>**4.3.4 Interfaces de comunicación**

Protocolo de Capa Transporte: TCP/IP

Protocolo de Capa de Aplicación: HTTP 1.1

## <span id="page-28-0"></span>**4.4 Requerimientos Específicos**

## <span id="page-28-1"></span>**4.4.1 Requerimientos Funcionales del sistema**

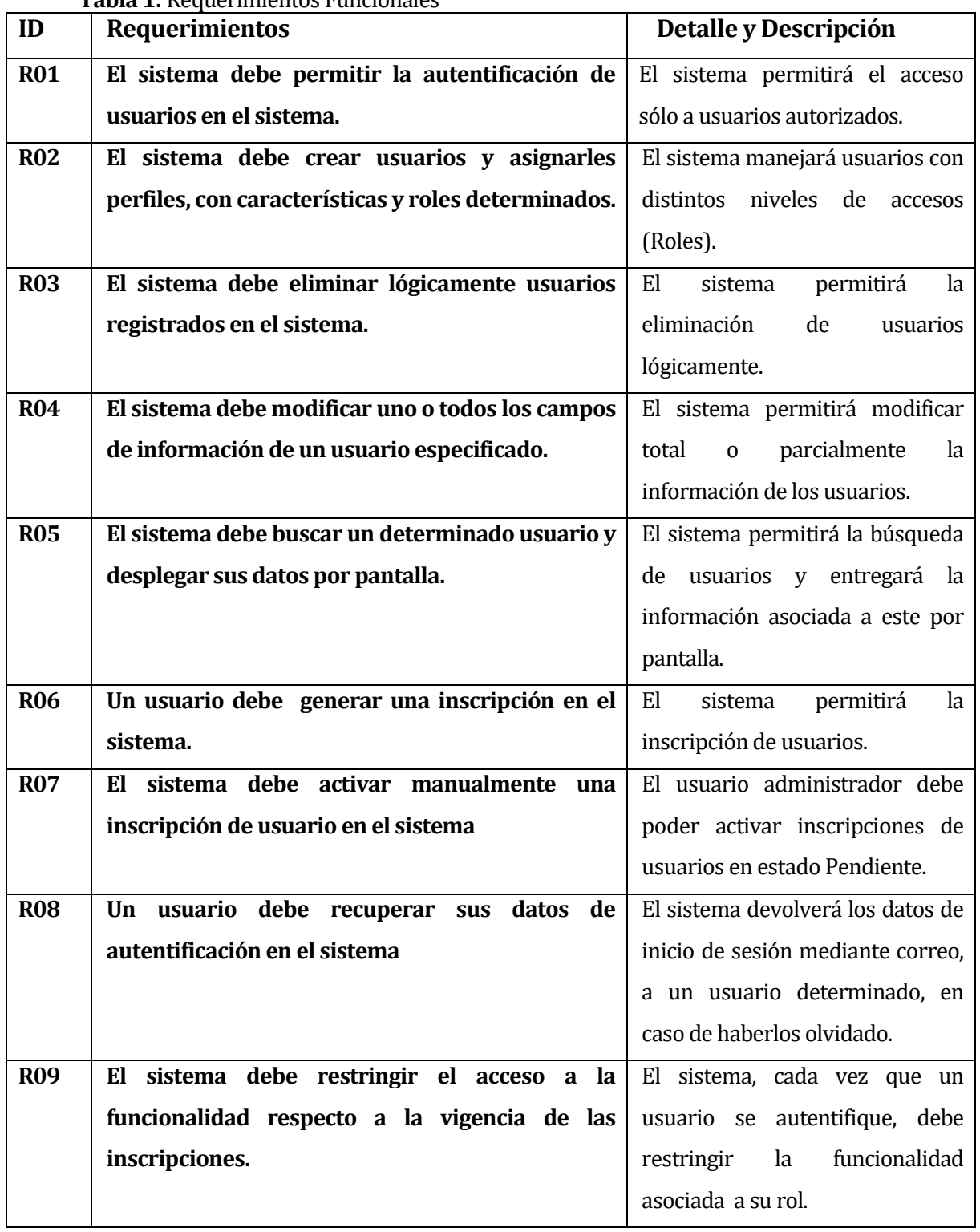

**Tabla 1:** Requerimientos Funcionales

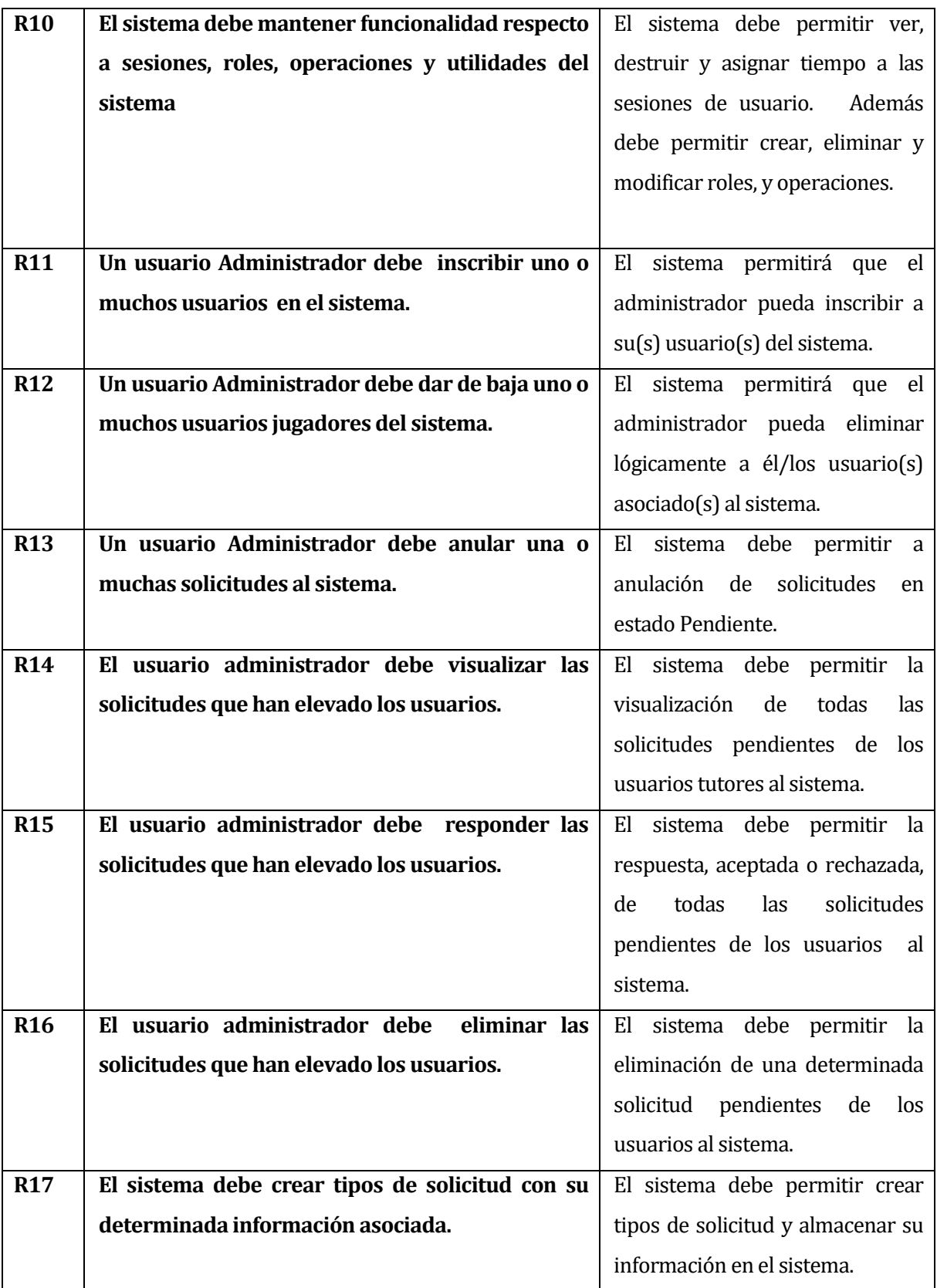

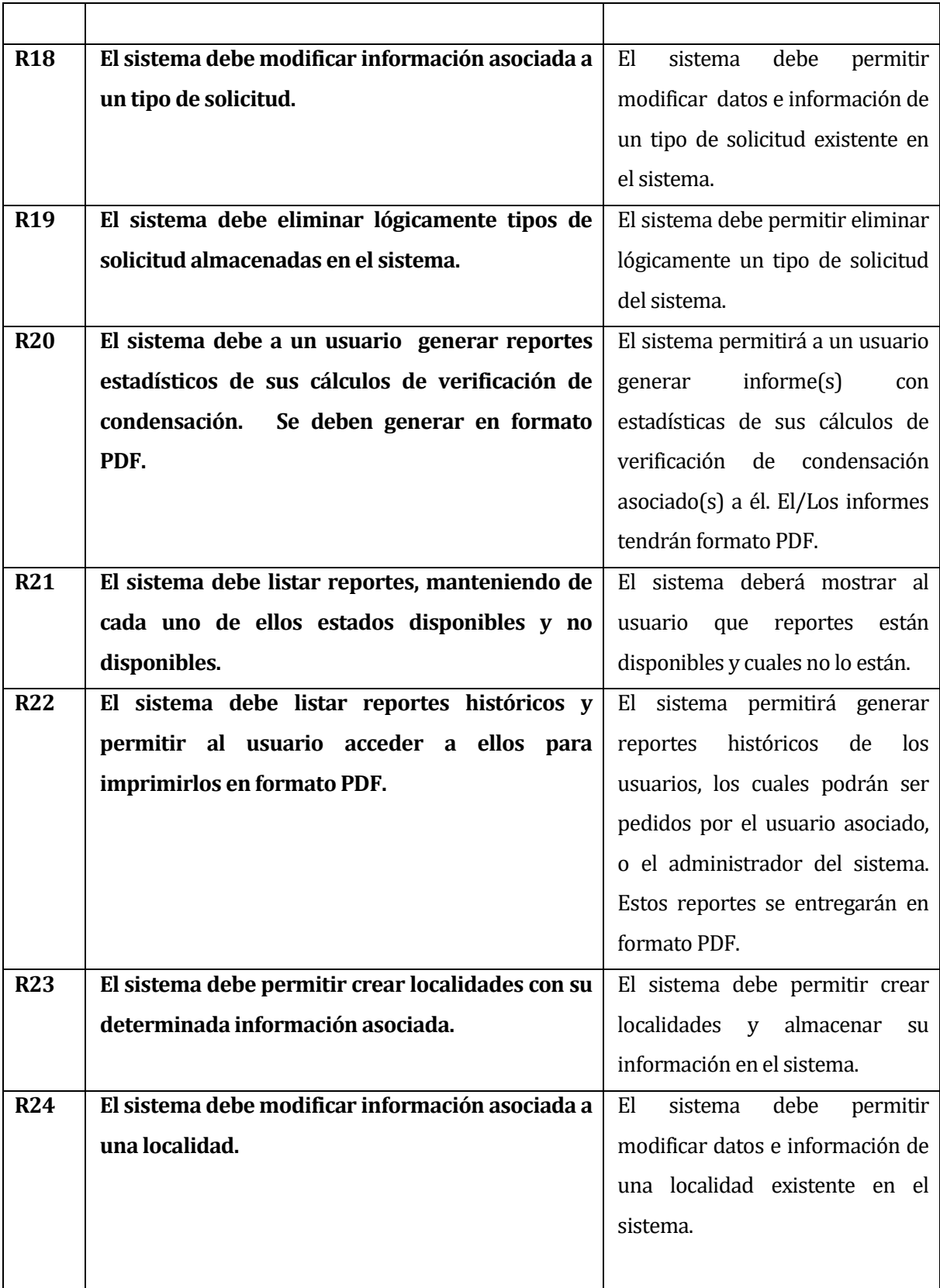

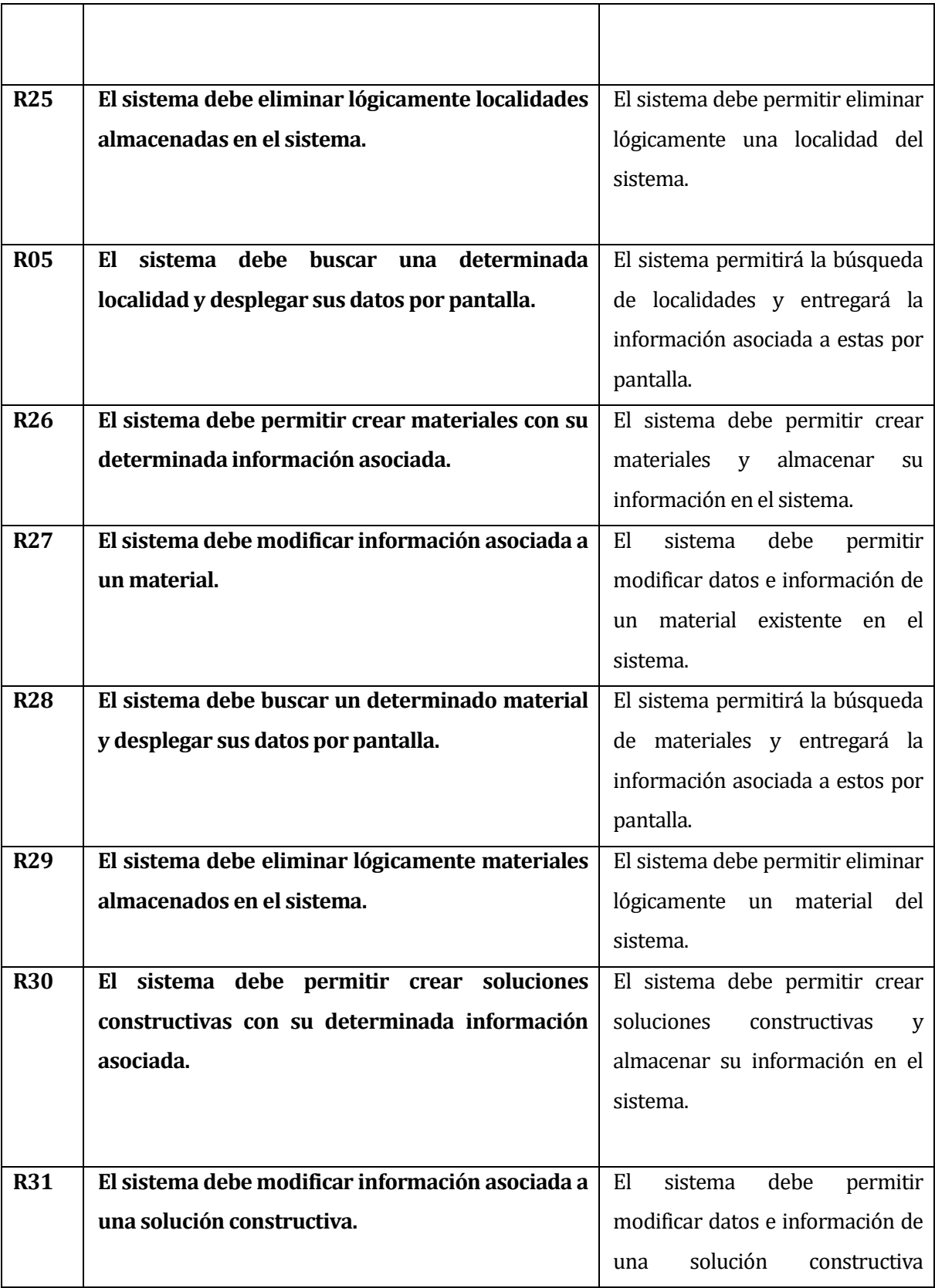

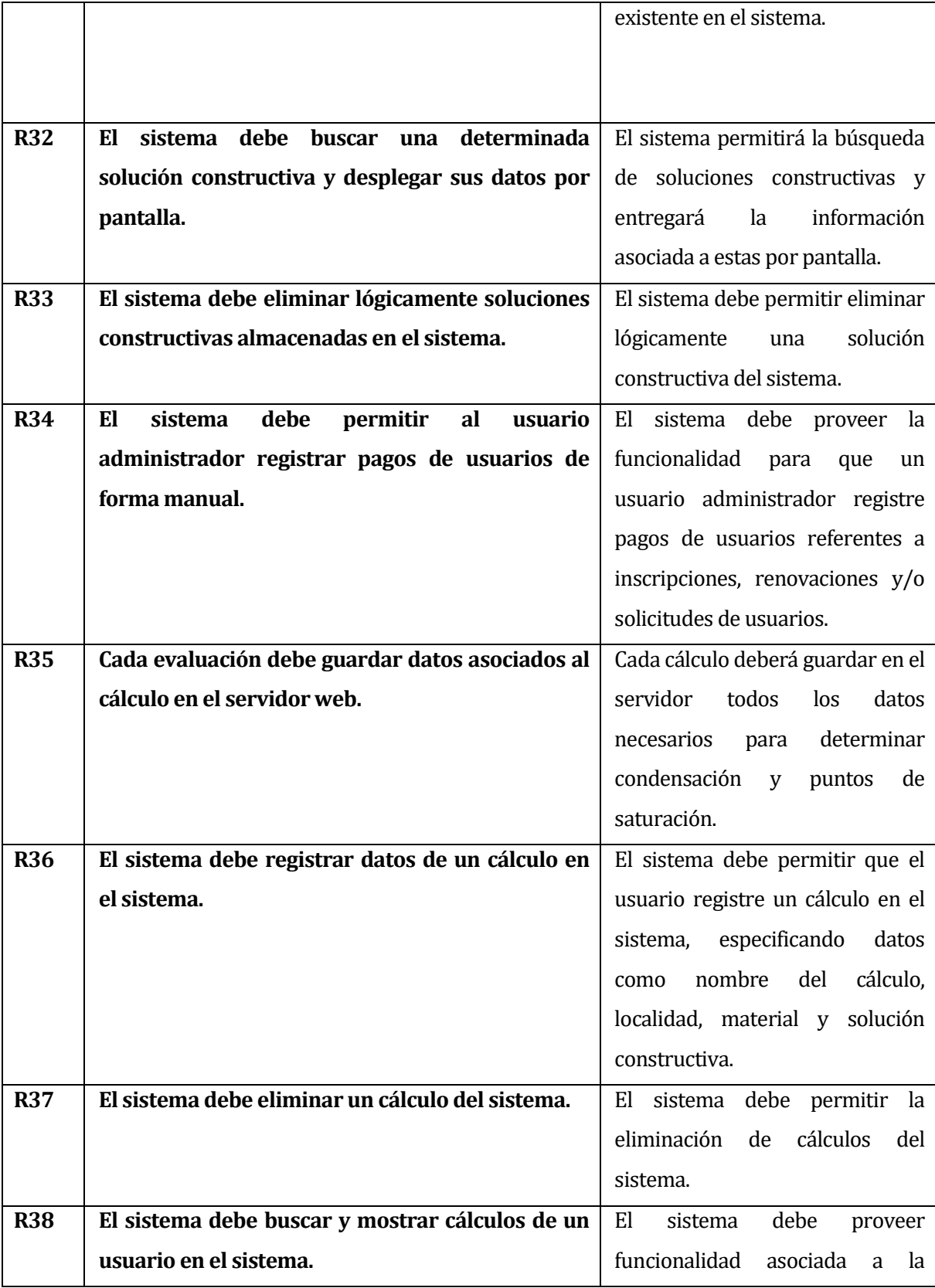

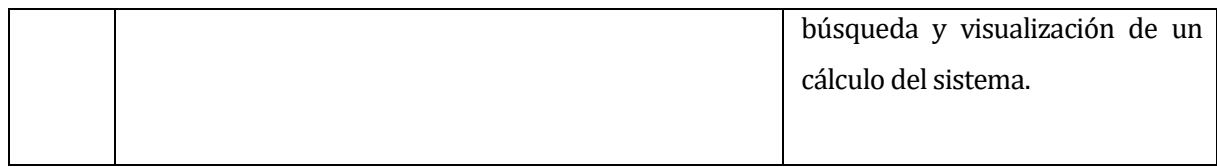

#### <span id="page-34-0"></span>**4.4.2 Interfaces externas de entrada**

Cada interfaz de entrada indica todos los grupos de datos que serán ingresados al sistema independiente del medio de ingreso.

| ı avıa<br>Identificador | Nombre del ítem.                 | EI IALES EXIEI IIAS UE EIILI AUA<br>Detalle de Datos contenidos en ítem |
|-------------------------|----------------------------------|-------------------------------------------------------------------------|
| $IE_01$                 | Datos del Administrador          | Nombres                                                                 |
|                         |                                  | Apellidos                                                               |
|                         |                                  | R.U.T.                                                                  |
|                         |                                  | Dirección                                                               |
|                         |                                  | Email                                                                   |
|                         |                                  | Teléfono                                                                |
|                         |                                  | Password                                                                |
| $IE_02$                 | Datos del Usuario                | Nombres                                                                 |
|                         |                                  | Apellidos                                                               |
|                         |                                  | <b>RUT</b>                                                              |
|                         |                                  | Email                                                                   |
|                         |                                  | Telefono                                                                |
|                         |                                  | Password                                                                |
|                         |                                  | Rubro                                                                   |
| $IE_03$                 | Datos de Material                | Nombre material                                                         |
|                         |                                  | Espesor                                                                 |
|                         |                                  | Conductividad Térmica                                                   |
|                         |                                  | Dif. Vapor de agua                                                      |
|                         |                                  | Observaciones                                                           |
| $IE_04$                 | Datos Localidad                  | Nombre Localidad                                                        |
|                         |                                  | Humedad interior                                                        |
|                         |                                  | Temperatura interior                                                    |
|                         |                                  | Humedad exterior                                                        |
|                         |                                  | Temperatura exterior                                                    |
|                         |                                  | Observaciones                                                           |
| $IE_05$                 | Datos de Solución                | Nombre Solución Constructiva                                            |
|                         | Constructiva                     | Numero de capas                                                         |
| IE_06                   | Datos Calculo                    | Nombre Calculo                                                          |
|                         |                                  | Localidad                                                               |
|                         |                                  | Material                                                                |
|                         |                                  | Solución Constructiva                                                   |
| $IE_07$                 | Datos del Administrador<br>Login | <b>UserName</b>                                                         |
|                         |                                  | Password                                                                |
| $IE_08$                 | Datos del Usuario<br>Login       | <b>UserName</b>                                                         |
|                         |                                  | Password                                                                |
|                         |                                  |                                                                         |

**Tabla 2: Interfaces externas de entrada** 

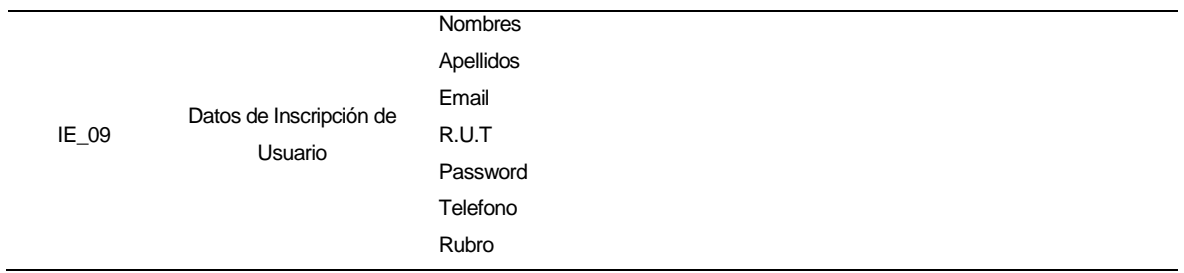

## <span id="page-35-0"></span>**4.4.3 Interfaces externas de Salida**

l,

Se especifica cada salida del sistema, indicando en cada caso el formato o medio de salida.

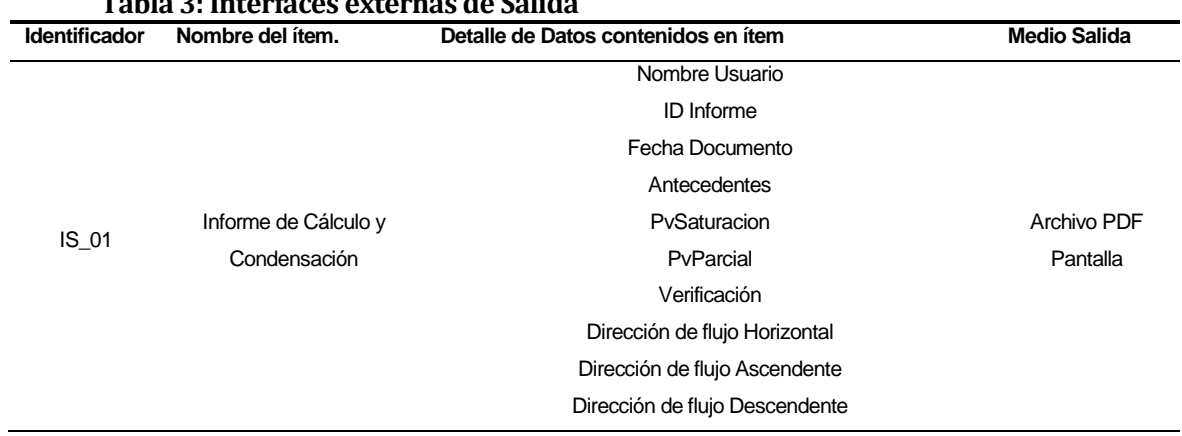

## **Tabla 3: Interfaces externas de Salida**
# **4.4.4 Atributos del producto**

# **Tabla 4: Atributos del producto**

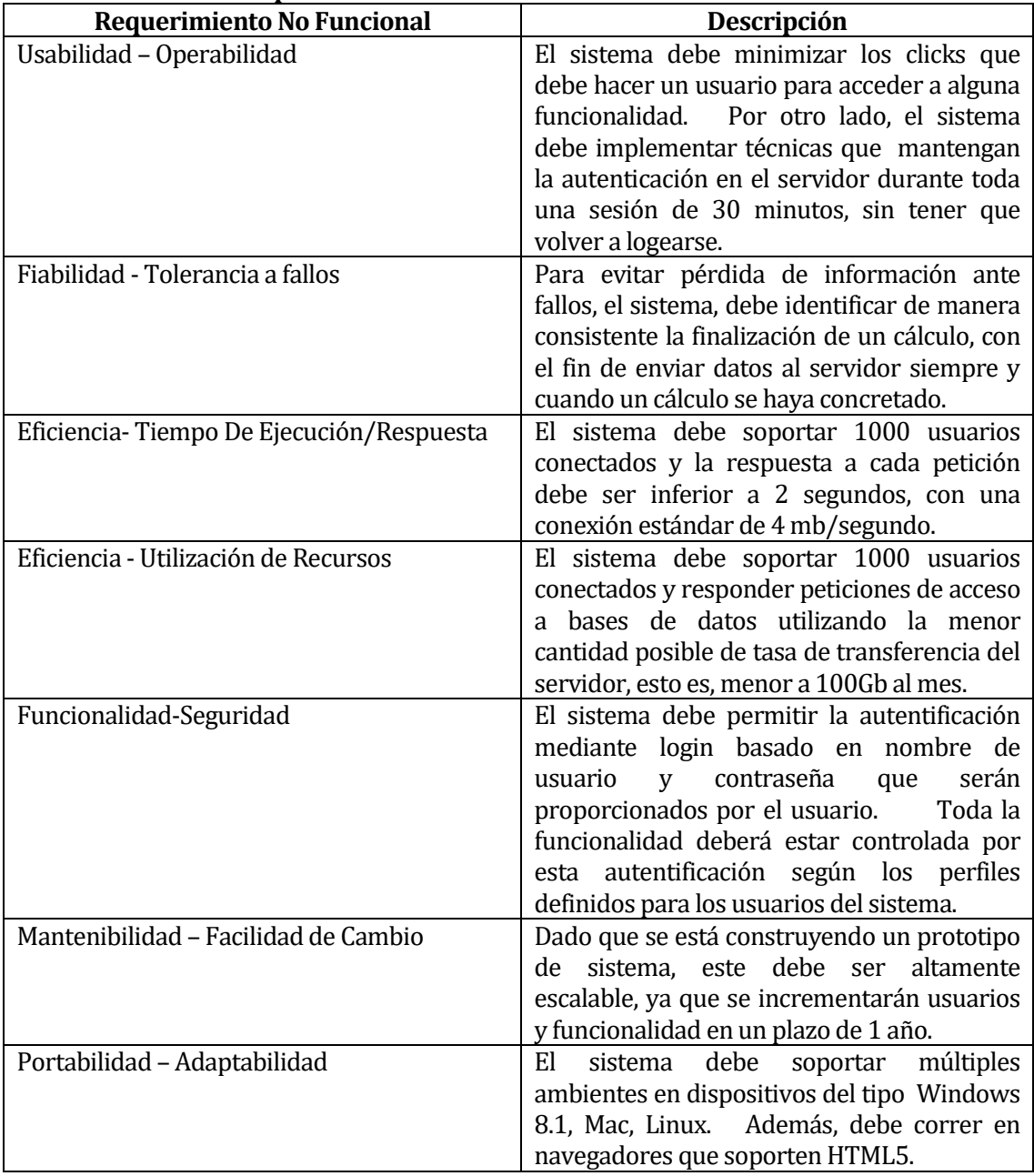

# **5 FACTIBILIDAD**

## **5.1 Factibilidad técnica.**

Es la posibilidad de realizar el proyecto, asegurándose de que se dispone de la tecnología requerida, su soporte y la capacidad humana para usarla

Se analiza a continuación la disponibilidad de Recursos Humanos, Hardware de Desarrollo, Herramientas de Desarrollo y Niveles de Expertise en Lenguajes de programación y tecnologías.

## **Disponibilidad de Recursos Humanos:**

Para el desarrollo del proyecto se constituyó un equipo multidisciplinario constituido por:

- **Arquitecto de Software:** Líder de proyecto, visará los avances y coordinará aspectos de arquitectura e infraestructura del sistema de información.
- **Diseñador Gráfico:** Encargado de diseñar interfaces de usuario y elementos visuales de los videojuegos.
- **Experto en tecnologías web y desarrollo de software:** Encargado de codificación y configuración de servidores y hardware del sistema de información.
- **Ingeniero Constructor:** Encargado de verificar que el sistema realice los cálculos de manera correcta y la comprobación de sus resultados**.**
- **Alumno memorista de Ingeniería de Ejecución en Computación e Informática:** Encargado de requerimientos, análisis, diseño, codificación, pruebas y puesta en marcha del proyecto

## **Disponibilidad de Hardware de Desarrollo:**

El memorista cuenta el siguiente hardware necesario para el desarrollo del proyecto:

## **Ordenadores para Codificación:**

Computador Escritorio:

- **Procesador: Intel Core i7 4,2Ghz**
- $\blacksquare$  RAM: 24GB
- Video: 6GB
- Disco Duro: 2TB

# **Disponibilidad de Herramientas de Desarrollo:**

La siguiente tabla ilustra las herramientas necesarias y disponibles/no disponibles para el desarrollo del proyecto.

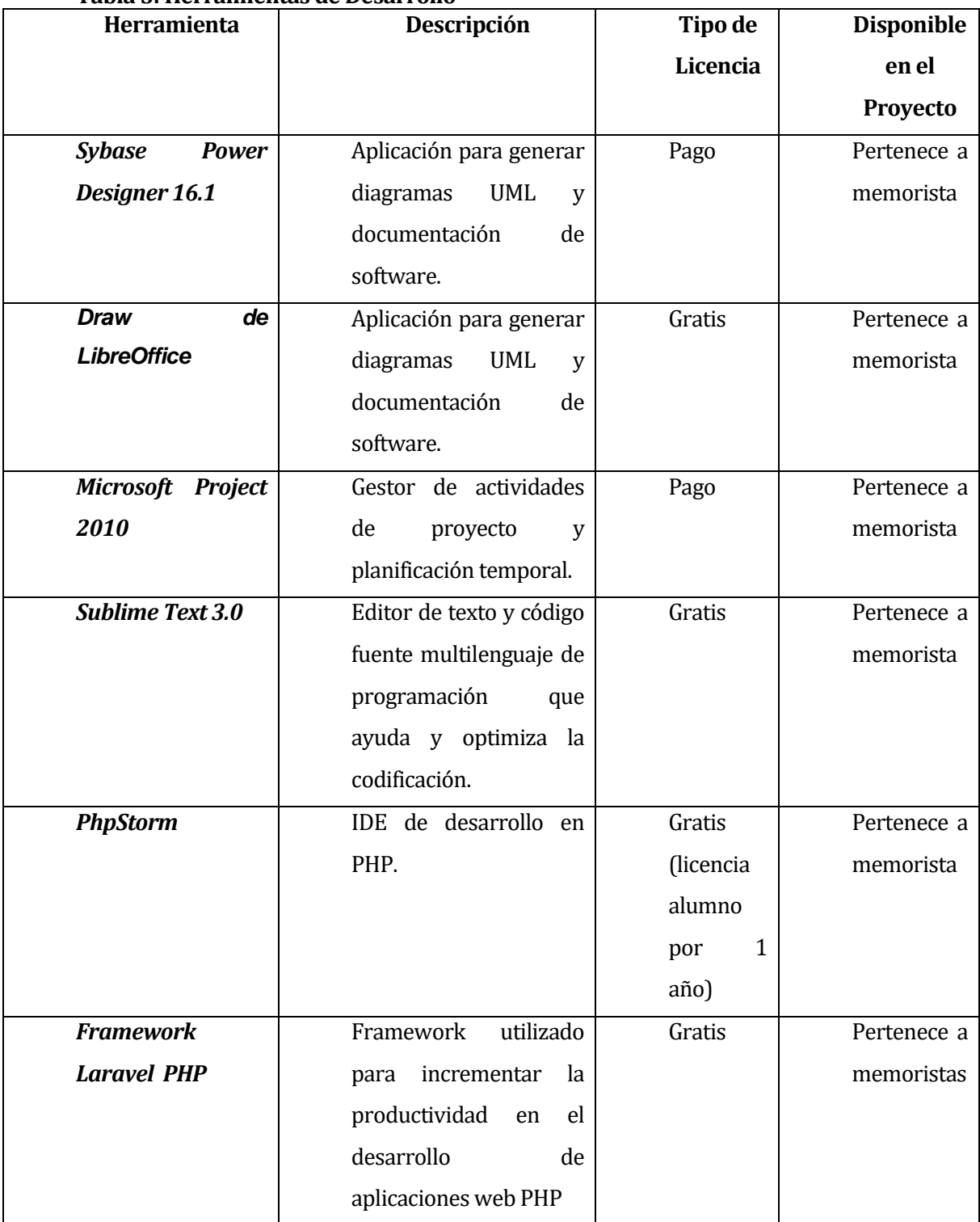

## **Tabla 5: Herramientas de Desarrollo**

# **Disponibilidad de expertise en Lenguaje de Programación y Tecnologías:**

Se ilustra en la siguiente tabla los requerimientos a nivel de lenguaje de programación y tecnologías necesarias para el desarrollo del proyecto.

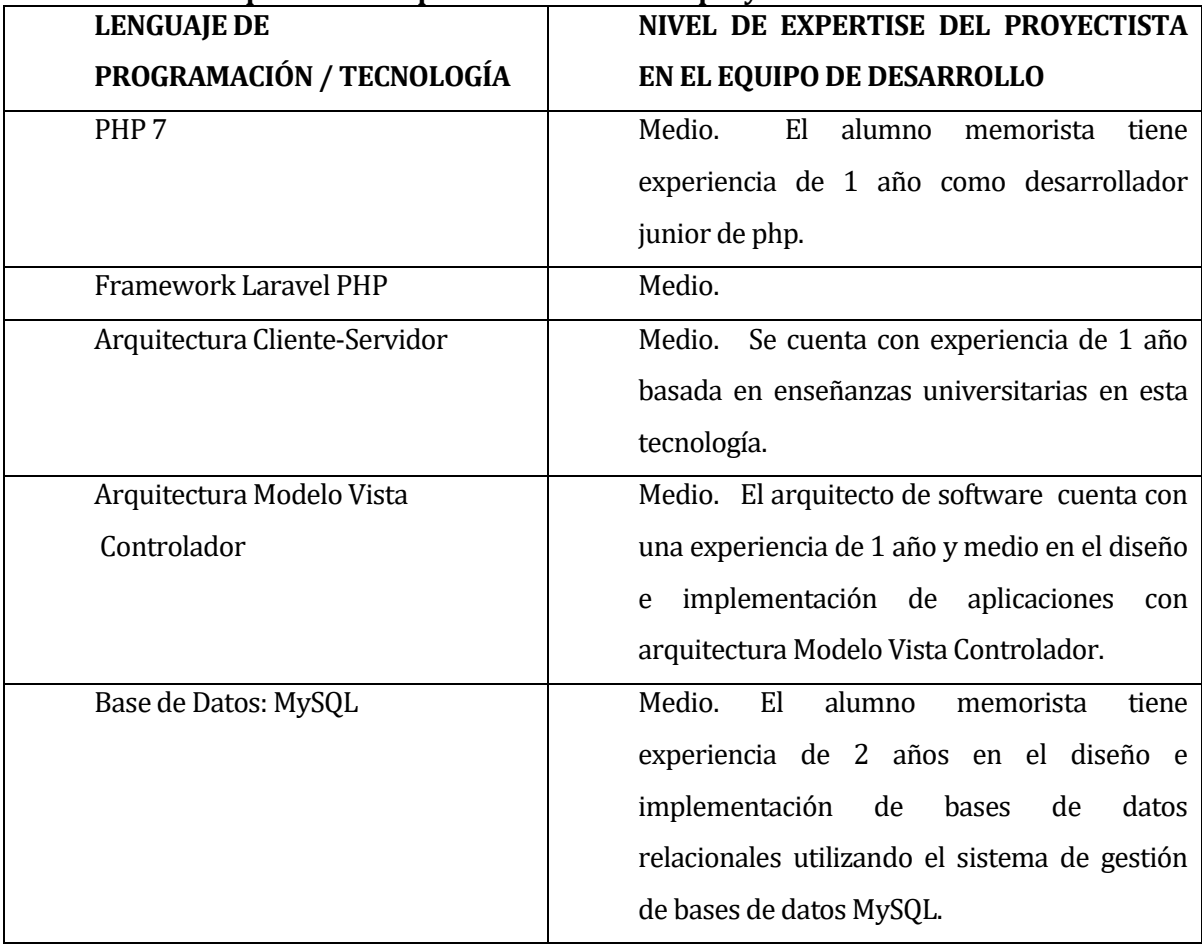

#### **Tabla 6: Requerimientos para el desarrollo del proyecto**

## **Resumen Factibilidad Técnica.**

Luego de realizar el estudio de factibilidad técnica, se concluyó en que se contaba con todos los insumos de hardware necesarios para el desarrollo del prototipo. Además, se tenían todo el software requerido, con sus respectivas licencias (Licencias de alumno con vigencia de 1 año). Finalmente, se contó con el recurso humano y expertise en tecnologías necesario para realizar el proyecto.

# **5.2 Factibilidad operativa.**

Está referida a la posibilidad de que los usuarios acepten el nuevo software, y tengan las competencias para capacitarse y usar el sistema. El sistema por su simplicidad garantiza que los usuarios no expertos en TIC puedan operarlo sin problemas.

## **Tipos de Usuario del sistema:**

Administrador: Encargado de Supervisar y Acceder a toda la información y estadísticas que realice el sistema junto con la creación de datos y nuevos usuarios.

Usuarios CITEC: Serán los usuarios encargados de utilizar el sistema para la verificación de los cálculos, también ocuparan el sistema como herramienta para proyectos o cálculos que se estime conveniente.

Otros Usuarios: Estos usuarios pueden ser Arquitectos, Ingenieros Constructor, Ingenieros Civil, Profesionales del Serviu y otros profesionales proyectistas del área de construcción. Ellos solicitaran permiso para registrarse en el sistema y poder hacer uso de el y sus herramientas de cálculo.

# **Atributos de Innovación y Ventajas sobre otros SW:**

Se presenta la siguiente tabla que muestra los atributos de innovación o ventajas estimadas y a que usuarios afectarían:

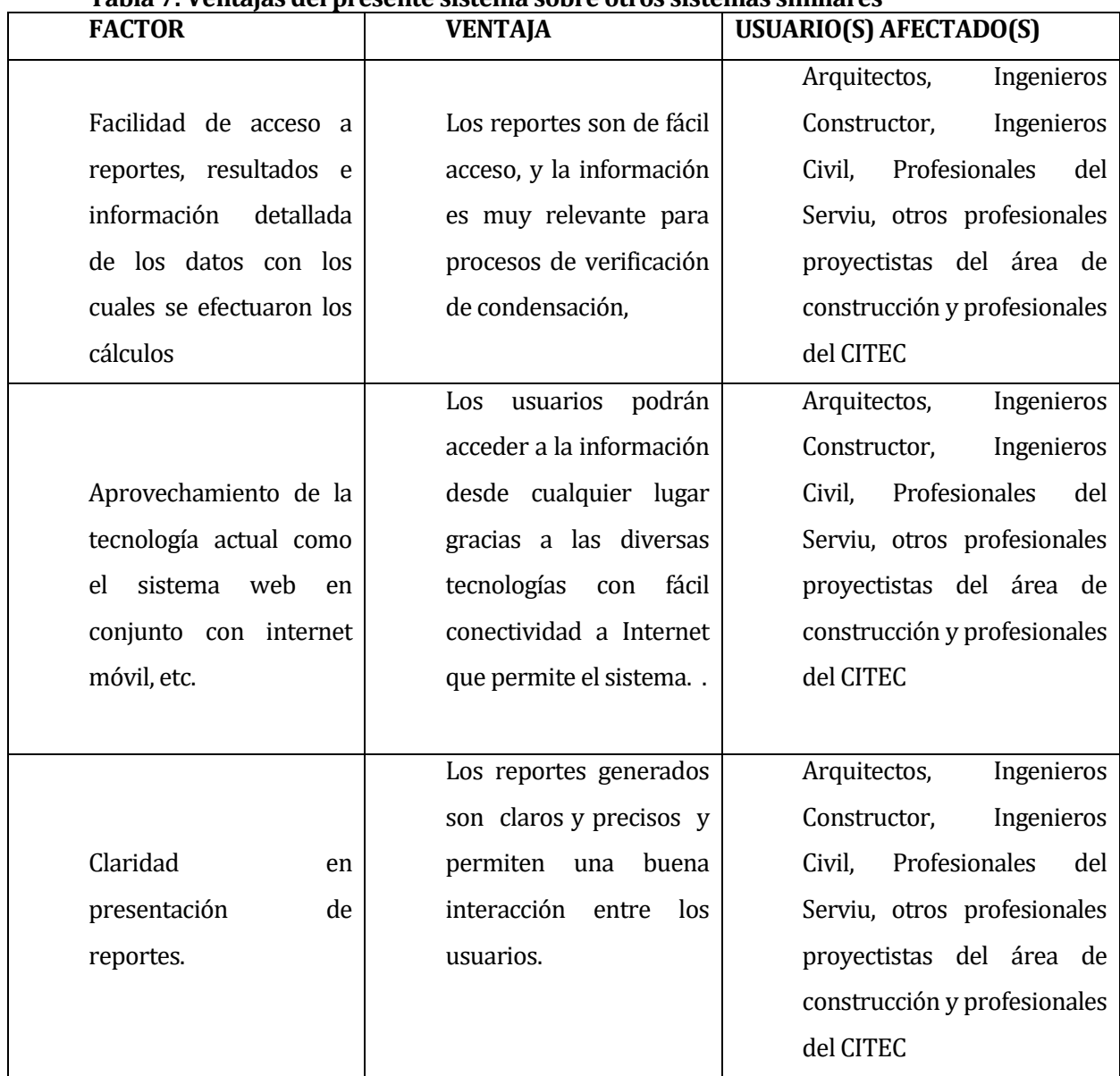

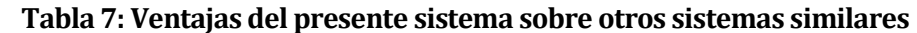

# **5.3 Factibilidad económica.**

En el estudio de la factibilidad económica del proyecto, se han considerado los costos del proyecto en términos del prototipo actual.

# **Costos del Proyecto.**

## **Tabla 8: Costos del Proyecto (Valores proyectados)**

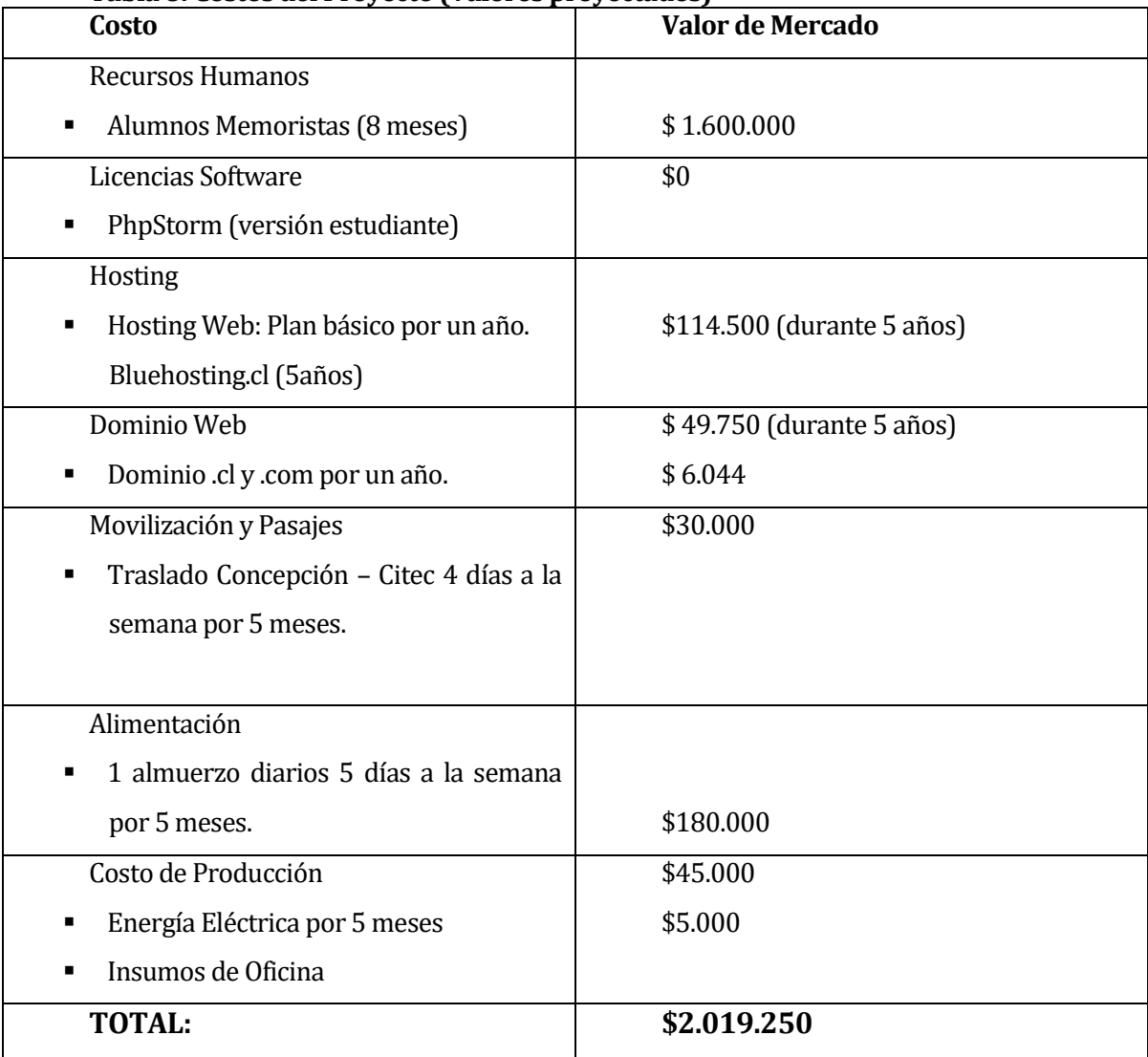

# **Flujos Monetarios (valores aproximados)**

Inversión inicial = \$2.019.250 Tasa interés = 19% Ingresos = 6 UF por informe, estimado de 25 informes por año. Egresos =  $4$  UF por informe.

#### **Flujo de ingresos**

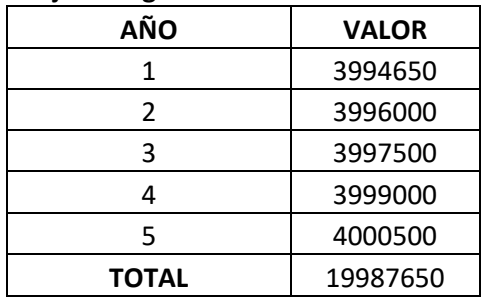

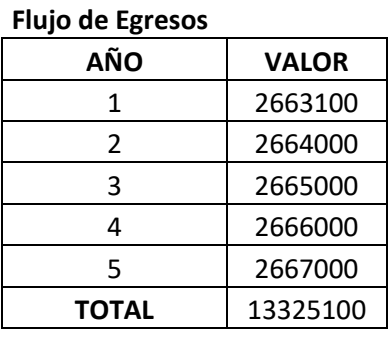

## **Flujo Efectivo Neto**

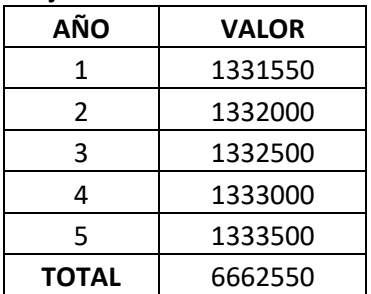

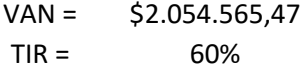

## **5.4 Conclusión de la factibilidad**

Luego de realizar los tres estudios de análisis de factibilidad, en los cuales se incluyeron aspectos técnicos, operativos y económicos, se puede concluir lo siguiente:

- Del punto de vista **técnico**, es viable la realización del proyecto, dado que se cuenta con los recursos humanos necesarios para una ejecución óptima de todas las tareas que involucran este proyecto. Además se cuenta con los insumos hardware y software necesarios. Finalmente, se cuenta con la expertise necesaria para desarrollar e implementar el proyecto.
- Del punto de vista **operativo**, se determinaron atributos de innovación y necesidad, resultando muy relevantes, útiles y ventajosos potenciando el producto, proyectándolo en la situación en la que el CITEC pretende introducirlo, como un servicio útil, original y contingente.
- Del punto de vista **económico**, se consideraron los costos del proyecto, en los cuales, se contemplaron aspectos de recursos humanos, movilización, costos de producción, etc. Se considera un ahorro importante que el alumno memorista no perciba ingreso. Dado el monto total del proyecto, se concluye que es muy asumible el costo por parte del CITEC

De todo lo anteriormente expuesto, se concluye que, basándose en aspectos técnicos, operativos y económicos, es totalmente factible la realización de este proyecto.

## **6 ANÁLISIS**

## **6.1 Casos de uso**

#### **6.1.1 Actores**

## **Administrador:**

- **Roles:** El administrador es un profesional del CITEC, encargado de mantener el funcionamiento óptimo del sistema de información. Tiene acceso prácticamente a toda la funcionalidad del sistema y sus roles específicos están orientados a la gestión y mantención de usuarios en el sistema, reportes, cálculos, suspensión y restitución del sistema.
- **Nivel de conocimientos técnicos requeridos:** El administrador necesita conocimientos medios en tecnologías web, mantención de bases de datos, nivel de enseñanza media completa y deseable educación técnico superior.
- **Nivel privilegio en el sistema:** El administrador puede acceder a casi toda la funcionalidad del sistema, por ende, tiene privilegios de súper usuario.
- **Gestión Hardware:** Se recomienda un equipo con las siguientes condiciones mínimas: 4GB RAM, dual-core 1,8 ghz de procesador y proveedor de internet de 6 mb/segundo como mínimo.

#### **Cliente:**

**Roles:** El cliente es un profesional del área de construcción (Arquitecto, Ingeniero Civil, Ingeniero Constructor, etc.). Además, es el cliente encargado de realizar sus cálculos correspondientes y acceder a los reportes estadísticos generados por el sistema. Este usuario se inscribe en el sistema, teniendo acceso a la herramienta de cálculo.

- **Nivel de conocimientos técnicos requeridos:** Nivel de computación Básico.
- **Nivel privilegio en el sistema:** El usuario solo tendrá acceso a la herramienta de cálculo, verificar sus estadísticas realizando los reportes que el sistema arroja.
- **Hardware Utilizado:** Se recomienda un equipo con las siguientes condiciones mínimas: 4GB RAM, dual-core 1,8 ghz de procesador y proveedor de internet de 6 mb/segundo como mínimo.

# **6.1.2 Casos de Uso y descripción**

## **6.3.2.1 Módulo Crear Usuario**

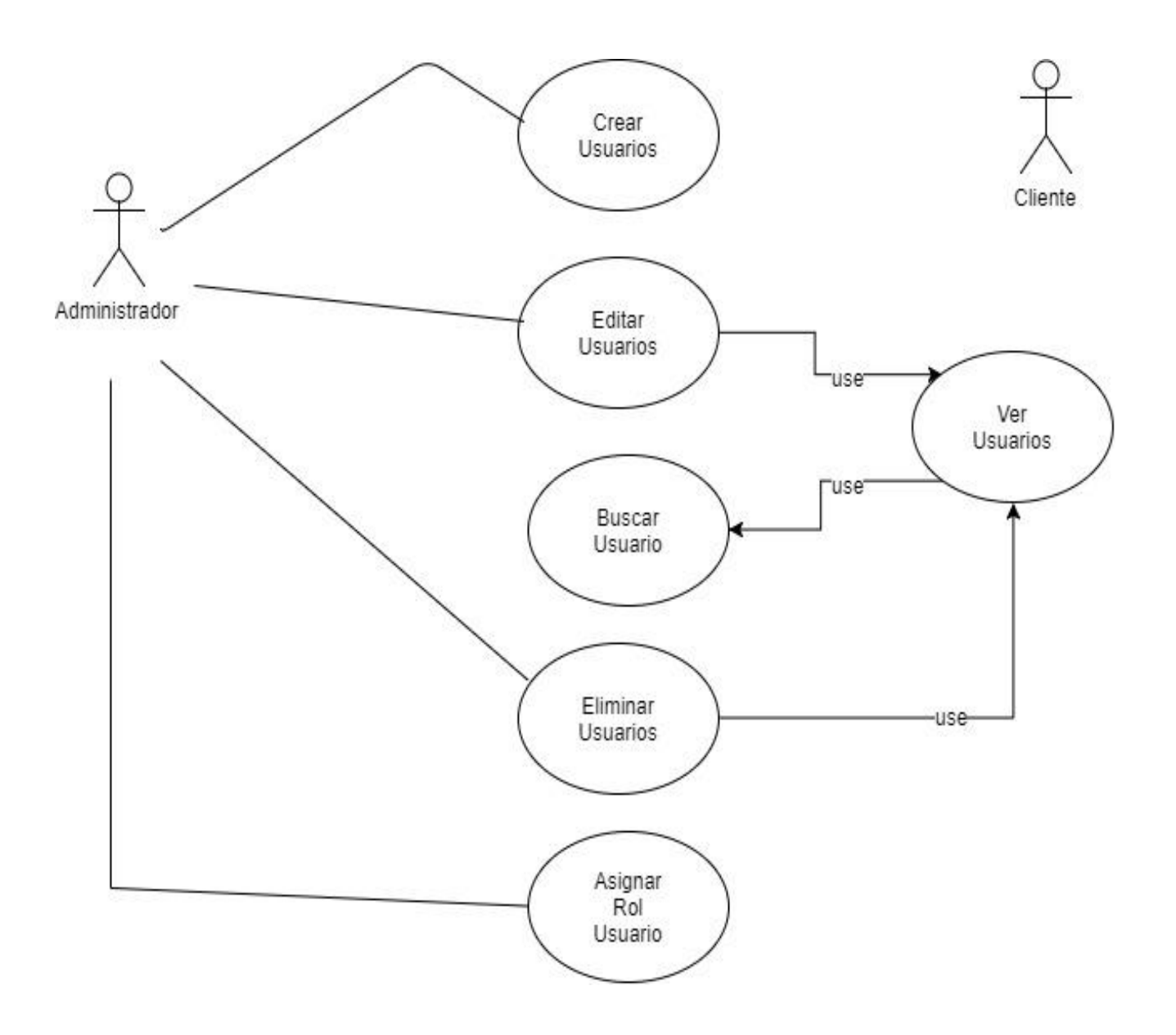

## **6.3.2.2 Módulo Localidad**

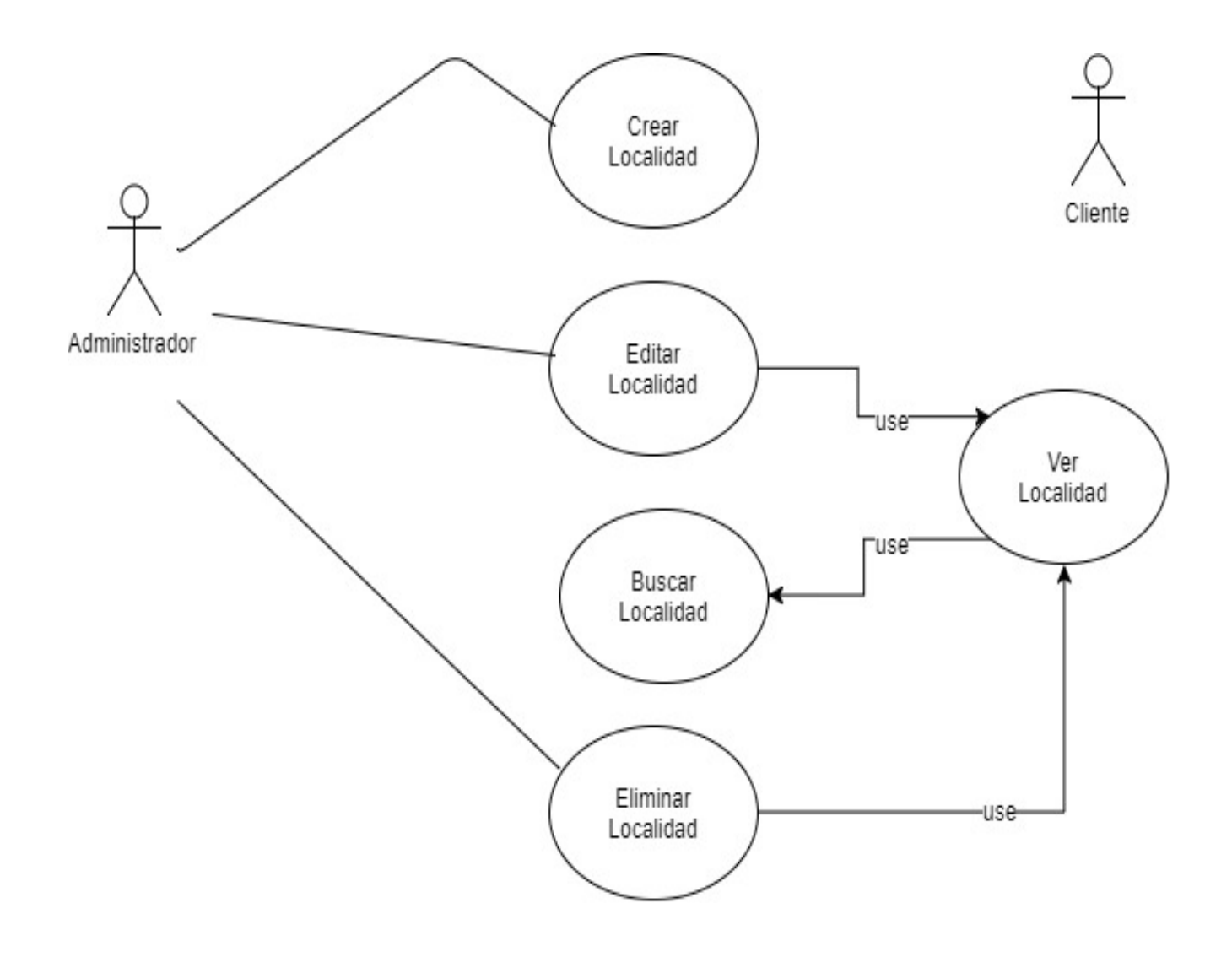

# **6.3.2.3 Módulo Material**

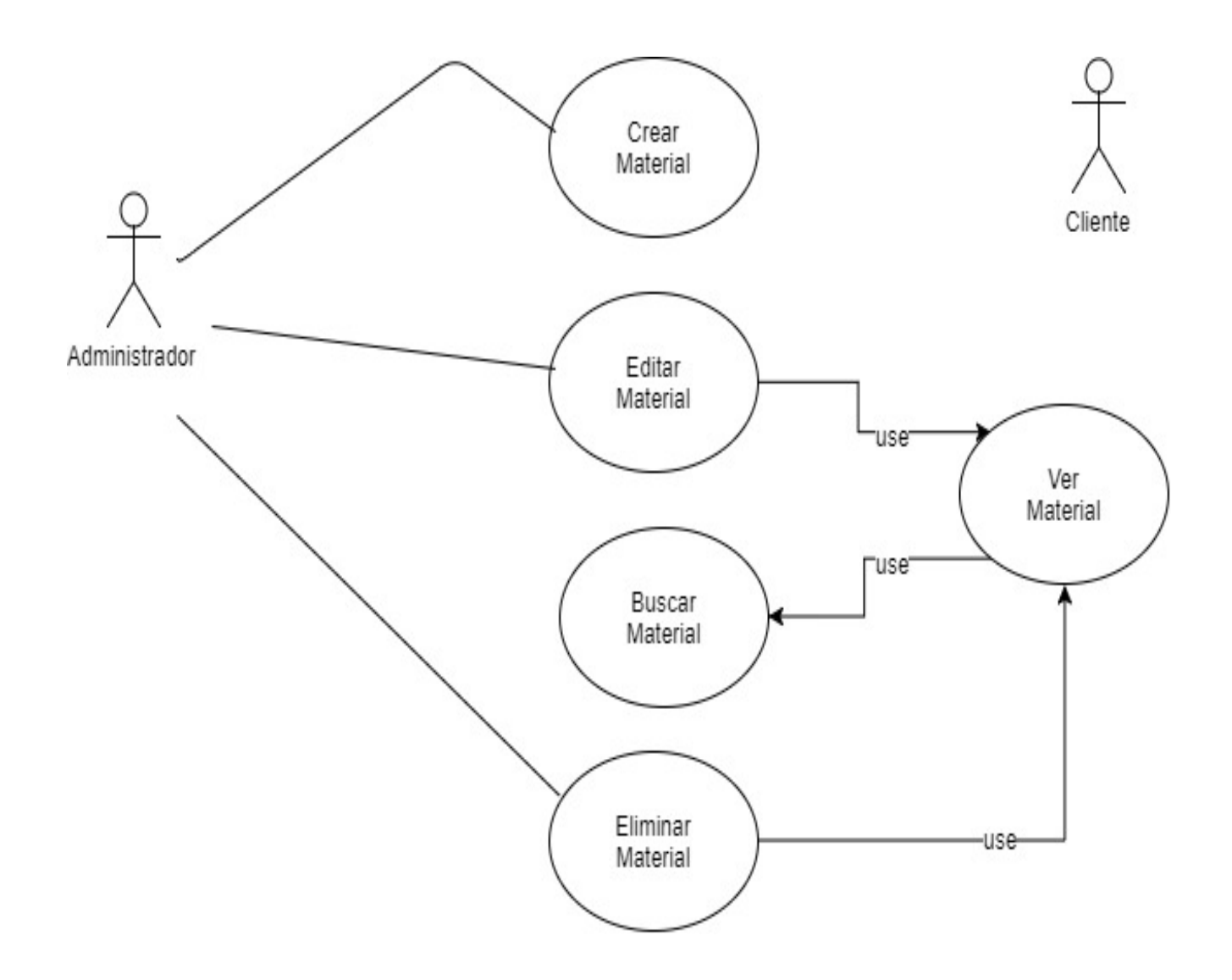

## **6.3.2.4 Módulo Solución Constructiva**

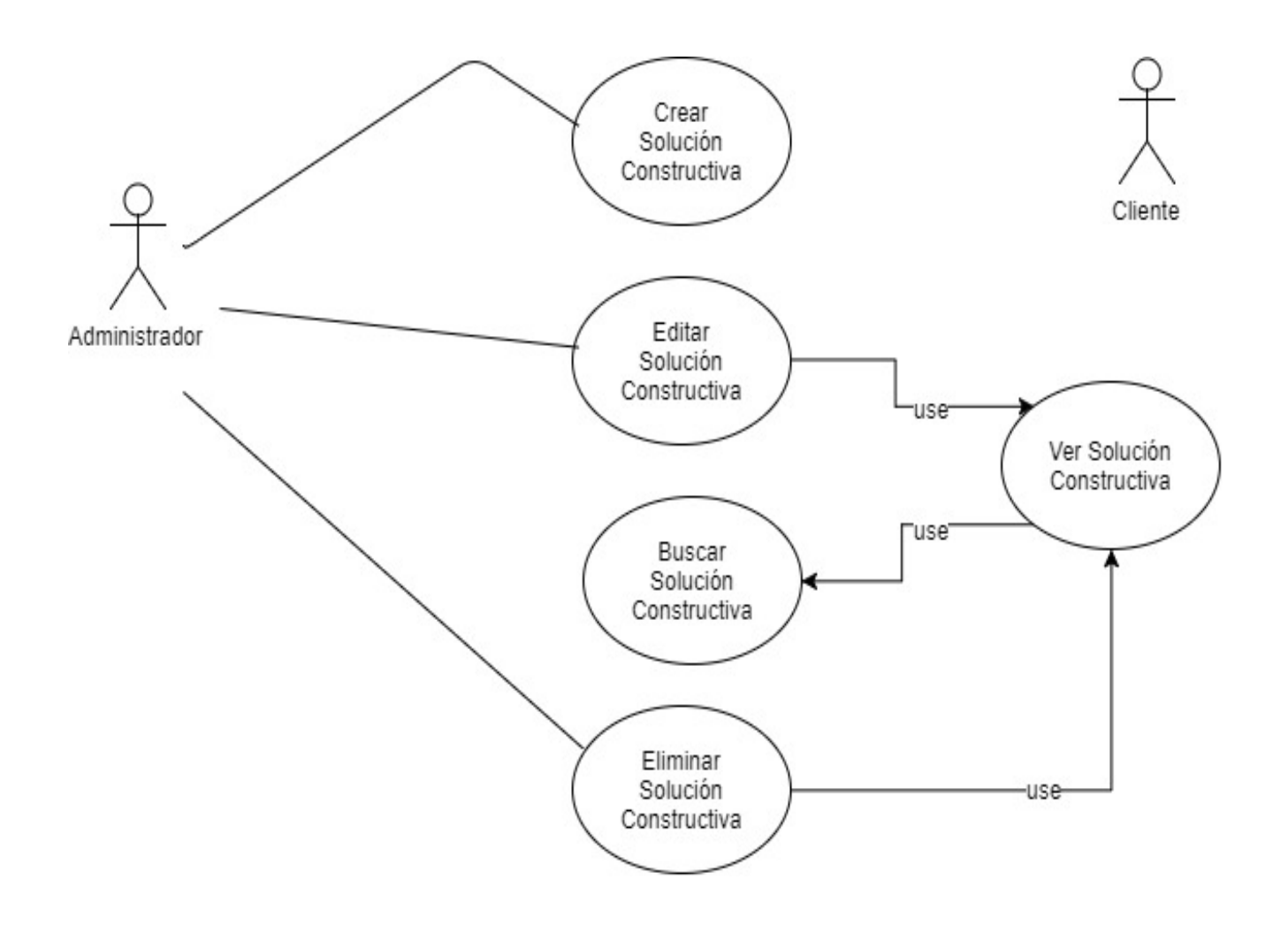

## **6.3.2.5 Módulo Cálculo**

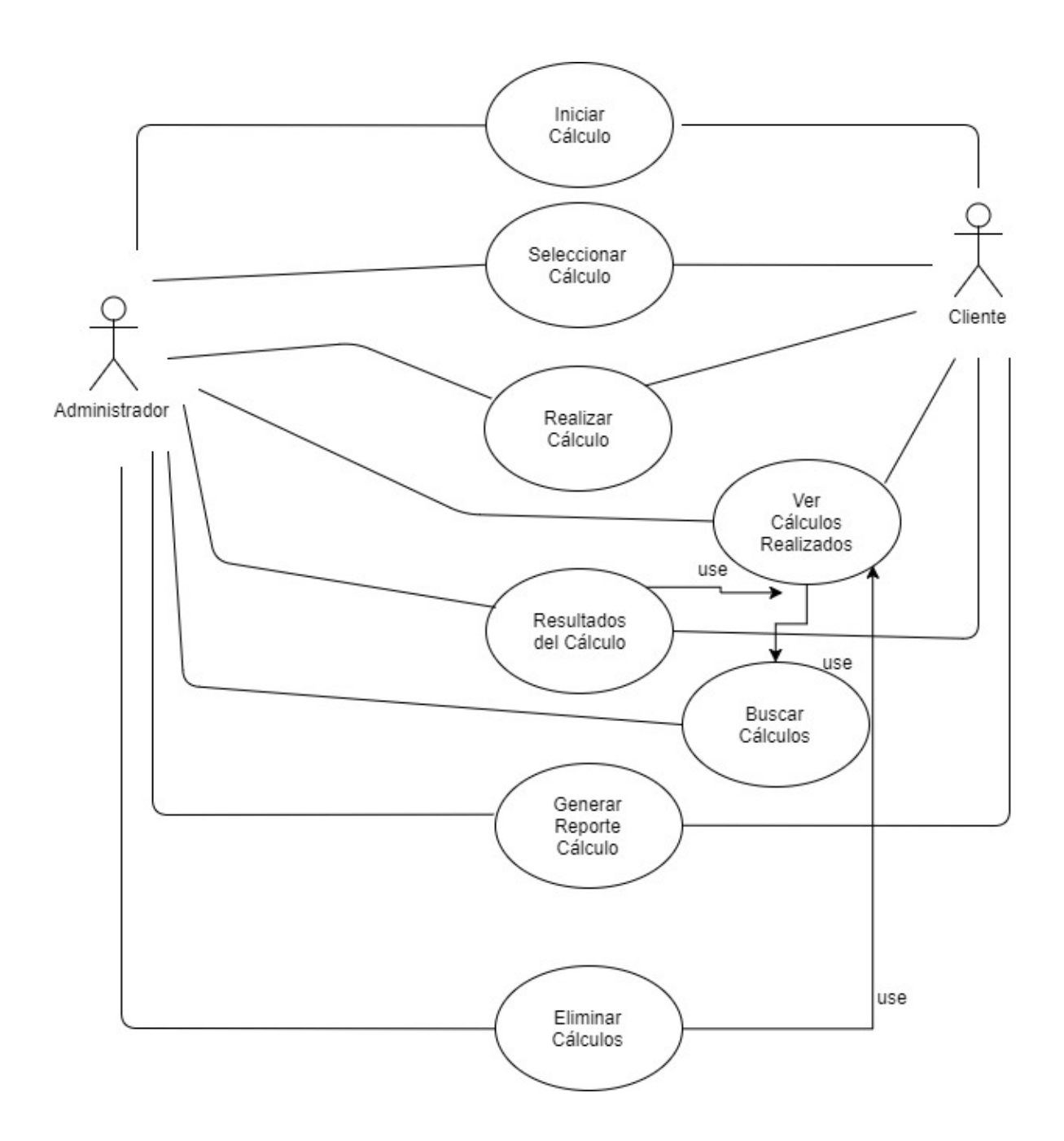

51

# **6.1.3 Especificación de los Casos de Uso**

## **6.1.3.1 CASO DE USO: <CREAR USUARIO>**

- Descripción: Este caso de uso describe el proceso de creación de un Usuario.
- Precondiciones: El usuario deberá estar autentificado como Administrador.

- El Administrador deberá tener inscripción vigente

Flujo de eventos básico:

## **Tabla 9: Flujo de eventos básico**

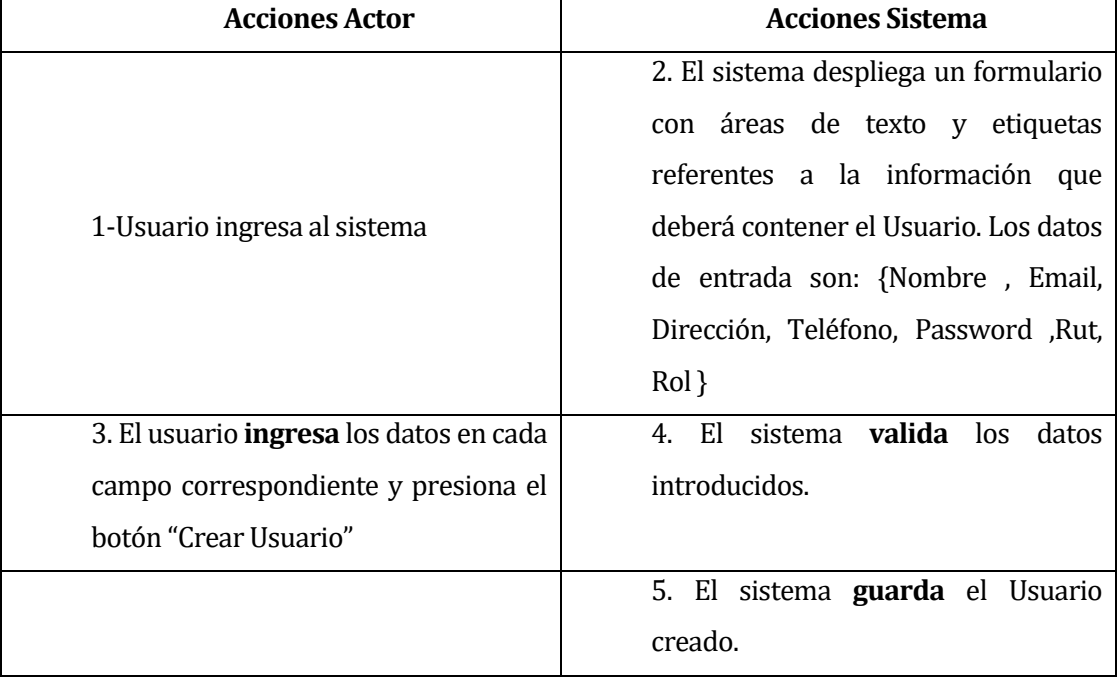

Flujo de eventos alternativo:

## **Tabla 10: Flujo de eventos alternativo**

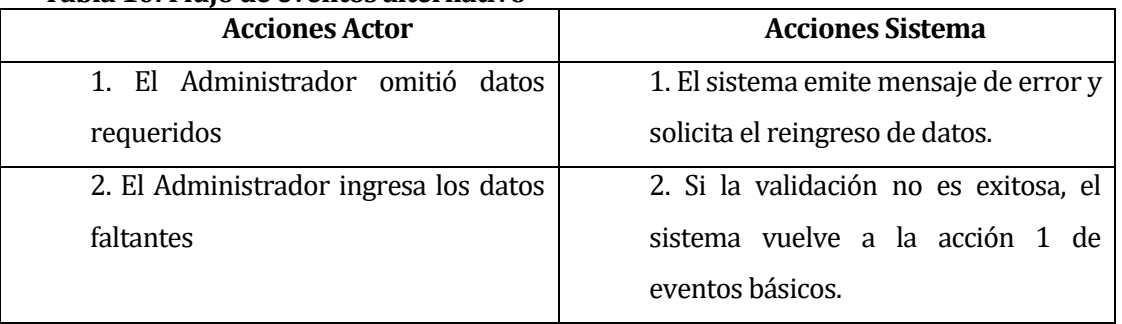

**Post-Condiciones: Usuario creado en el sistema exitosamente.** 

## **<CASO DE USO: EDITAR USUARIO>**

- Descripción: Este caso de uso describe el proceso de edición de un Usuario.
- Precondiciones: El usuario deberá estar autentificado como Administrador. - Deben existir Usuarios en el sistema.
- **Flujo de eventos básico:**

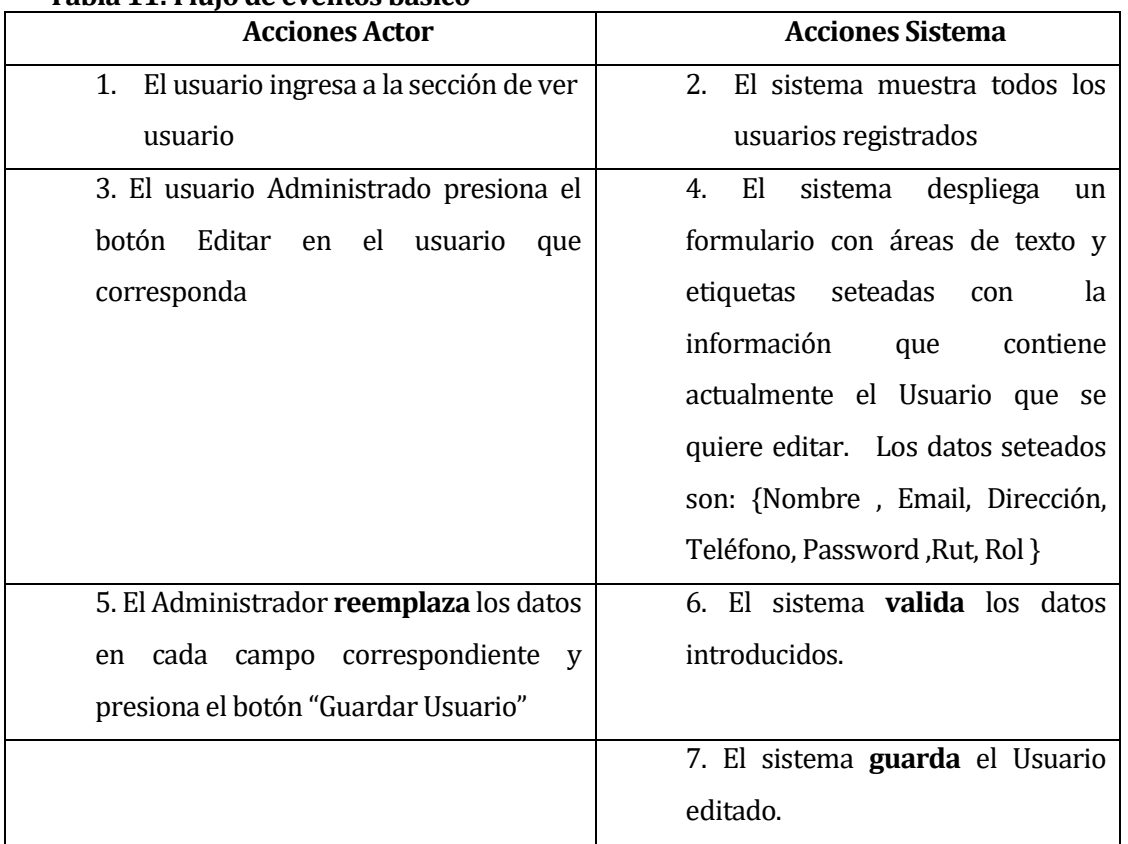

## **Tabla 11: Flujo de eventos básico**

Flujo de eventos alternativo:

## **Tabla 12: Flujo de eventos alternativo**

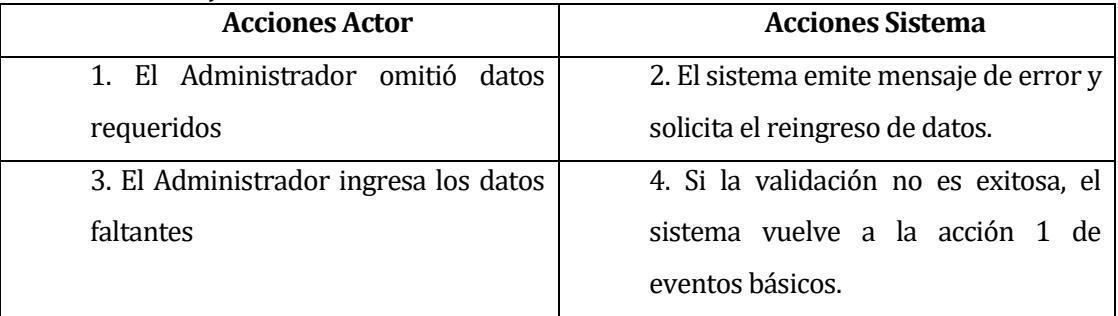

Post-Condiciones: Usuario modificado en el sistema exitosamente.

## **<CASO DE USO: VER USUARIO>**

- **Descripción:** Este caso de uso describe el proceso de exhibición por pantalla de los datos de un Usuario.
- Precondiciones: El usuario deberá estar autentificado como Administrador.
	- Deben existir Usuarios en el sistema.
- **Flujo de eventos básico:**

## **Tabla 13: Flujo de eventos básico**

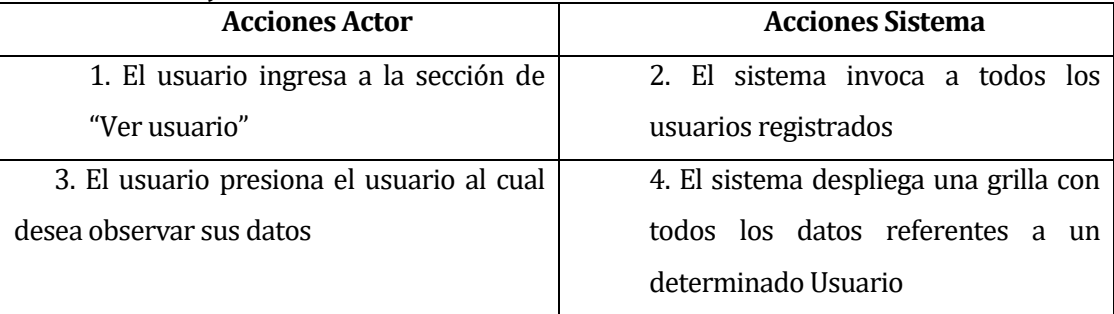

- Flujo de eventos alternativo: No presenta flujo de eventos alternativo.
- **Post-Condiciones: Sin Post-Condiciones.**

## **<CASO DE USO: BUSCAR USUARIO>**

- Descripción: Este caso de uso describe el proceso de búsqueda de un Usuario.
- Precondiciones: El usuario deberá estar autentificado como Administrador. - Deben existir Usuarios en el sistema.
- **Flujo de eventos básico:**

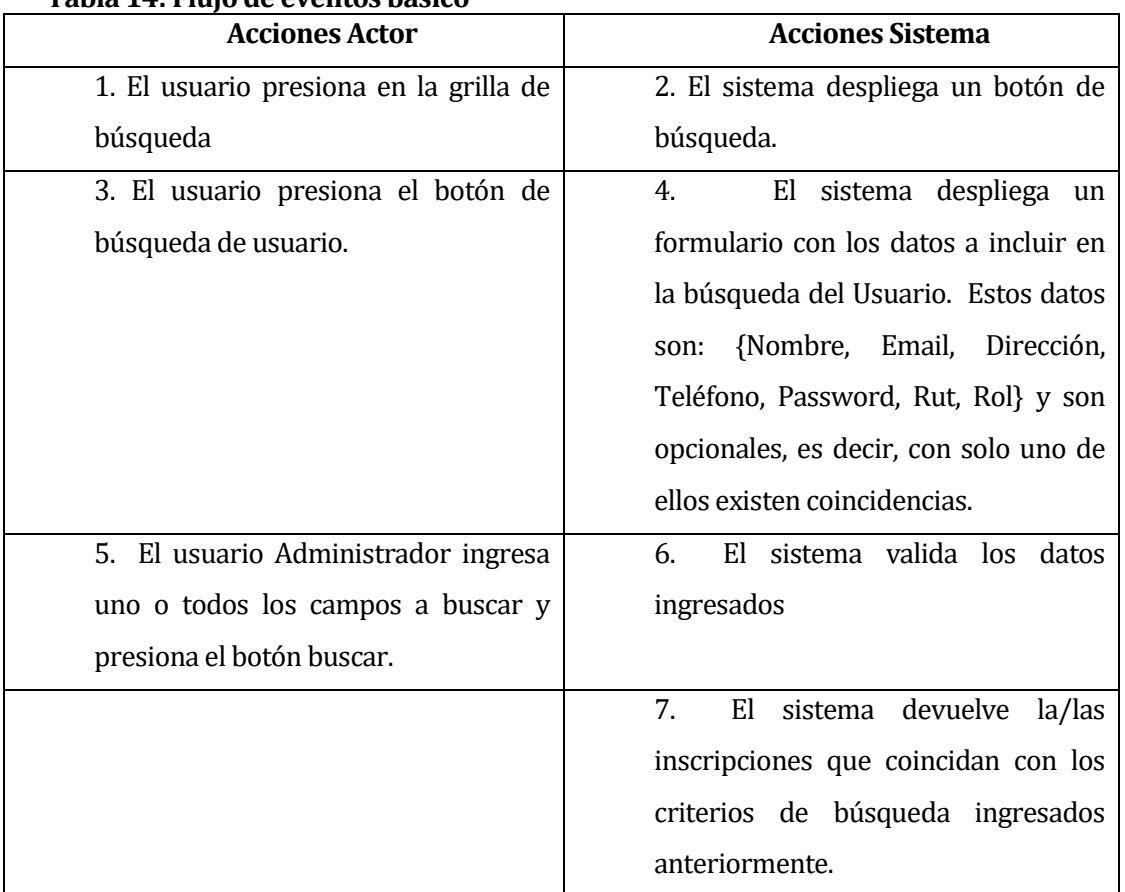

## **Tabla 14: Flujo de eventos básico**

# Flujo de eventos alternativo:

# **Tabla 15: Flujo de eventos alternativo**

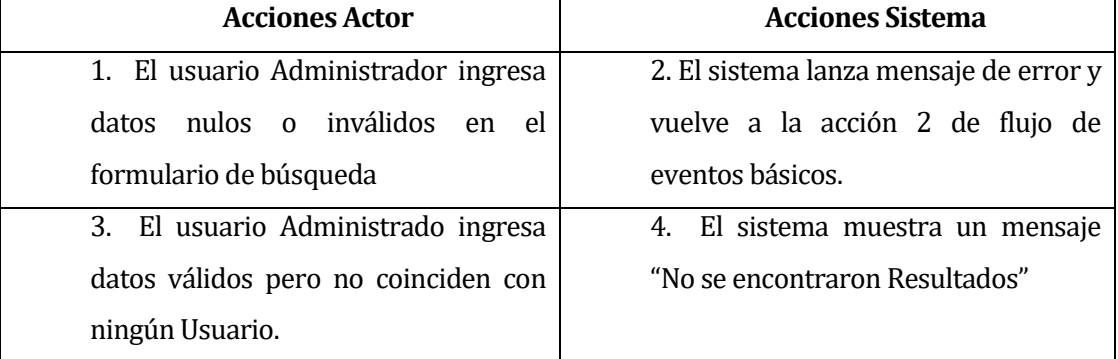

**Post-Condiciones: Sin Post-Condiciones.** 

## **<CASO DE USO: ELIMINAR USUARIO>**

- Descripción: Este caso de uso describe el proceso de eliminación lógica de un Usuario.
- Precondiciones: El usuario deberá estar autentificado como Administrador.

- Deben existir Usuarios en el sistema.

Flujo de eventos básico:

## **Tabla 16: Flujo de eventos básico**

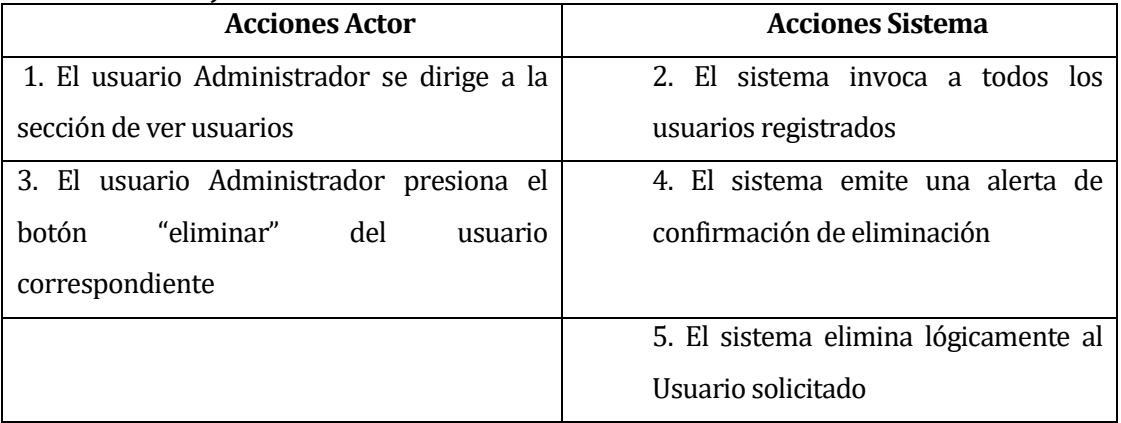

- Flujo de eventos alternativo: No posee flujo de eventos alternativo.
- **Post-Condiciones:** Usuario eliminado lógicamente del sistema.

## **6.1.3.2 CASO DE USO: <CREAR LOCALIDAD>**

- Descripción: Este caso de uso describe el proceso de creación de una Localidad.
- Precondiciones: El usuario deberá estar autentificado como Administrador.

- El Administrador deberá tener inscripción vigente

**Flujo de eventos básico:** 

## **Tabla 17: Flujo de eventos básico**

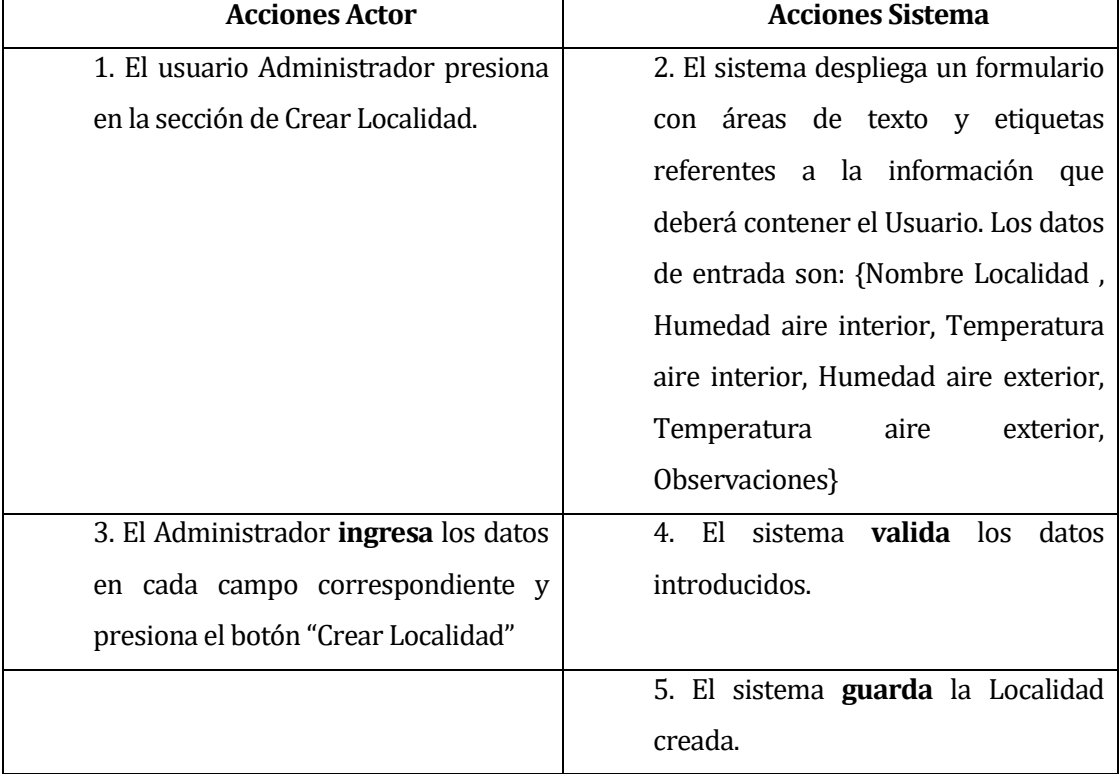

**Flujo de eventos alternativo:** 

## **Tabla 18: Flujo de eventos alternativo**

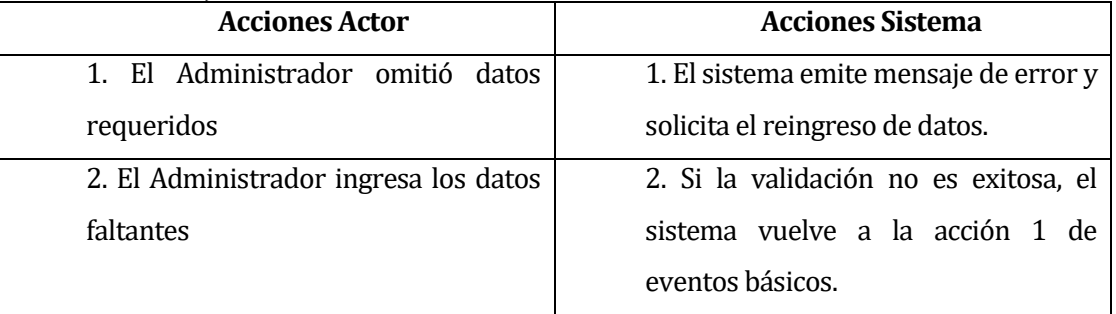

Post-Condiciones: Localidad creada en el sistema exitosamente.

## **<CASO DE USO: EDITAR LOCALIDAD>**

- Descripción: Este caso de uso describe el proceso de edición de una Localidad.
- Precondiciones: El usuario deberá estar autentificado como Administrador. - Deben existir Localidades en el sistema.
- **Flujo de eventos básico:**

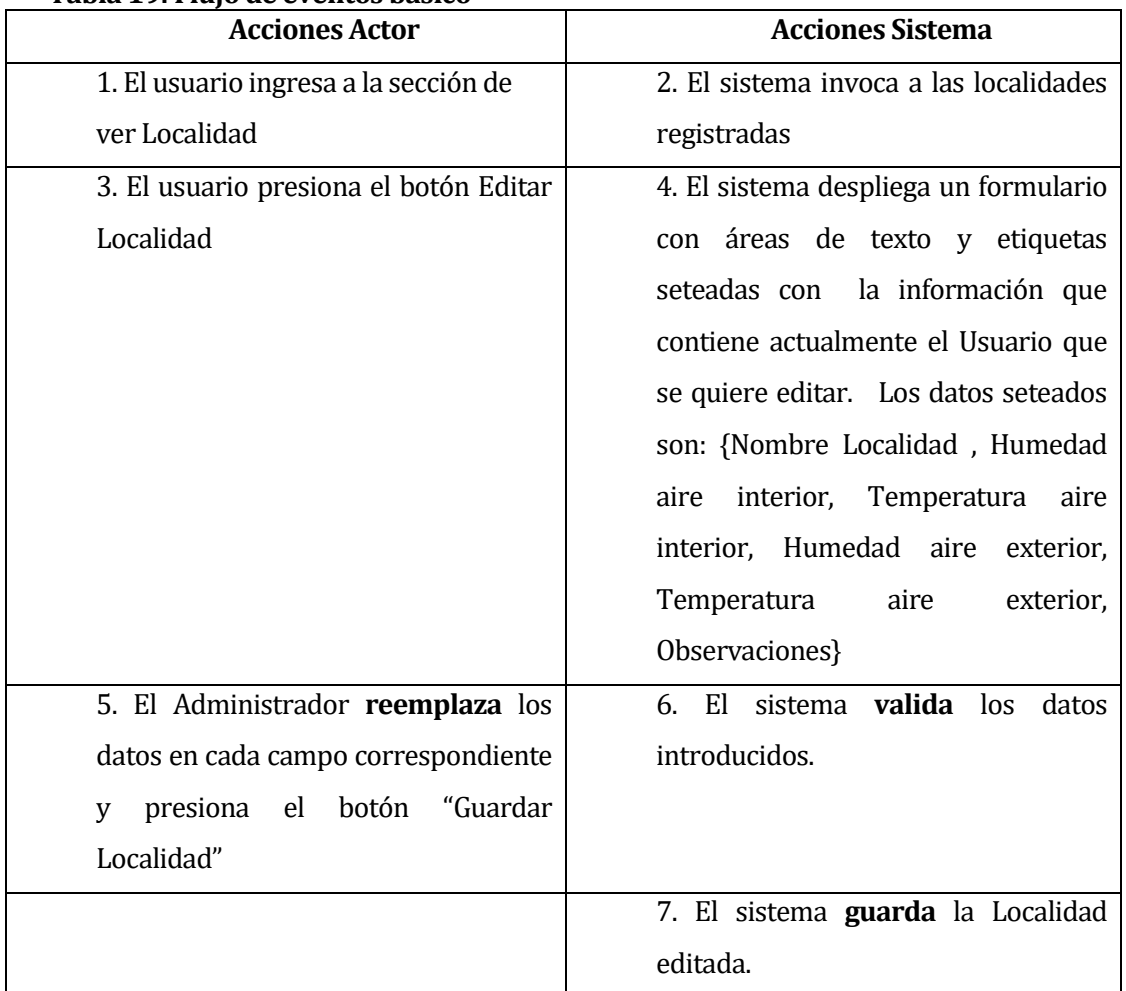

#### **Tabla 19: Flujo de eventos básico**

Flujo de eventos alternativo:

## **Tabla 20: Flujo de eventos alternativo**

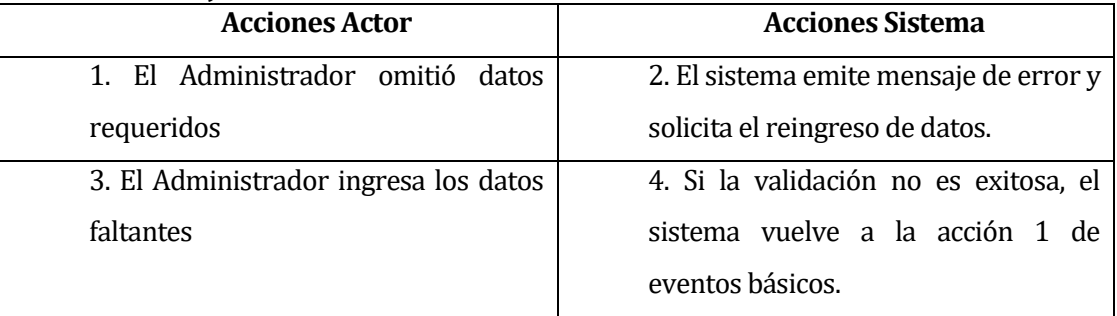

Post-Condiciones: Localidad modificada en el sistema exitosamente.

## **<CASO DE USO: VER LOCALIDAD>**

- Descripción: Este caso de uso describe el proceso de exhibición por pantalla de los datos de una Localidad.
- Precondiciones: El usuario deberá estar autentificado como Administrador.
	- Deben existir Localidades en el sistema.
- **Flujo de eventos básico:**

## **Tabla 21: Flujo de eventos básico**

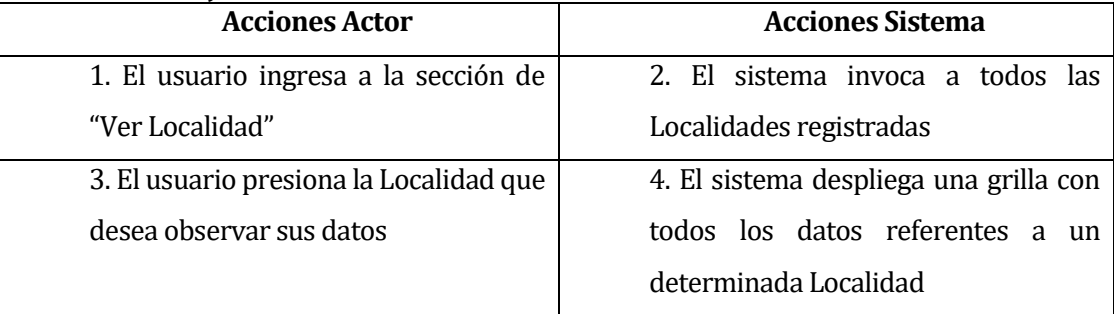

- Flujo de eventos alternativo: No presenta flujo de eventos alternativo.
- **Post-Condiciones: Sin Post-Condiciones.**

## **<CASO DE USO: BUSCAR LOCALIDAD>**

- Descripción: Este caso de uso describe el proceso de búsqueda de una Localidad.
- Precondiciones: El usuario deberá estar autentificado como Administrador. - Deben existir Localidades en el sistema.
- **Flujo de eventos básico:**

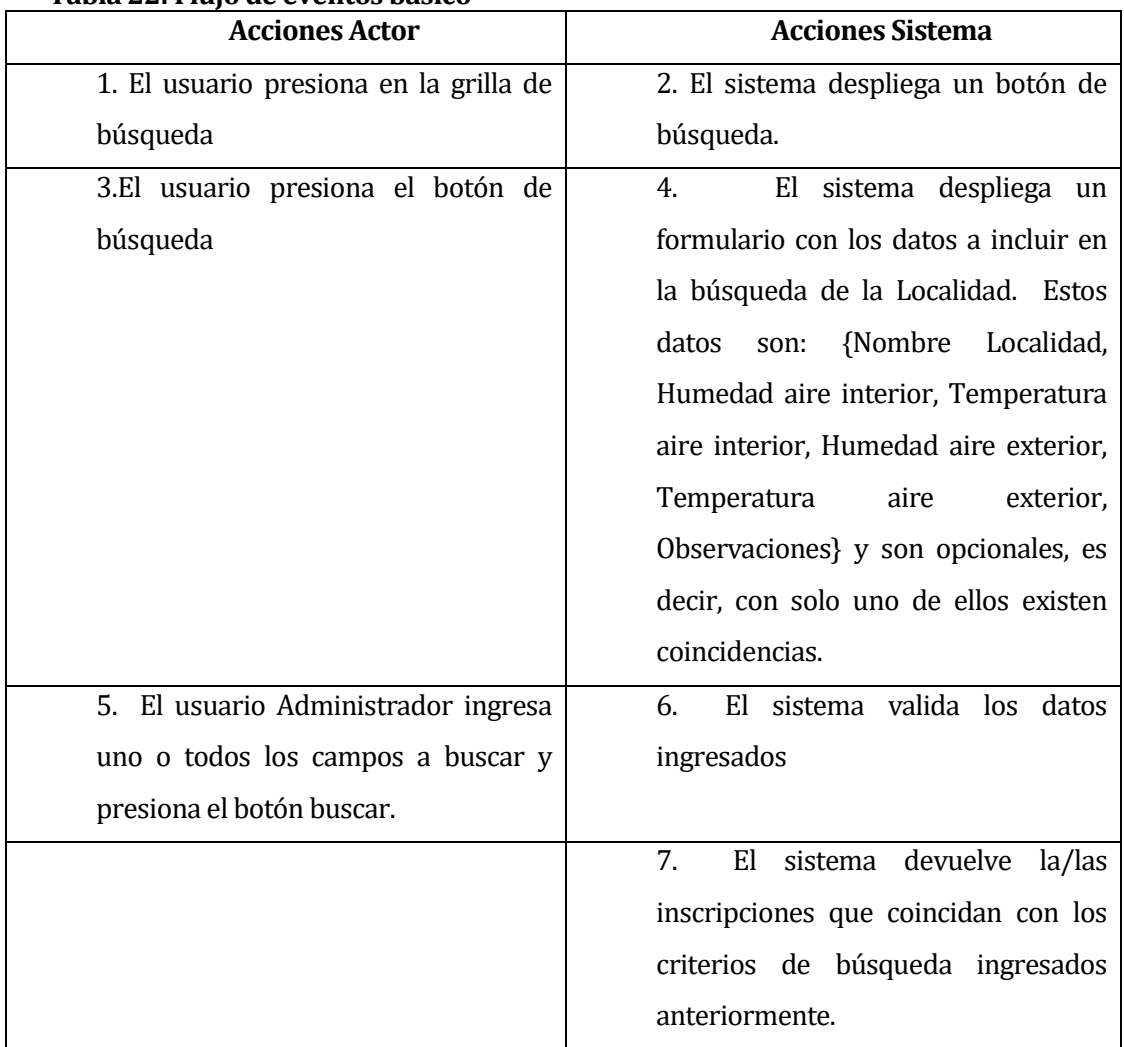

#### **Tabla 22: Flujo de eventos básico**

# Flujo de eventos alternativo:

# **Tabla 23: Flujo de eventos alternativo**

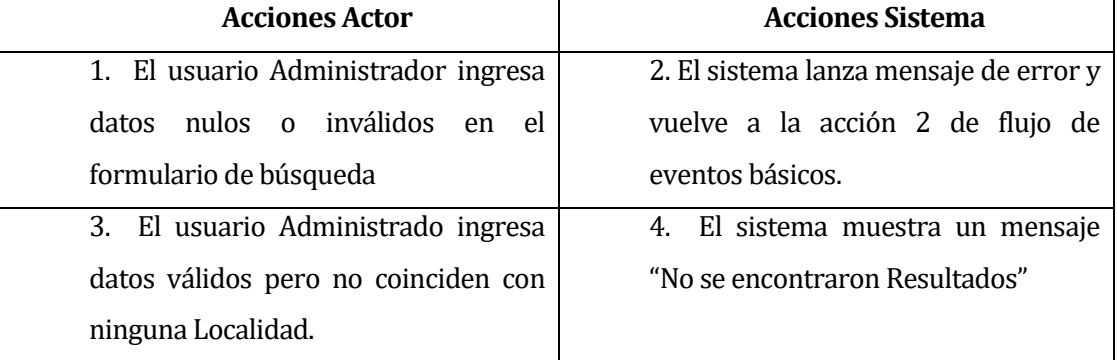

**Post-Condiciones: Sin Post-Condiciones.** 

## **<CASO DE USO: ELIMINAR LOCALIDAD>**

- Descripción: Este caso de uso describe el proceso de eliminación lógica de una Localidad.
- Precondiciones: El usuario deberá estar autentificado como Administrador.

- Deben existir Localidades en el sistema.

Flujo de eventos básico:

## **Tabla 24: Flujo de eventos básico**

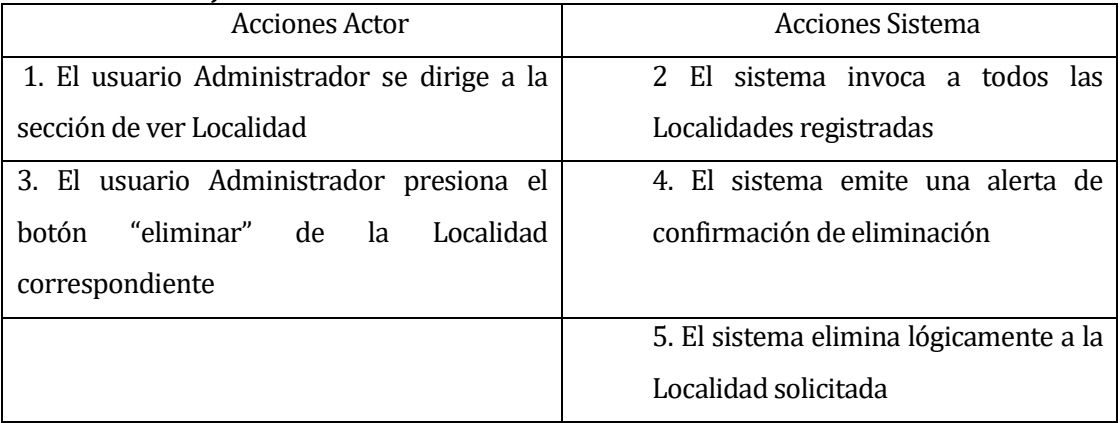

- Flujo de eventos alternativo: No posee flujo de eventos alternativo.
- Post-Condiciones: Localidad eliminada lógicamente del sistema.

## **6.1.3.3 CASO DE USO: <CREAR MATERIAL>**

- Descripción: Este caso de uso describe el proceso de creación de un Material.
- Precondiciones: El usuario deberá estar autentificado como Administrador.

- El Administrador deberá tener inscripción vigente

**Flujo de eventos básico:** 

## **Tabla 25: Flujo de eventos básico**

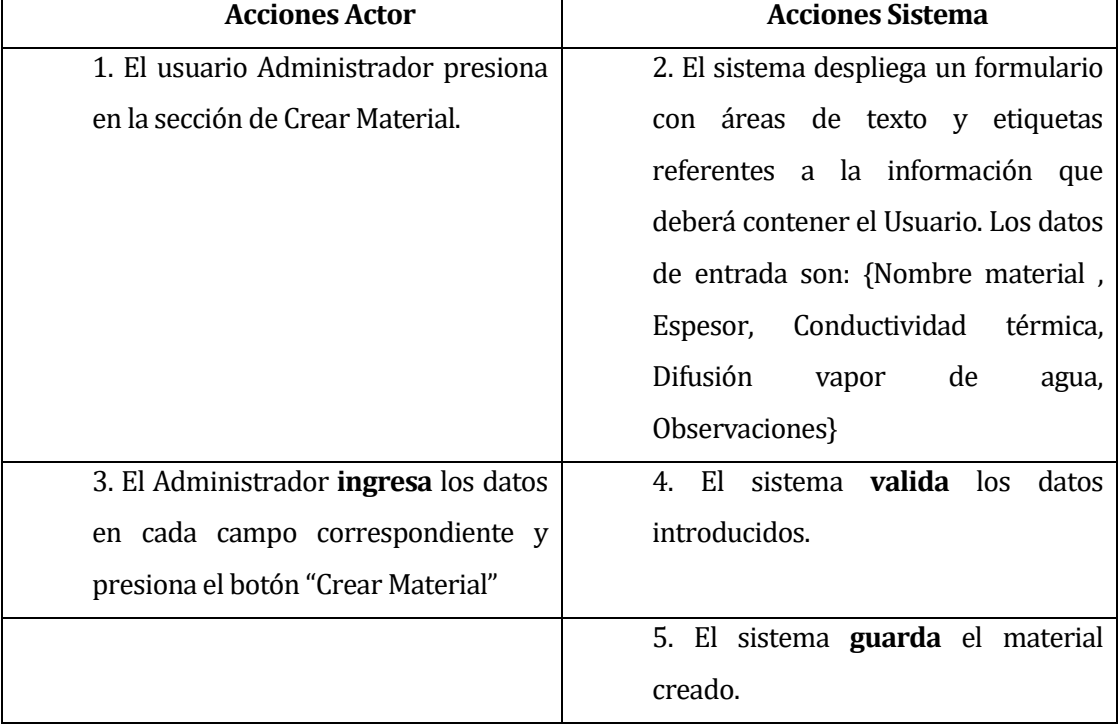

**Flujo de eventos alternativo:** 

## **Tabla 26: Flujo de eventos alternativo**

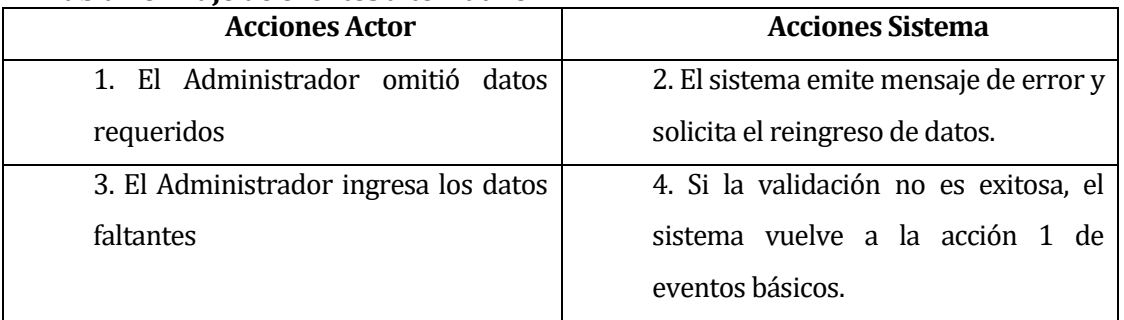

Post-Condiciones: Material creado en el sistema exitosamente.

## **<CASO DE USO: EDITAR MATERIAL>**

- Descripción: Este caso de uso describe el proceso de edición de un Material.
- Precondiciones: El usuario deberá estar autentificado como Administrador. - Deben existir Materiales en el sistema.
- **Flujo de eventos básico:**

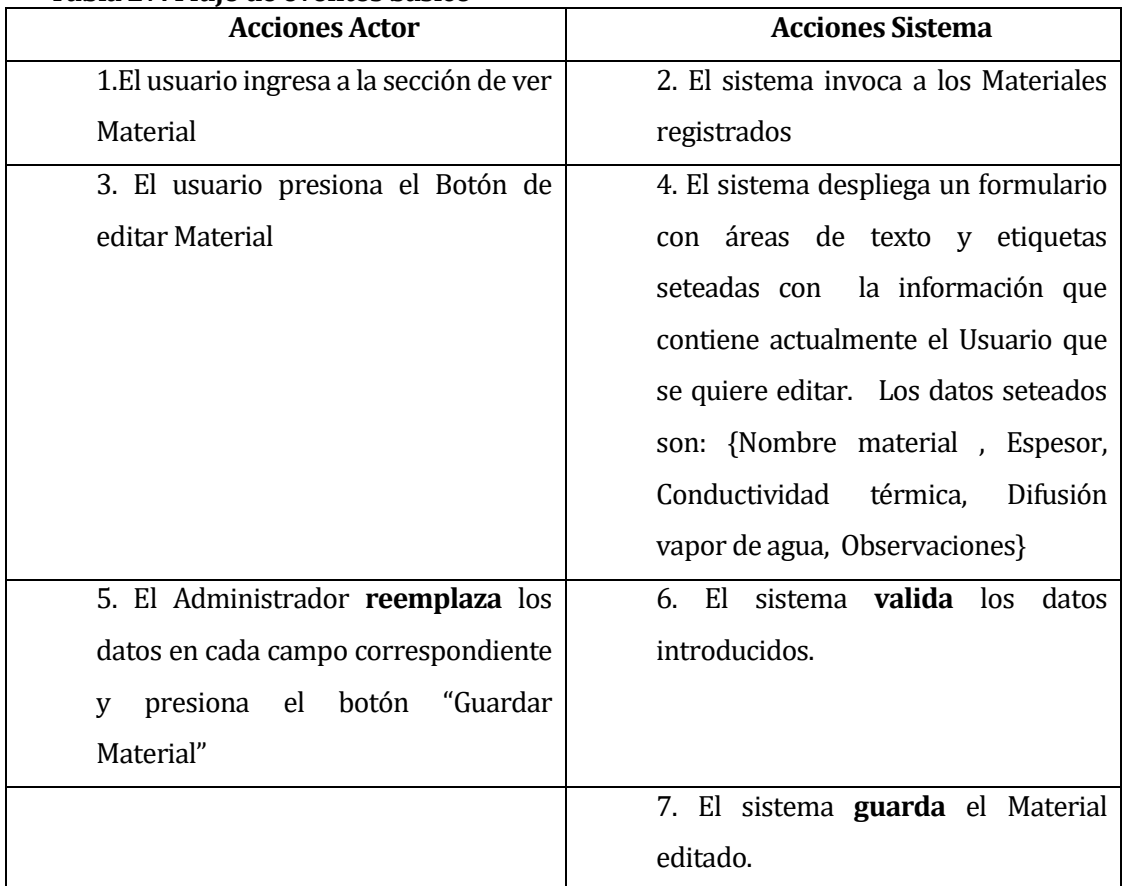

#### **Tabla 27: Flujo de eventos básico**

Flujo de eventos alternativo:

## **Tabla 28: Flujo de eventos alternativo**

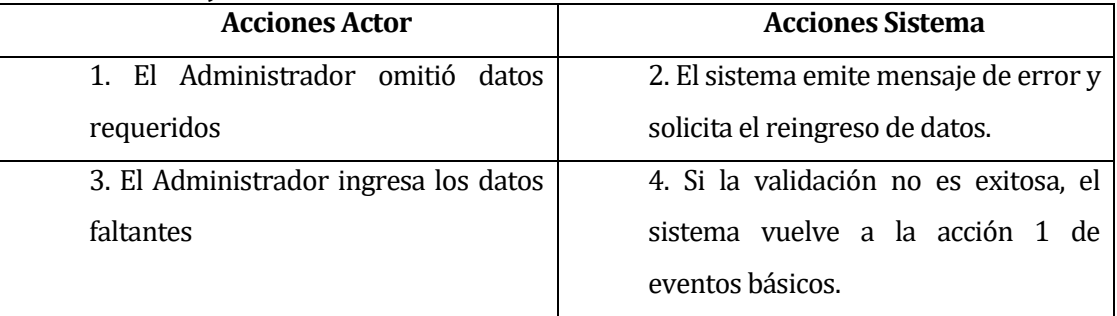

Post-Condiciones: Material modificada en el sistema exitosamente.

## **<CASO DE USO: VER MATERIAL>**

- Descripción: Este caso de uso describe el proceso de exhibición por pantalla de los datos de un Material.
- Precondiciones: El usuario deberá estar autentificado como Administrador.
	- Deben existir Materiales en el sistema.
- **Flujo de eventos básico:**

## **Tabla 29: Flujo de eventos básico**

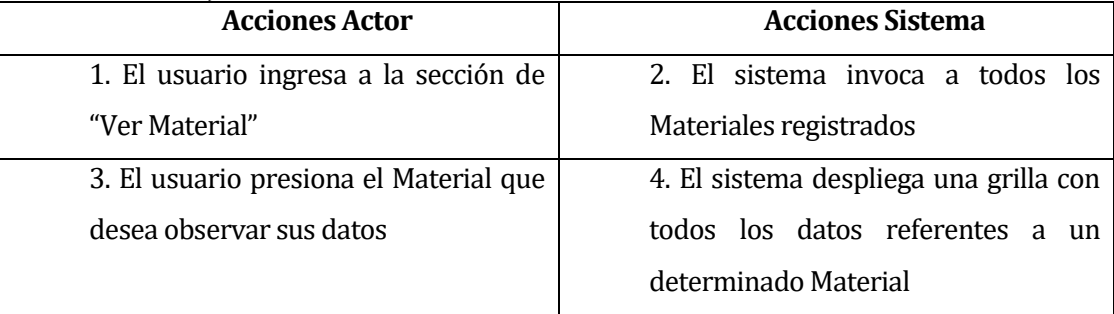

- Flujo de eventos alternativo: No presenta flujo de eventos alternativo.
- **Post-Condiciones: Sin Post-Condiciones.**

## **<CASO DE USO: BUSCAR MATERIAL>**

- Descripción: Este caso de uso describe el proceso de búsqueda de una Localidad.
- Precondiciones: El usuario deberá estar autentificado como Administrador. - Deben existir Materiales en el sistema.
- **Flujo de eventos básico:**

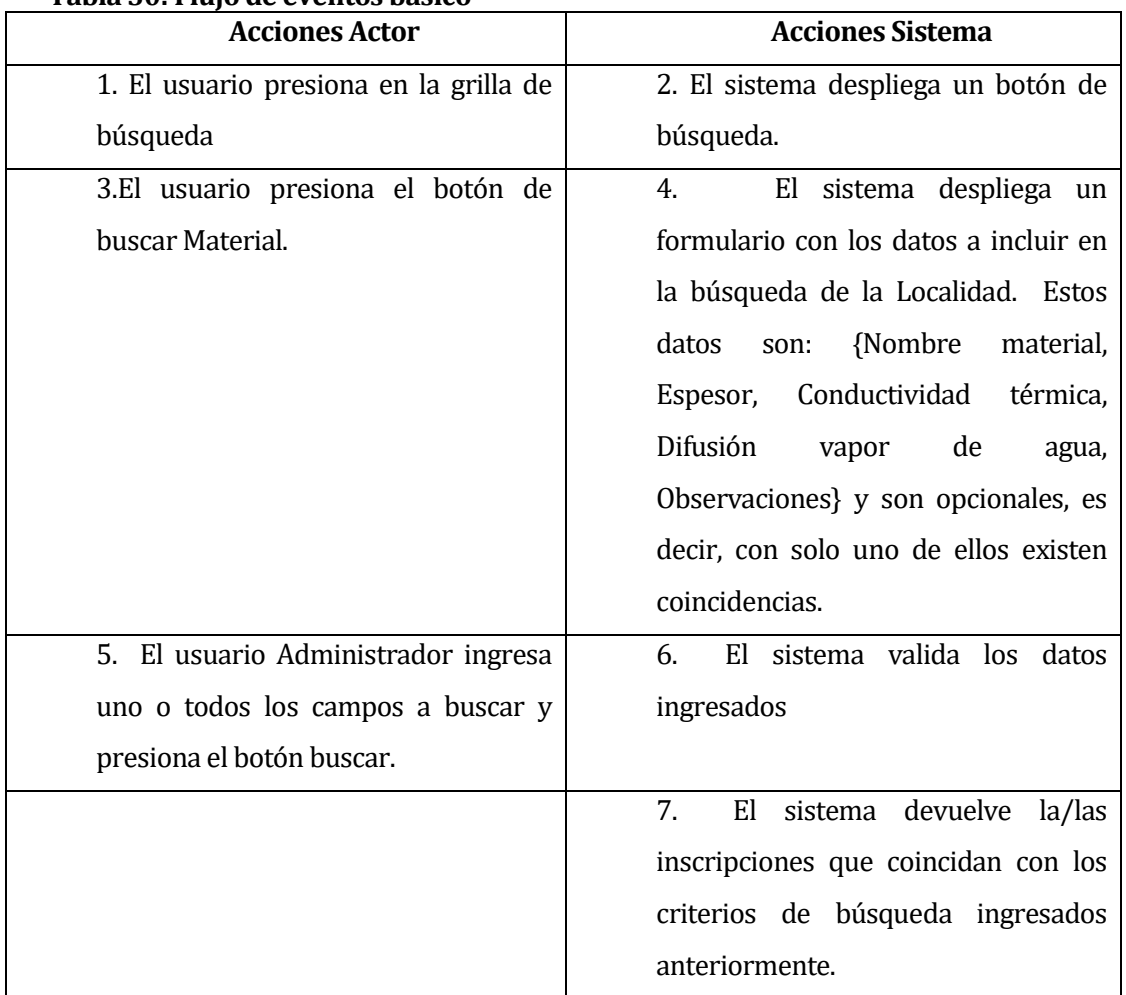

#### **Tabla 30: Flujo de eventos básico**

# Flujo de eventos alternativo:

# **Tabla 31: Flujo de eventos alternativo**

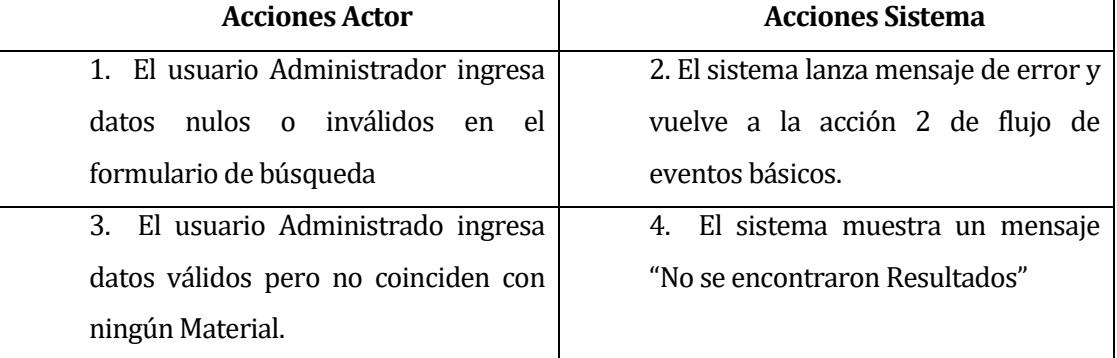

**Post-Condiciones: Sin Post-Condiciones.** 

## **<CASO DE USO: ELIMINAR MATERIAL>**

- Descripción: Este caso de uso describe el proceso de eliminación lógica de un Material.
- Precondiciones: El usuario deberá estar autentificado como Administrador.

- Deben existir Materiales en el sistema.

Flujo de eventos básico:

## **Tabla 32: Flujo de eventos básico**

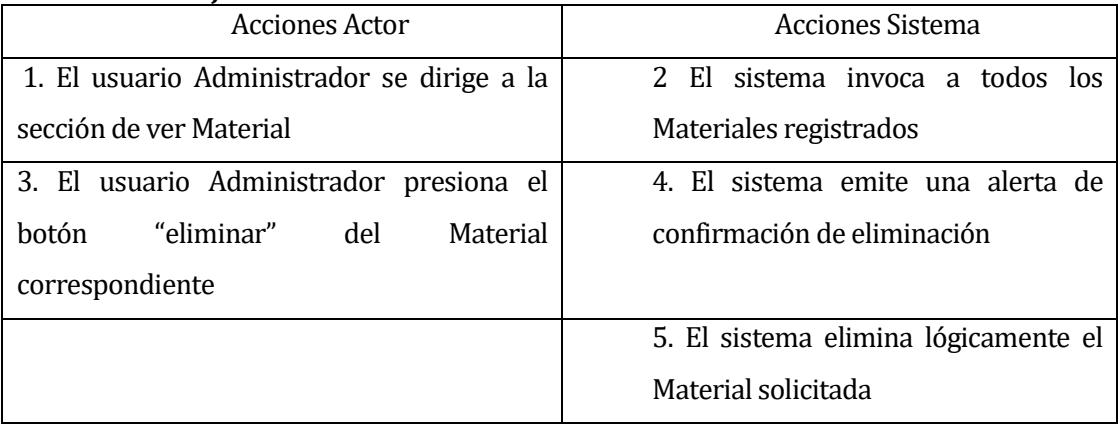

- Flujo de eventos alternativo: No posee flujo de eventos alternativo.
- Post-Condiciones: Material eliminado lógicamente del sistema.

# **6.1.3.4 CASO DE USO: <CREAR SOLUCIÓN CONSTRUCTIVA>**

- Descripción: Este caso de uso describe el proceso de creación de una Solución Constructiva.
- Precondiciones: El usuario deberá estar autentificado como Administrador.

- El Administrador deberá tener inscripción vigente

**Flujo de eventos básico:** 

## **Tabla 33: Flujo de eventos básico**

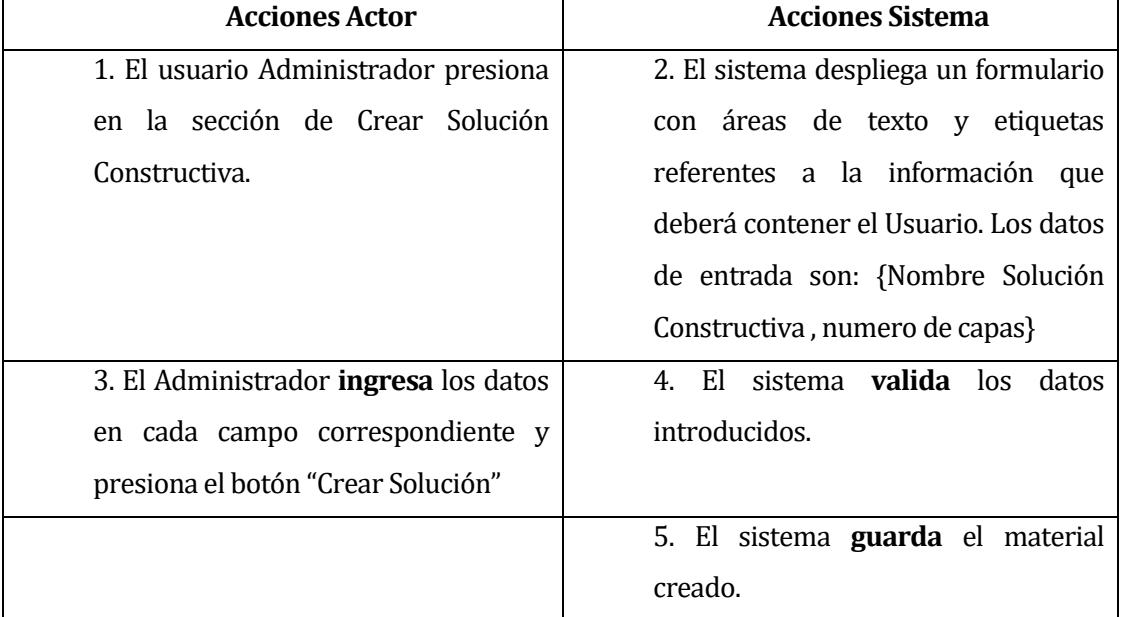

Flujo de eventos alternativo:

## **Tabla 34: Flujo de eventos alternativo**

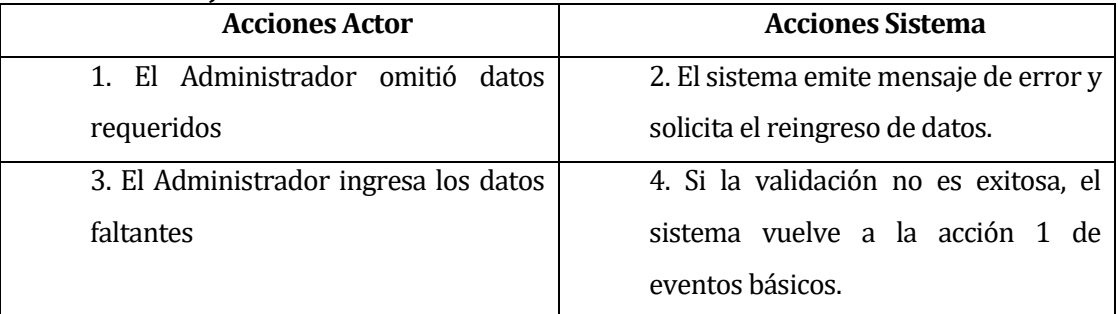

Post-Condiciones: Solución Constructiva creada en el sistema exitosamente.

## **<CASO DE USO: EDITAR SOLUCIÓN CONSTRUCTIVA >**

- Descripción: Este caso de uso describe el proceso de edición de una Solución Constructiva.
- Precondiciones: El usuario deberá estar autentificado como Administrador.

- Deben existir Soluciones Constructiva en el sistema.

Flujo de eventos básico:

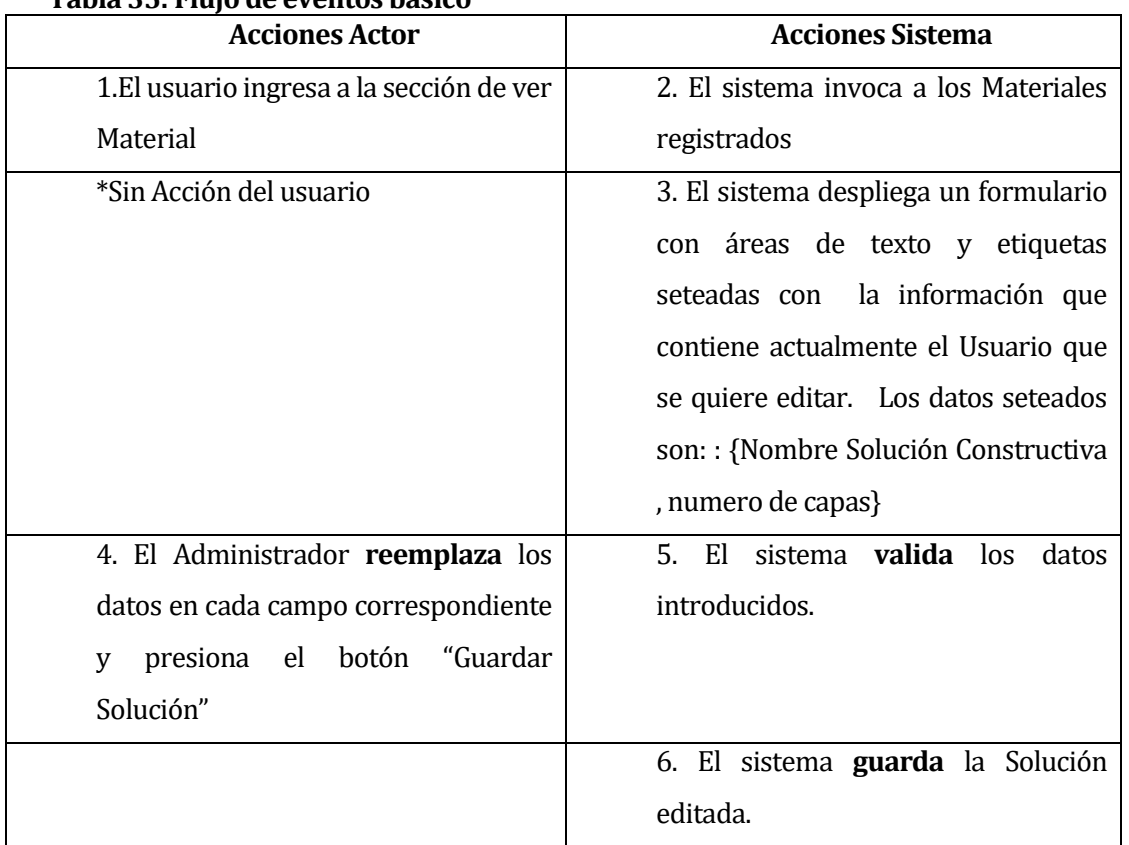

## **Tabla 35: Flujo de eventos básico**

Flujo de eventos alternativo:

## **Tabla 36: Flujo de eventos alternativo**

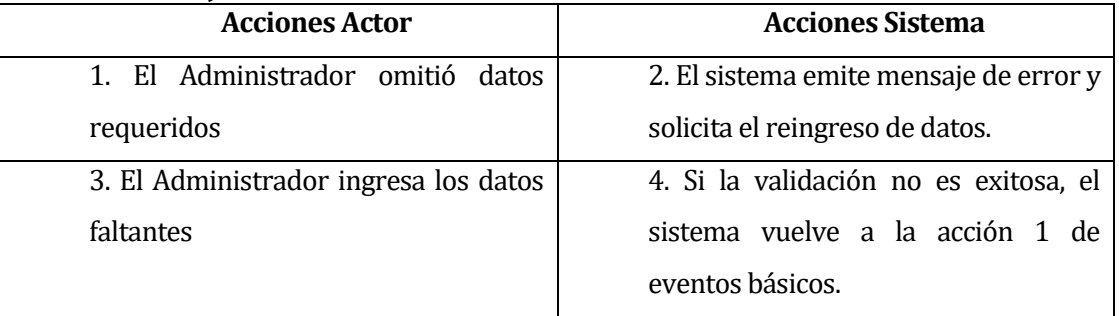

Post-Condiciones: Solución Constructiva modificada en el sistema exitosamente.

## **<CASO DE USO: VER SOLUCIÓN CONSTRUCTIVA >**

- Descripción: Este caso de uso describe el proceso de exhibición por pantalla de los datos de una Solución Constructiva.
- Precondiciones: El usuario deberá estar autentificado como Administrador.
	- Deben existir Soluciones Constructivas en el sistema.
- **Flujo de eventos básico:**

## **Tabla 37: Flujo de eventos básico**

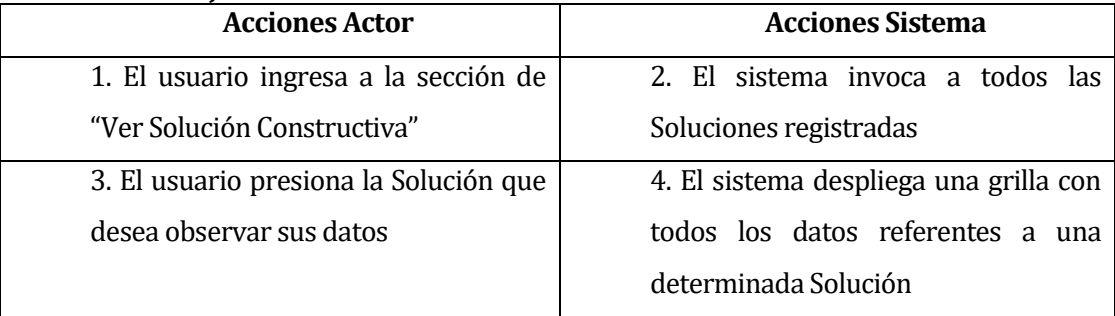

- Flujo de eventos alternativo: No presenta flujo de eventos alternativo.
- **Post-Condiciones: Sin Post-Condiciones.**
## **<CASO DE USO: BUSCAR SOLUCIÓN CONSTRUCTIVA>**

- Descripción: Este caso de uso describe el proceso de búsqueda de una Solución Constructiva.
- Precondiciones: El usuario deberá estar autentificado como Administrador.

- Deben existir Soluciones Constructivas en el sistema.

Flujo de eventos básico:

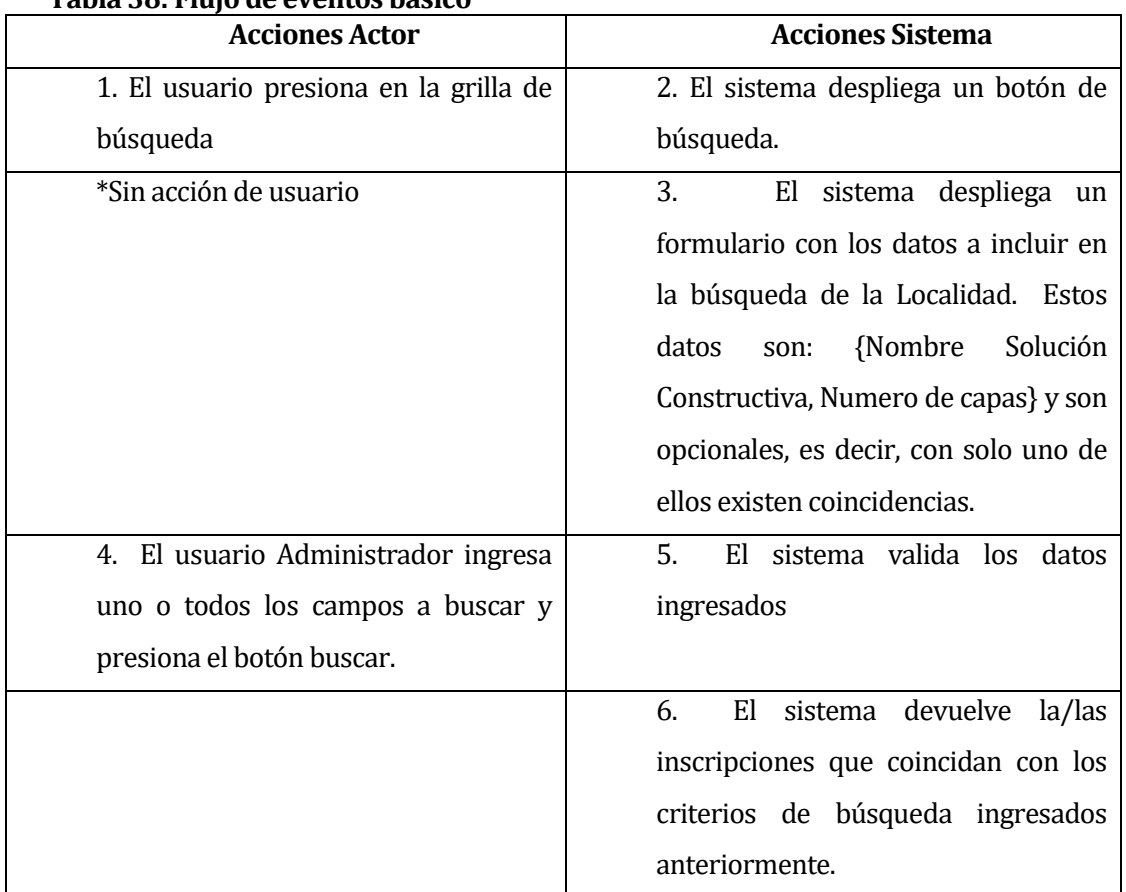

#### **Tabla 38: Flujo de eventos básico**

## Flujo de eventos alternativo:

## **Tabla 39: Flujo de eventos alternativo**

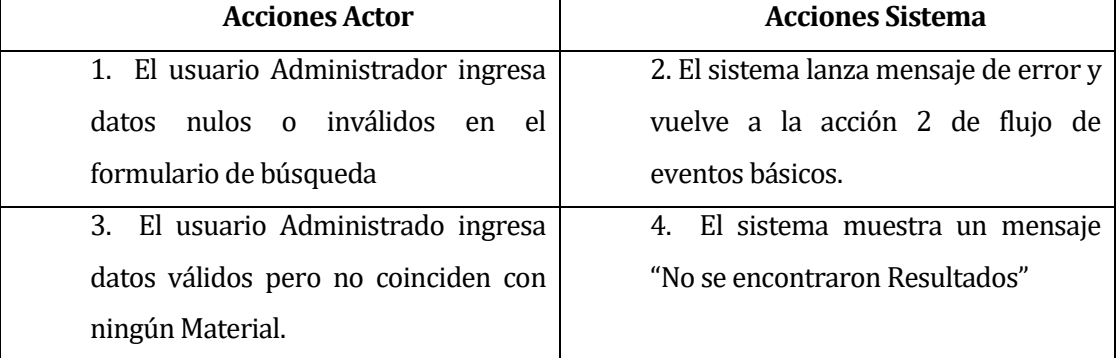

**Post-Condiciones: Sin Post-Condiciones.** 

### **<CASO DE USO: ELIMINAR SOLUCIÓN CONSTRUCTIVA>**

- **-** Descripción: Este caso de uso describe el proceso de eliminación lógica de una Solución Constructiva.
- Precondiciones: El usuario deberá estar autentificado como Administrador.
	- Deben existir Soluciones Constructivas en el sistema.
- **Flujo de eventos básico:**

### **Tabla 40: Flujo de eventos básico**

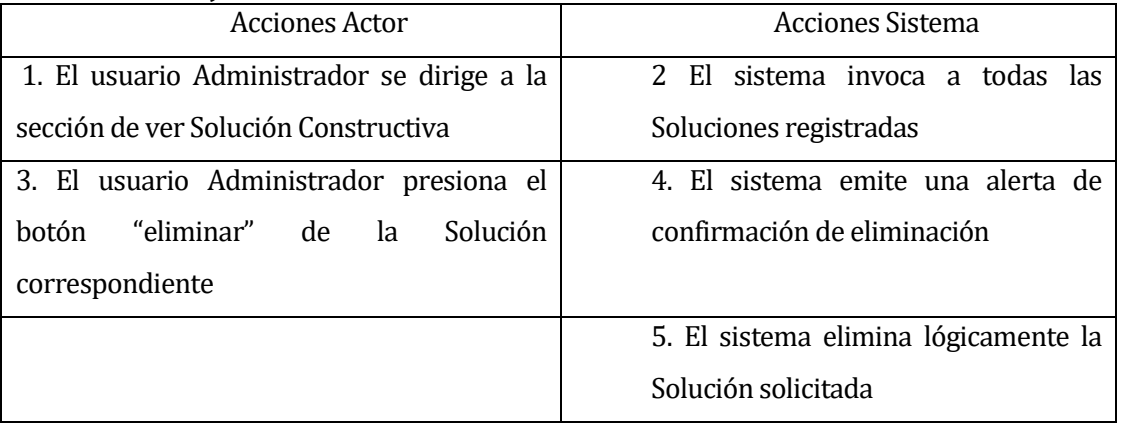

- Flujo de eventos alternativo: No posee flujo de eventos alternativo.
- Post-Condiciones: Solución Constructiva eliminada lógicamente del sistema.

### **<CASO DE USO: INICIAR CÁLCULO >**

- Descripción: Este caso de uso describe el proceso de iniciación de un cálculo.
- **Precondiciones:** 
	- El usuario deberá estar autentificado como Cliente o Administrador.
	- Deben existir Localidades en el sistema.
	- Deben existir Materiales en el sistema.
	- Deben existir Soluciones Constructivas en el sistema.
- **Flujo de eventos básico:**

#### **Tabla 41: Flujo de eventos básico**

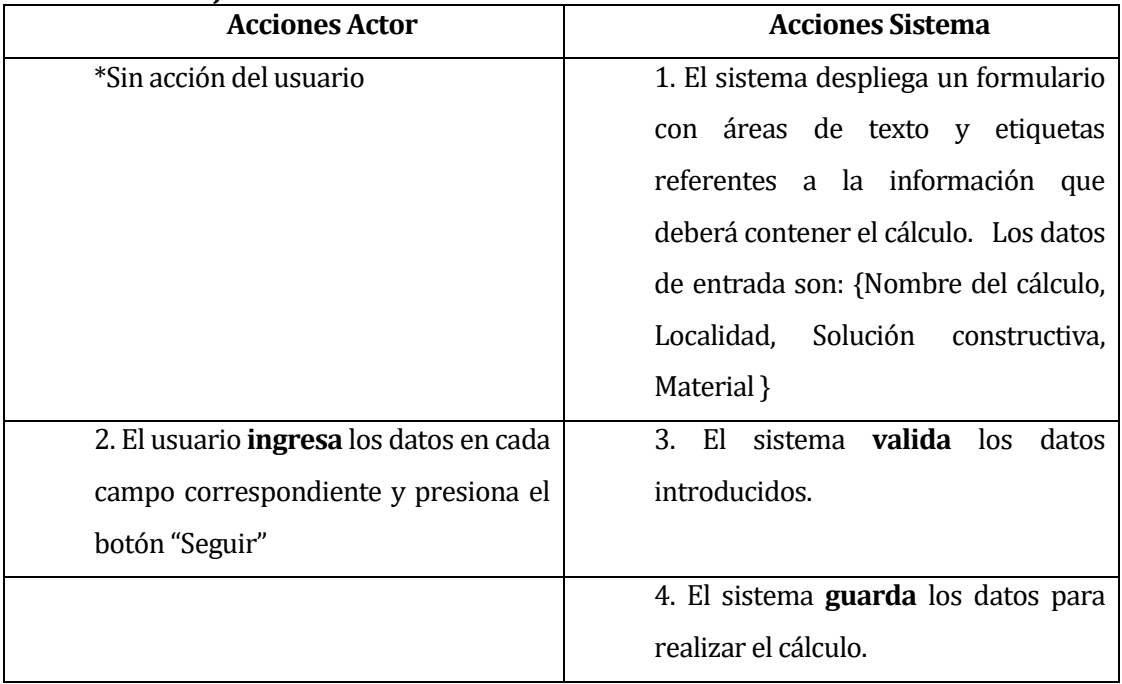

Flujo de eventos alternativo:

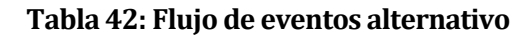

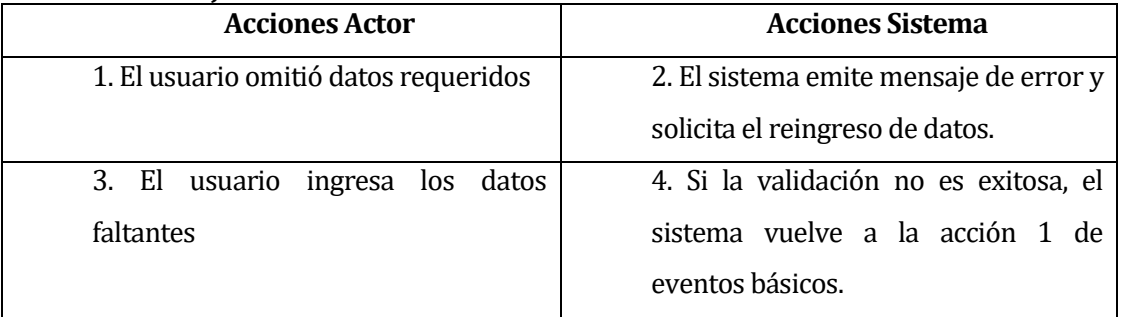

Post-Condiciones: Inicio de Cálculo en el sistema se realiza exitosamente.

## **<CASO DE USO: SELECCIONAR CÁLCULO>**

- Descripción: Este caso de uso describe el proceso de un Cálculo.
- Precondiciones: El usuario deberá estar autentificado como Administrador o Cliente. - Deben existir Cálculos en el sistema.
- Flujo de eventos básico:

#### **Tabla 43: Flujo de eventos básico**

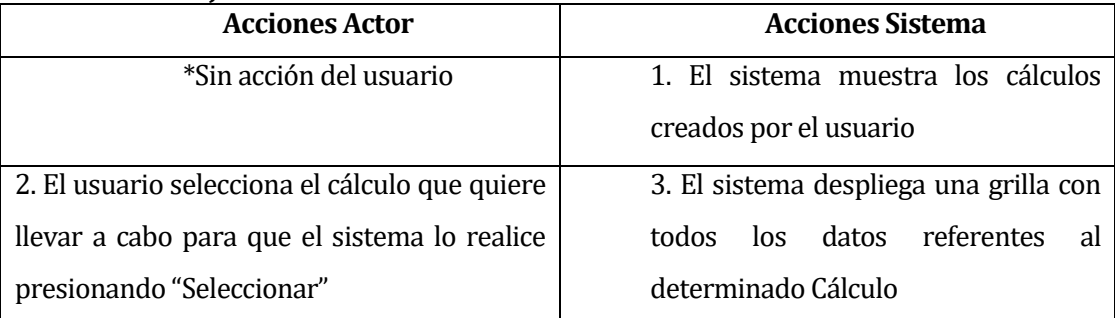

- Flujo de eventos alternativo: No presenta flujo de eventos alternativo.
- Post-Condiciones: Sin Post-Condiciones.

### **<CASO DE USO: REALIZAR CÁLCULO>**

- Descripción: Este caso de uso describe el proceso de realización lógica de un cálculo.
- Precondiciones: El usuario deberá estar autentificado como Administrador o cliente. - Deben existir Cálculos en el sistema.
- Flujo de eventos básico:

#### **Tabla 44: Flujo de eventos básico**

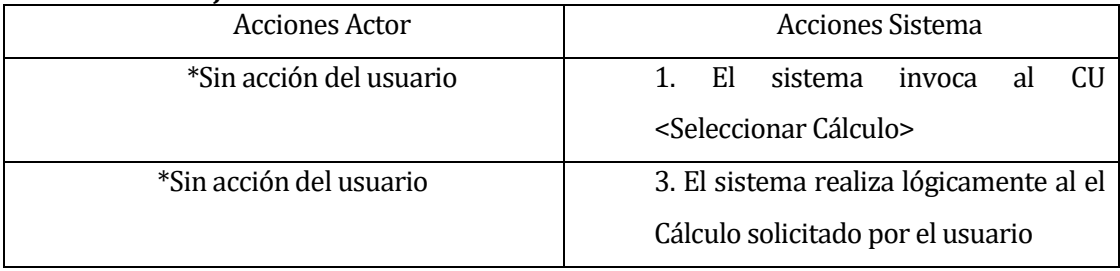

- Flujo de eventos alternativo: No posee flujo de eventos alternativo.
- Post-Condiciones: Cálculo realizado lógicamente del sistema.

### **<CASO DE USO: RESULTADOS CÁLCULO>**

- Descripción: Este caso de uso describe el proceso de muestra de resultados del cálculo.
- Precondiciones: El usuario deberá estar autentificado como Administrador cliente. - Deben existir cálculos en el sistema.
- **Flujo de eventos básico:**

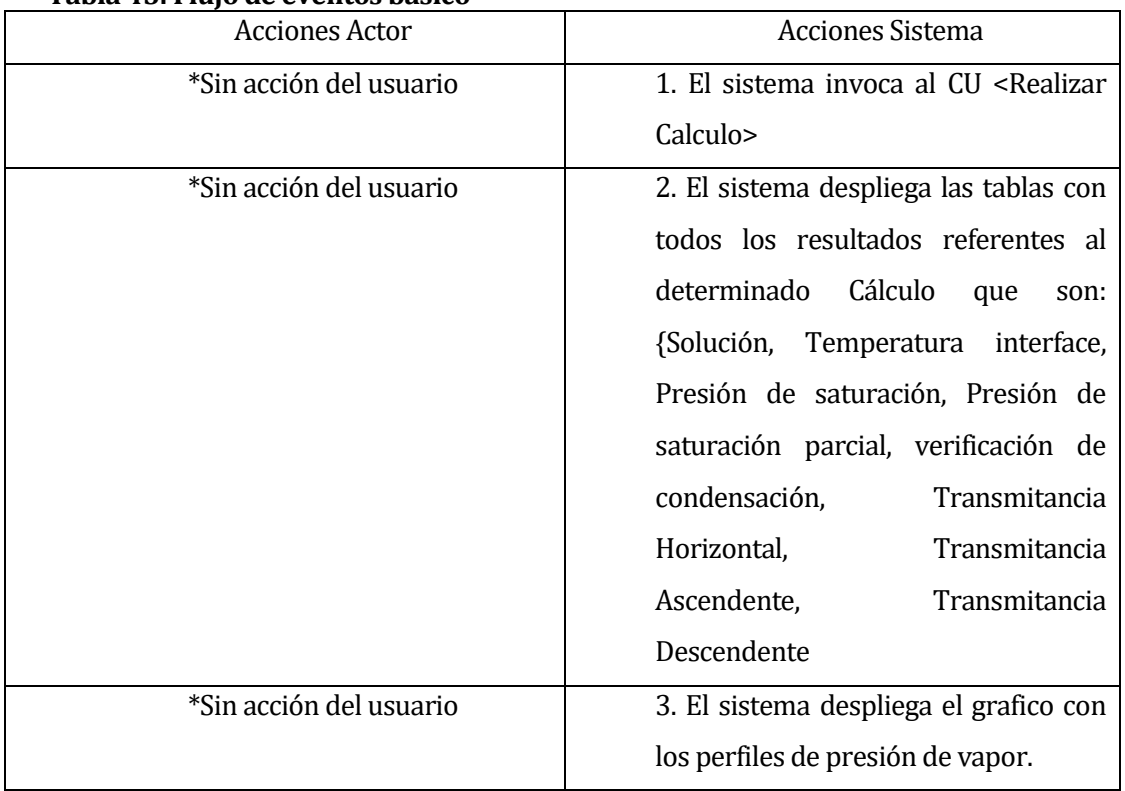

#### **Tabla 45: Flujo de eventos básico**

- Flujo de eventos alternativo: No posee flujo de eventos alternativo.
- **Post-Condiciones: No posee Post-Condiciones.**

### **<CASO DE USO: VER CÁLCULO>**

- Descripción: Este caso de uso describe el proceso de exhibición por pantalla del cálculo.
- Precondiciones: El usuario deberá estar autentificado como Administrador o Cliente. - Deben existir Cálculos en el sistema.
- Flujo de eventos básico:

#### **Tabla 46: Flujo de eventos básico**

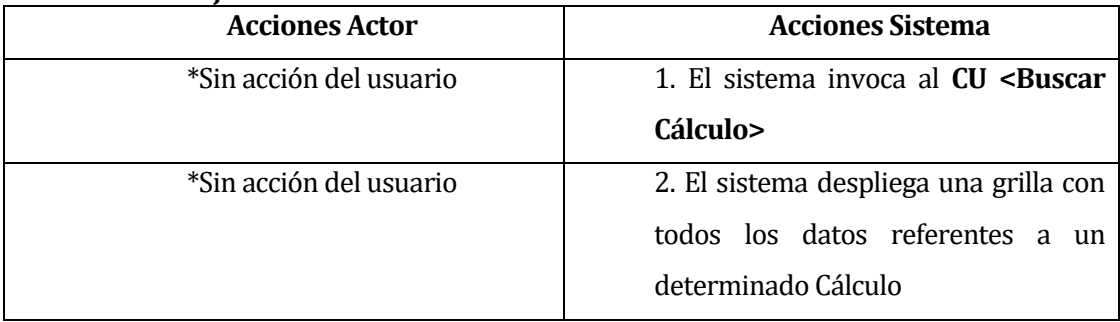

- Flujo de eventos alternativo: No presenta flujo de eventos alternativo.
- Post-Condiciones: Sin Post-Condiciones.

## **<CASO DE USO: BUSCAR CÁLCULO>**

- Descripción: Este caso de uso describe el proceso de búsqueda de un Cálculo.
- Precondiciones: El usuario deberá estar autentificado como Administrador o Cliente. - Deben existir Cálculos en el sistema.
- Flujo de eventos básico:

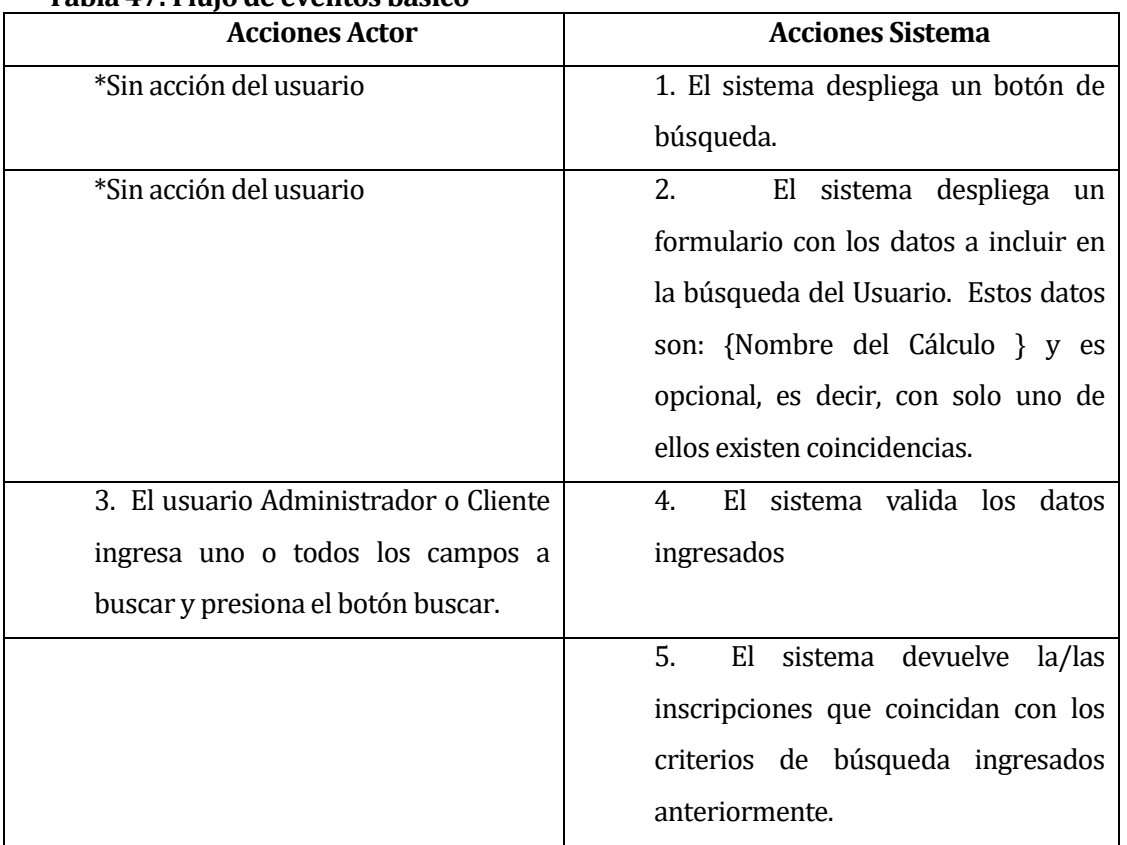

### **Tabla 47: Flujo de eventos básico**

## Flujo de eventos alternativo:

## **Tabla 48: Flujo de eventos alternativo**

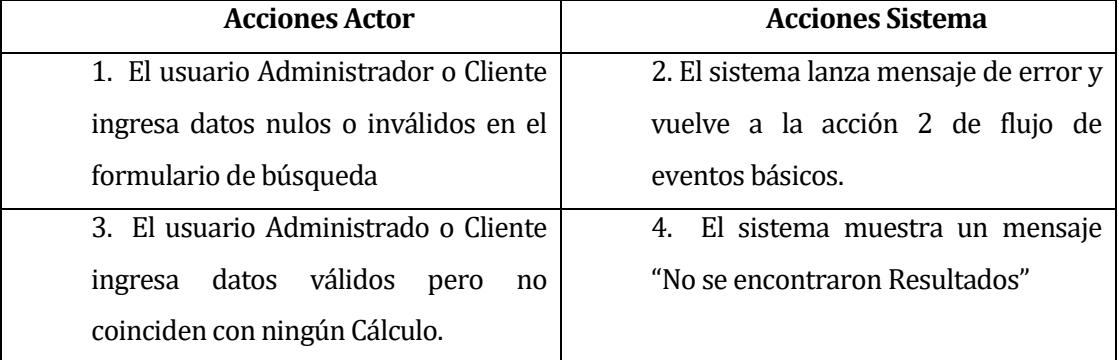

**Post-Condiciones: Sin Post-Condiciones.** 

### **<CASO DE USO: ELIMINAR CÁLCULO>**

- Descripción: Este caso de uso describe el proceso de eliminación lógica de Cálculo.
- Precondiciones: El usuario deberá estar autentificado como Administrador. - Deben existir Cálculos en el sistema.
- Flujo de eventos básico:

#### **Tabla 49: Flujo de eventos básico**

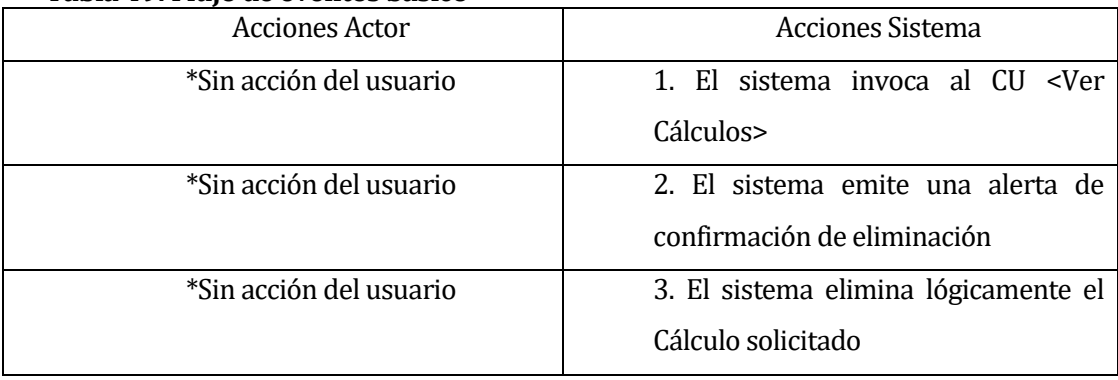

- Flujo de eventos alternativo: No posee flujo de eventos alternativo.
- Post-Condiciones: Cálculo eliminado lógicamente del sistema.

### **<CASO DE USO: GENERAR REPORTE CÁLCULO>**

- Descripción: Este caso de uso describe el proceso de generar un informe de un Cálculo.
- Precondiciones: -El usuario deberá estar autentificado como Cliente o Administrador. -Deberán existir Cálculos en el sistema.
- **Flujo de eventos básico:**

#### **Tabla 50: Flujo de eventos básico**

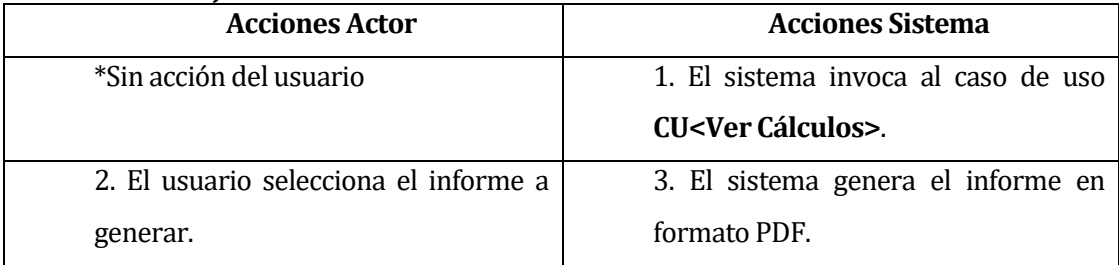

Flujo de eventos alternativo:

### **Tabla 51: Flujo de eventos alternativo**

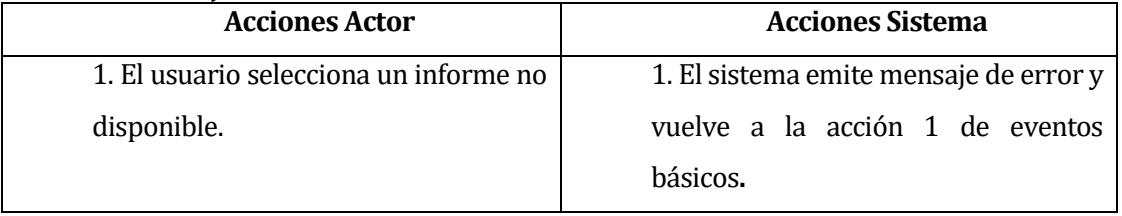

Post-Condiciones: Reporte generado exitosamente.

## **6.2 Modelamiento de datos**

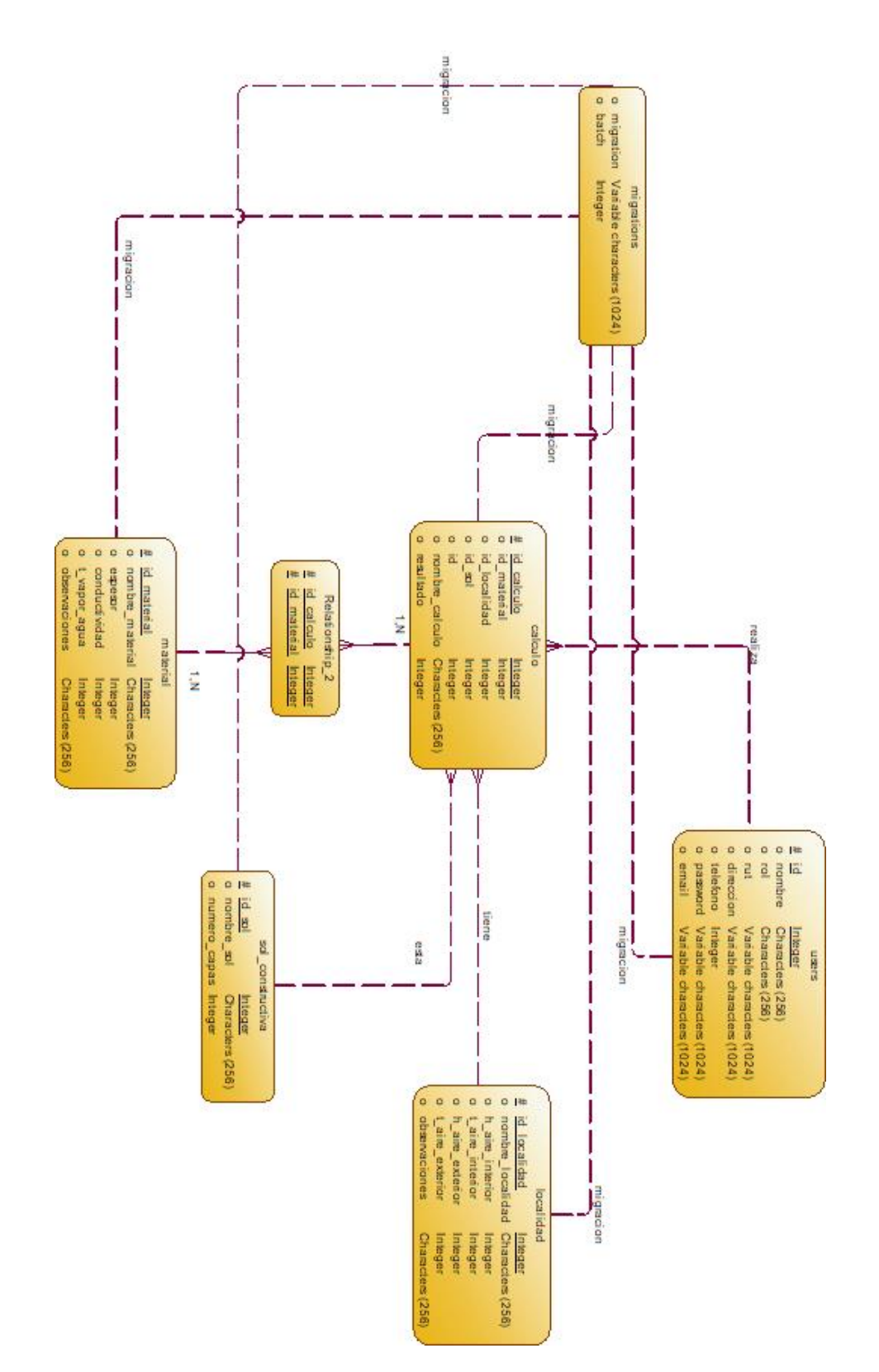

## **7 DISEÑO**

## **7.1 Diseño de Físico de la Base de datos**

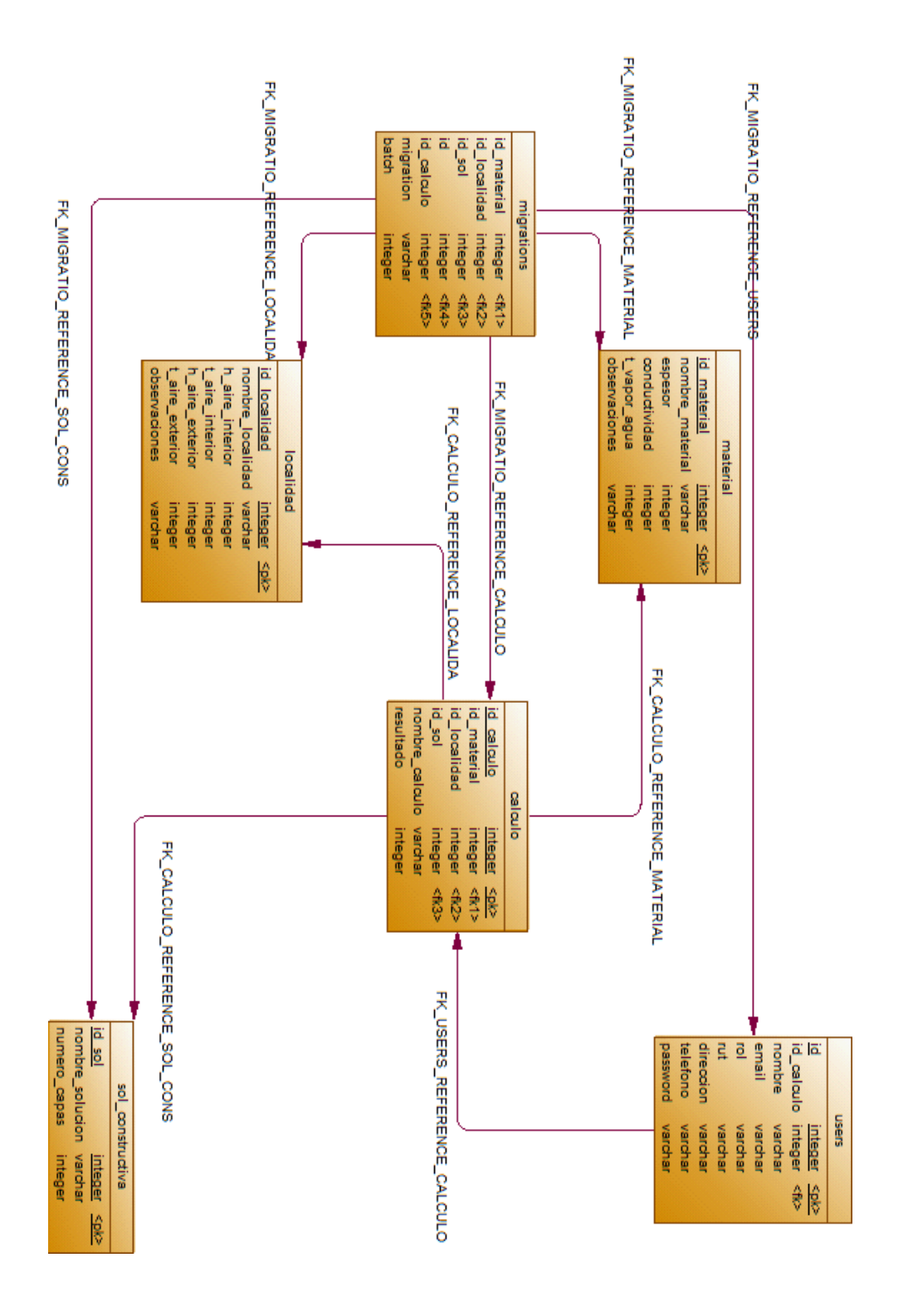

## **7.2 Diseño de arquitectura funcional**

El sistema hecho en este proyecto, está desarrollado siguiendo el patrón de diseño de software Modelo Vista Controlador. Para incrementar la productividad, se utilizó el Laravel, basado en PHP.

A continuación, se describen la estructura de directorio que utiliza Laravel en cada aplicación construida:

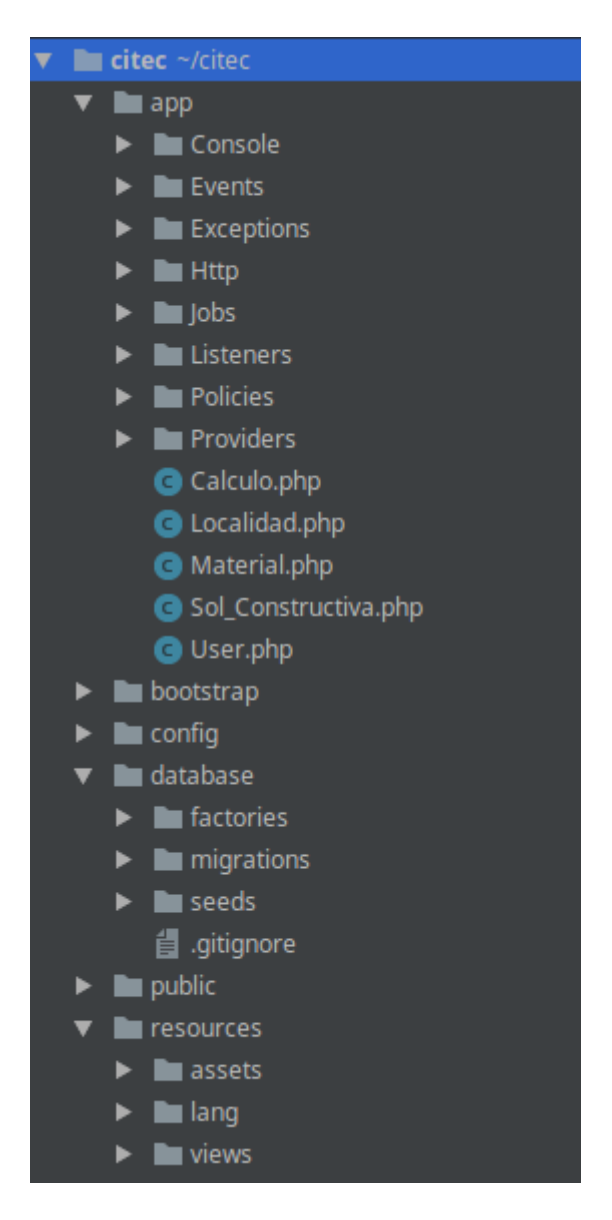

**Estructura de directorios de Laravel.** 

- **citec/:** Este es el directorio base de aplicación el cual contiene todos los archivos de scripts PHP y de datos sensibles a la seguridad. Este directorio y todo lo que se encuentra dentro de él debe ser protegido de poder ser accedido por los usuarios Web.
- **citec/app /:** Este directorio contiene todos los módulos de la aplicación cada uno representado por un subdirectorio.
- **citec/app/:** Este directorio también contiene todos los Modelos del sistema (Calculo, Localidad, Material, Sol\_Constructiva, User).
- **citec/http/routes:** este directorio contiene todas las rutas de las vistas del sistema.
- **citec/http/controllers:** este directorio contiene todos los archivos de clase controlador.
- **citec/database/:** Este directorio contiene toda la información relacionada con la base de datos .
- **citec/protected/views/ControllerID:** Este directorio contiene los archivos de vista de un solo controlador.
- **citec/resources/views/layouts:** Este directorio contiene todos los archivos de vista del esquema (layout).
- **citec/resources/views/:** Este directorio contiene todos los archivos de vista de sistema. Los archivos de vista de sistema son templates utilizados para mostrar excepciones y errores.
- **citec /assets:** este directorio contiene los archivos asset publicados. Un archivo asset es un archivo privado que puede ser publicado para convertirse en accesible para los usuarios Web. Este directorio debe tener permisos de escritura habilitados para el proceso de servidor Web.

Se detalla a continuación un ejemplo donde se puede ver la separación de capas de la aplicación y el uso del framework.

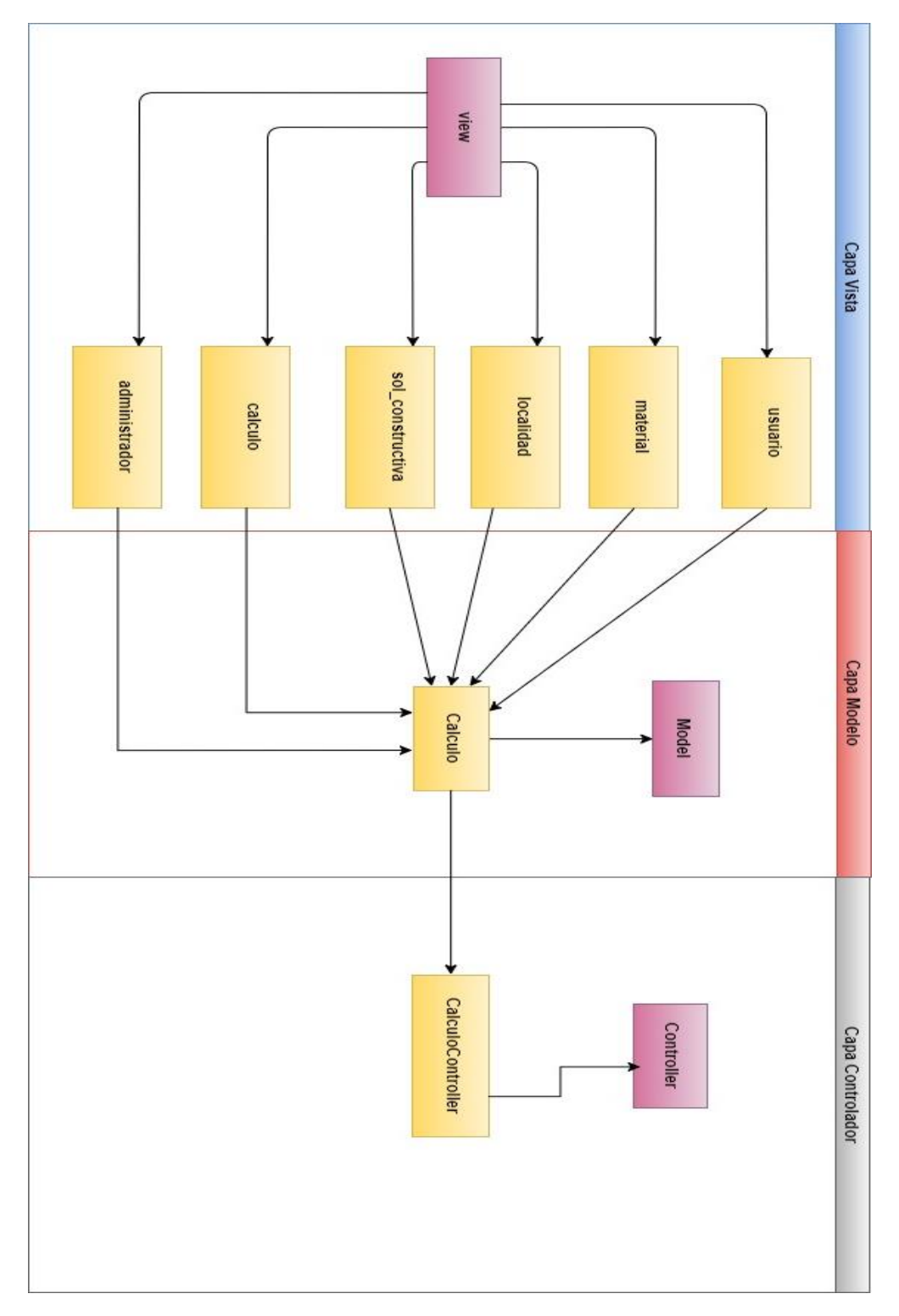

**Esquema Ejemplo Modelo Vista Controlador.** 

 En la ilustración se observan las clases color morado, que son las provistas por el framework y que son utilizadas por las clases que crea el desarrollador que son las clases de color amarillo. Este ejemplo, separa las 3 capas que responden al módulo de Administrador. En la capa de Modelo, la clase **"calculo"**, extiende de **"model"** (esto ocurre en cada uno de los modelos que se declaren en el proyecto) y hereda toda la funcionalidad relacionada con la base de datos, es decir, métodos para insertar, actualizar, eliminar, buscar, etc. En la capa de controladores, en este caso, la clase **"CalculoController"**, extiende de **'Controller'** y utiliza la clase **"calculo"** que es un modelo de la tabla en la base de datos con la lógica del cálculo. Es en esta clase **"CalculoController"** donde se realiza la mayor cantidad de interacción con clases, redirecciones, renderizado de vistas, etc.

 Finalmente, en la capa de Vista, el framework provee la clase **"view"**, que brinda utilidades y opciones de html. Cada módulo del proyecto, para implementar los mantenedores, crea vistas **"usuario", "material", "localidad", "administrador", "sol\_constructiva", "calculo"**, de esta manera, estas vistas consumen métodos de la clase anteriormente nombrada y a su vez, interactúan con el controlador **'CalculoController'**.

Finalmente, se describe a continuación la matriz de dependencia de la aplicación con las principales clases del framework, las cuales han sido generalizadas, ya que el framework implementa de forma automática el mismo patrón para cada módulo.

## **Módulo General:**

Las clases marcadas con negrita son provistas por el framework.

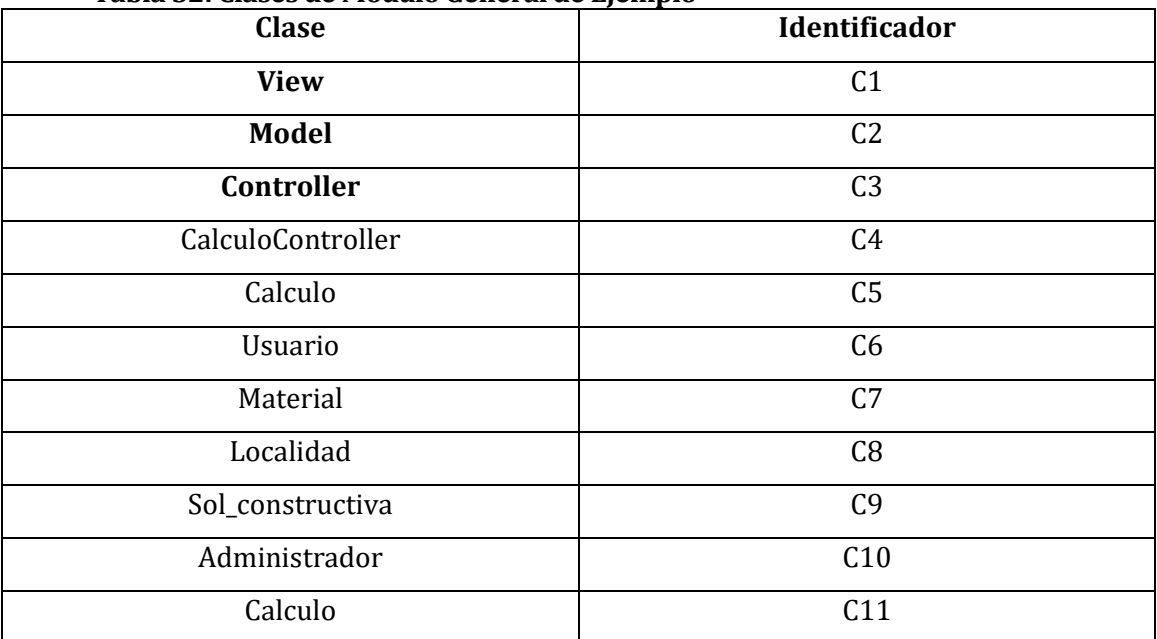

### **Tabla 52: Clases de Módulo General de Ejemplo**

## **Matriz de Dependencia de Clases Módulo General:**

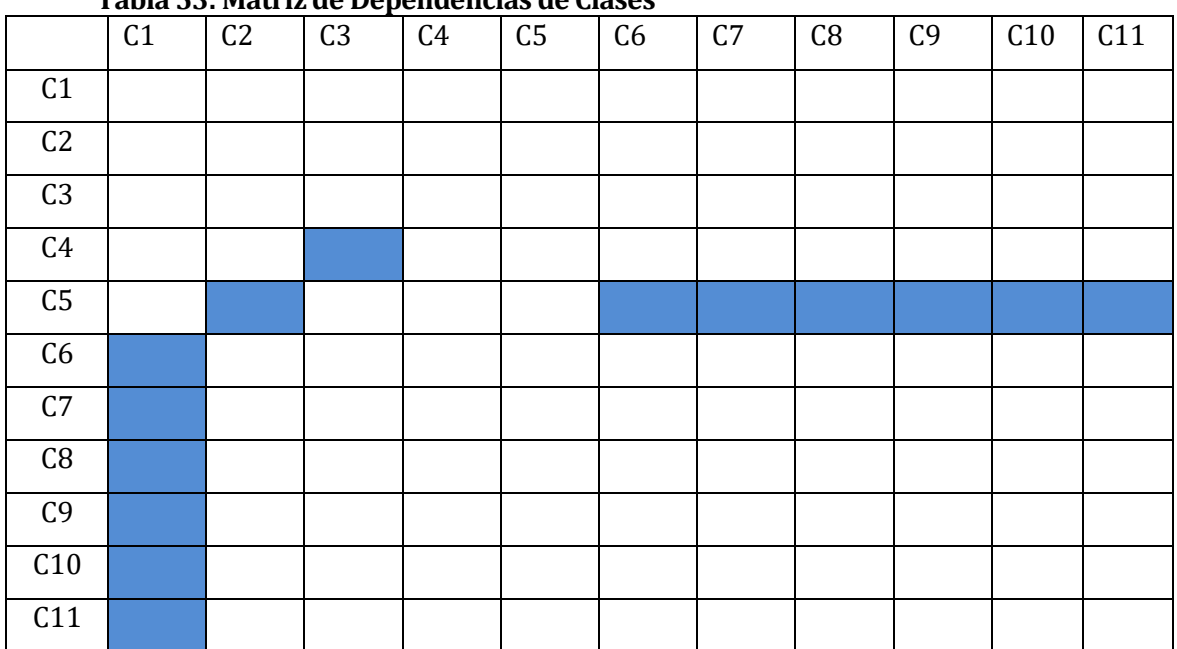

### **Tabla 53: Matriz de Dependencias de Clases**

## **7.3 Diseño interfaz y navegación**

 **Interfaz Sitio Web:** Estándar para el sitio web. Contiene información acerca de todos los datos del sistema.

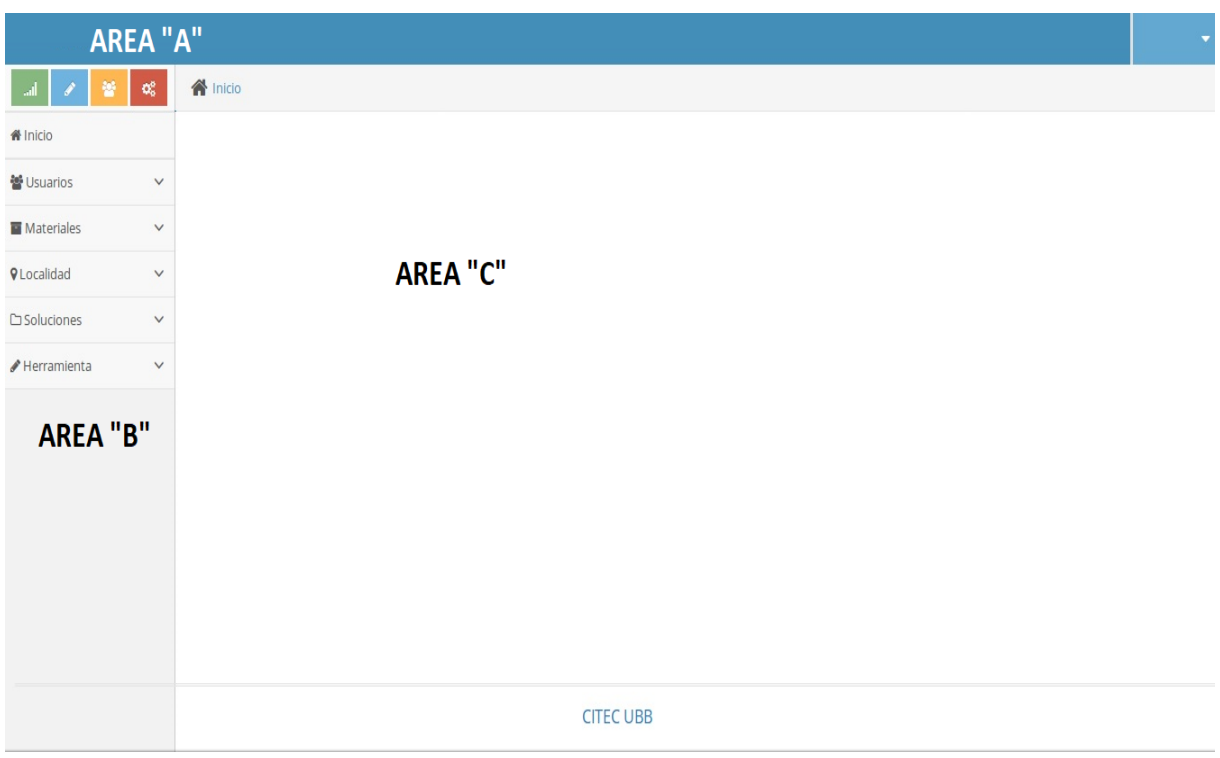

- **<u>Área (A):</u>** Encabezado de página, contiene nombre o banner corporativo.
- **Área (B):** Sector que contiene los botones de navegación hacia determinados menú y sub-menú
- **•** <u>Área (C):</u> En este sector aparecerá la información y actividad disponible para los usuarios.

 **Interfaz Administrador:** Estándar para todas las operaciones y acciones del administrador, contiene menús, opciones y sus áreas de trabajo.

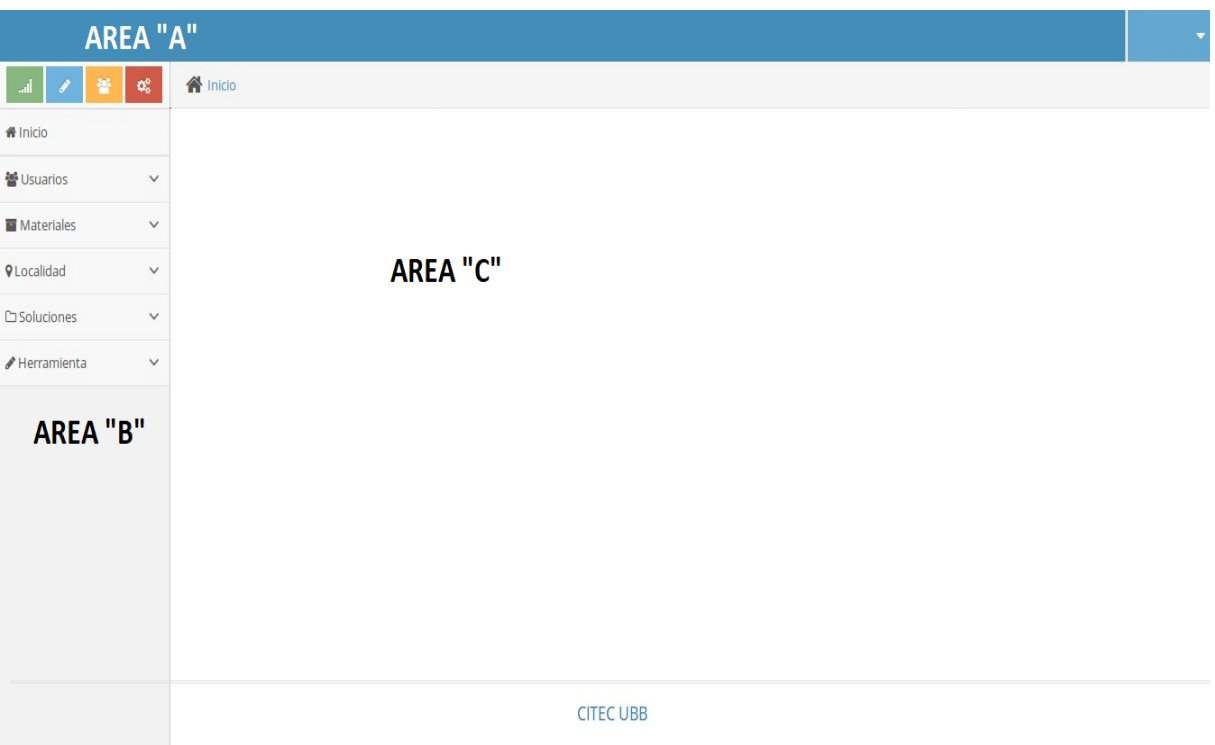

- **Área (A):** Encabezado de página, contiene nombre o banner corporativo.
- **Área (B):** Sector que contiene los botones de navegación hacia determinados menú y sub-menú
- **Área (C):** En este sector se habilitara el área de trabajo del administrador, conteniendo los botones, formularios y grillas necesarias..

 **Interfaz Cliente:** Estándar para todas las operaciones y acciones del Cliente, contiene menús, opciones y sus áreas de trabajo.

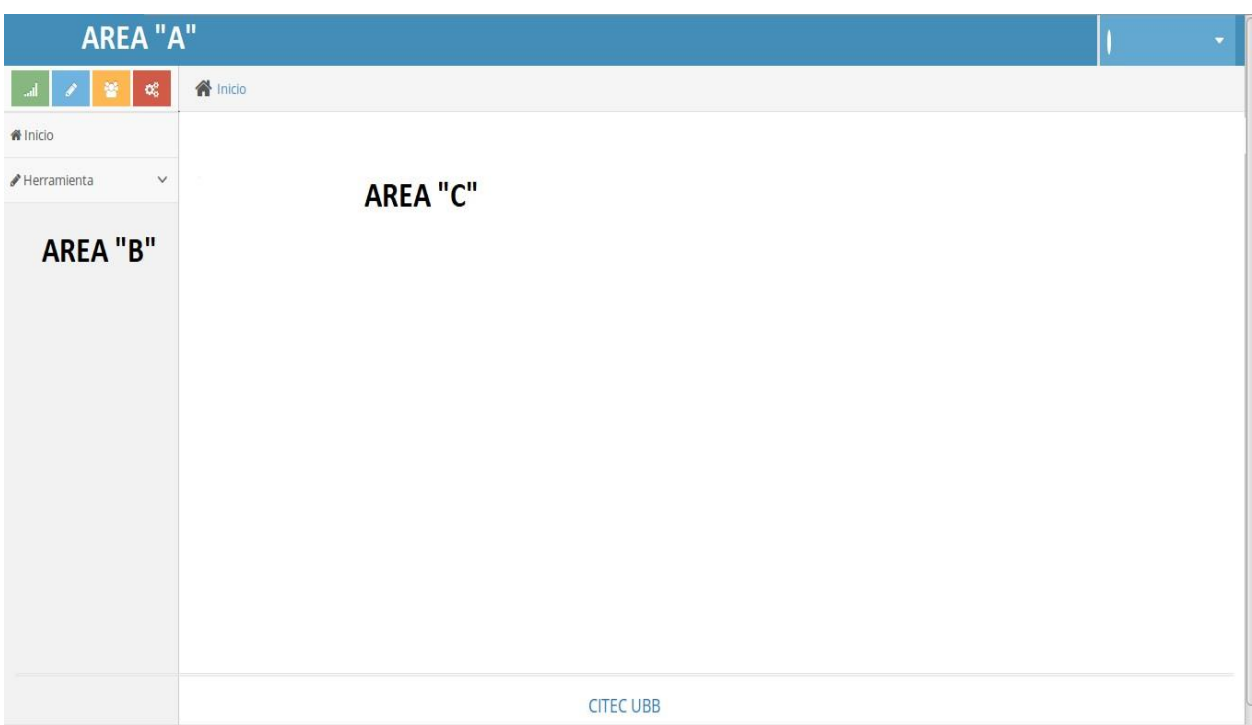

- **Área (A):** Encabezado de página, contiene nombre o banner corporativo.
- **Área (B):** Sector que contiene los botones de navegación hacia determinados menú y sub-menú
- **Área (C):** En este sector se habilitara el área de trabajo del administrador, conteniendo los botones, formularios y grillas necesarias..

 **Interfaz Cliente:** Estándar para el login, contiene su formulario de autentificación y botón para iniciar sesión.

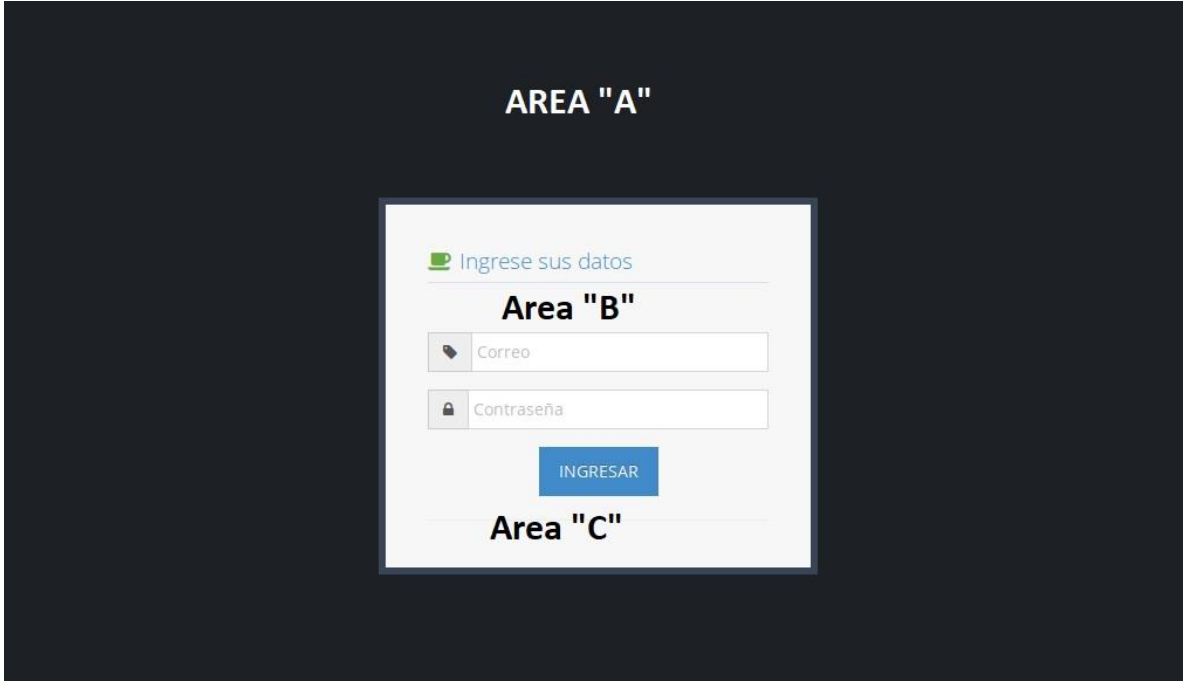

- **Área (A):** Encabezado de página, contiene nombre o banner corporativo.
- **Área (B):** Formulario con Correo Electrónico/Email y Clave de Acceso
- **Área (C):** Botón de iniciar sesión.

## **Jerarquía de Menú.**

**NOTA: Se han separado las jerarquías de menú por perfil de usuario.** 

**Sitio Web** 

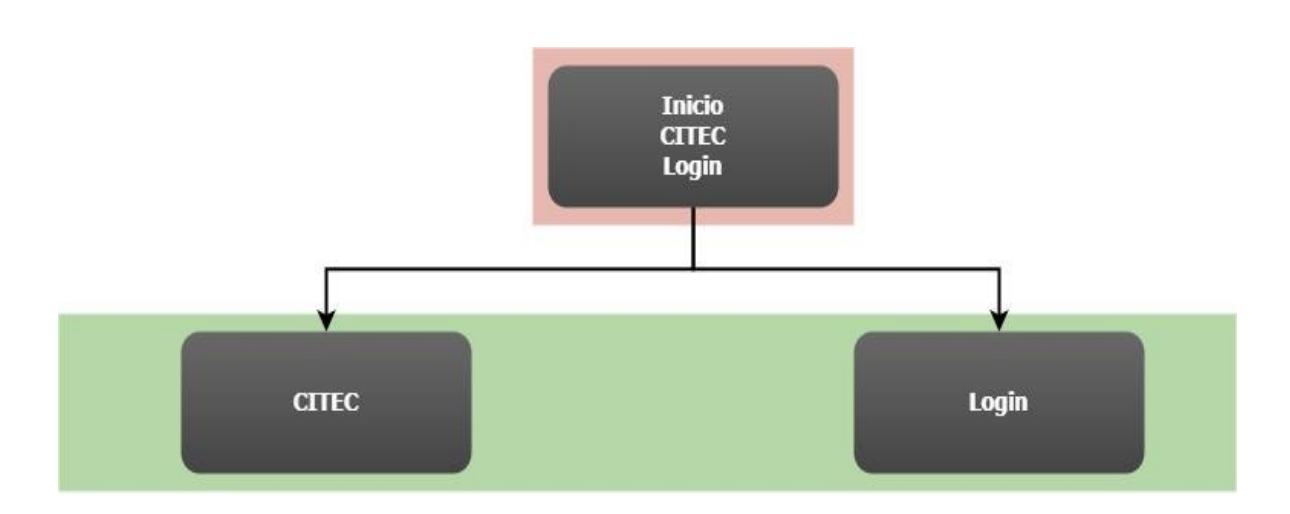

## **Jerarquía de menú sitio web**

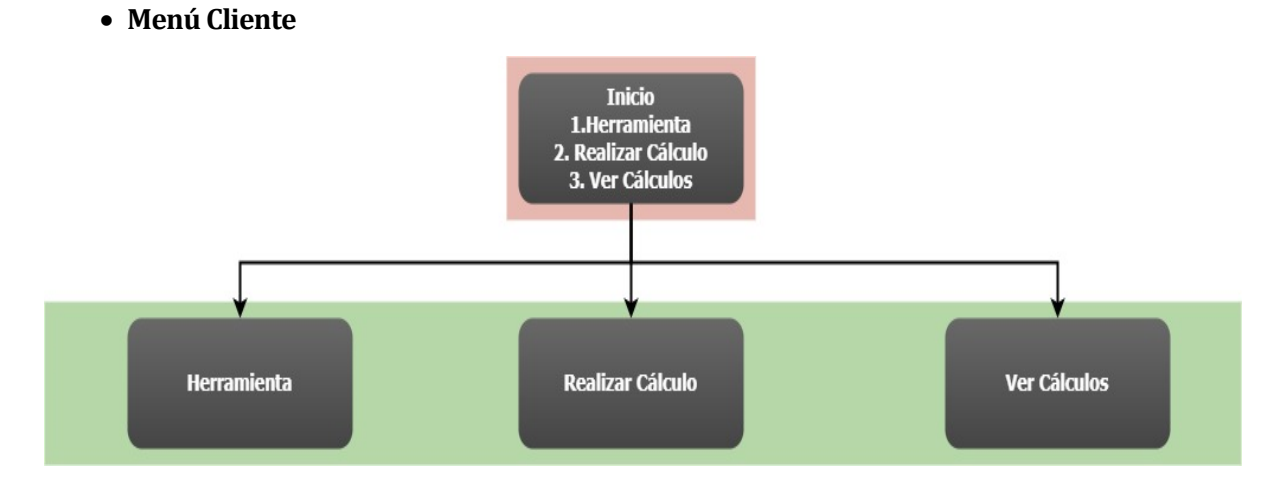

**Jerarquía de menú cliente** 

## **Menú de Administrador**

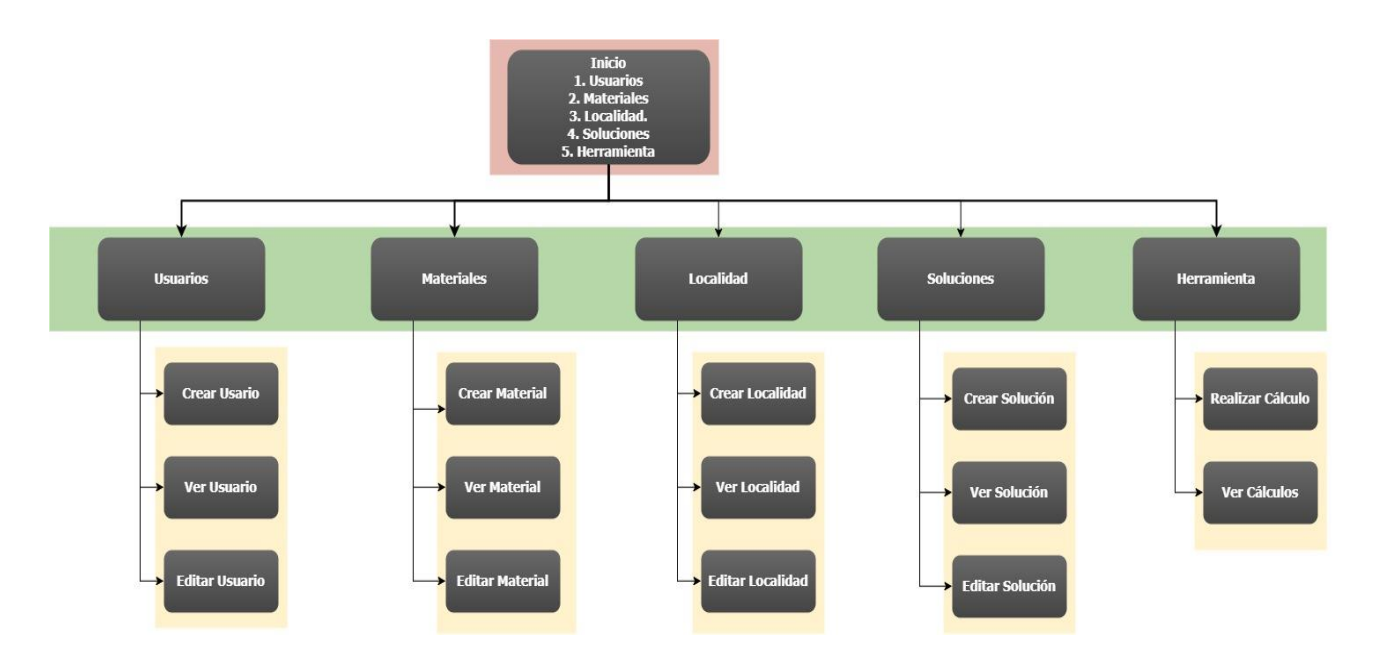

**Jerarquía Menú Administrador** 

## **7.4 Especificación de módulos**

Se especifican a continuación, los métodos de las clases principales de la aplicación, las cuales son provistas por el framework Laravel. Estos métodos corresponden al último nivel, ya que son los que finalmente, se deben implementar y/o programar lógica de negocio en ellos.

Para una mejor comprensión, se han separado los métodos en módulos.

### **Módulos Cálculo.**

#### **Tabla 54: Módulo de Cálculo: store**

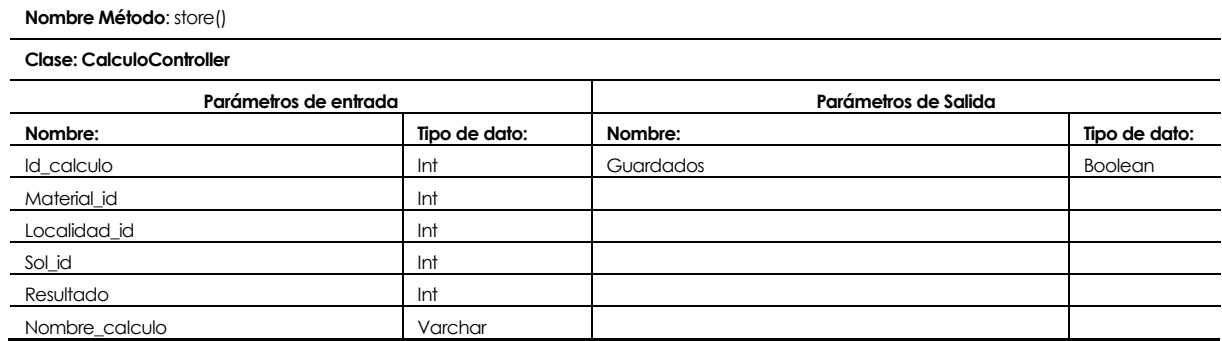

#### **Tabla 55: Módulo de Cálculo: calculo**

**Nombre Método**: Calculo()

**Clase: CalculoController**

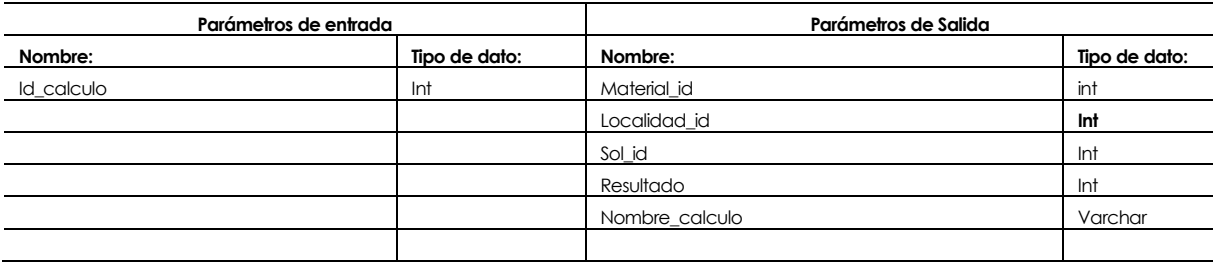

#### **Tabla 56:Módulo de Cálculo: show**

**Nombre Método**: show()

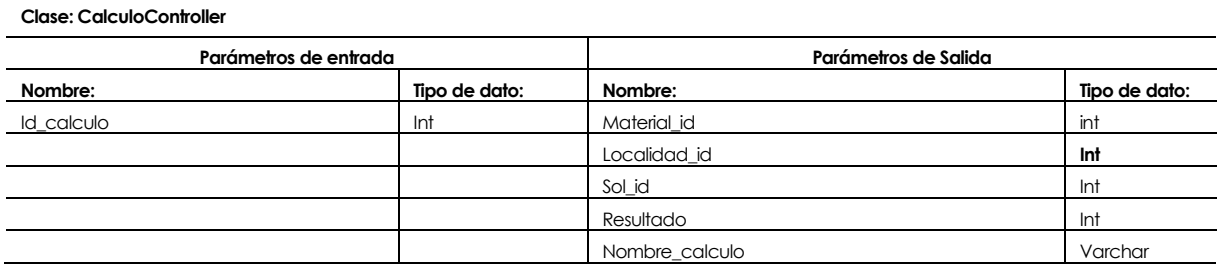

### **Tabla 57:Módulo de Cálculo: destroy**

**Nombre Método**: destroy()

**Clase: CalculoController**

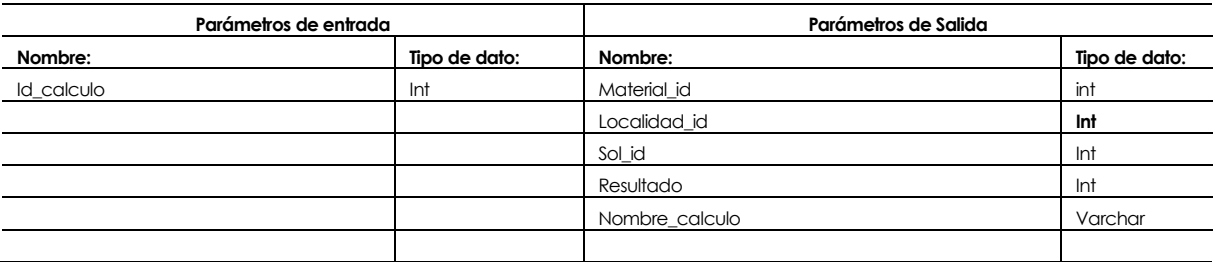

## **Tabla 58:Módulo de Cálculo: search**

**Nombre Método**: search()

**Clase: CalculoController**

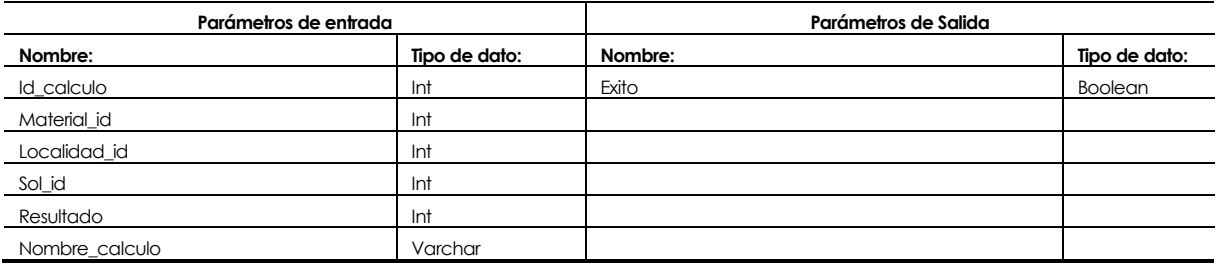

### **Módulos Usuario.**

#### **Tabla 59:Módulo de Usuario: store**

**Nombre Método**: store()

**Clase: UserController**

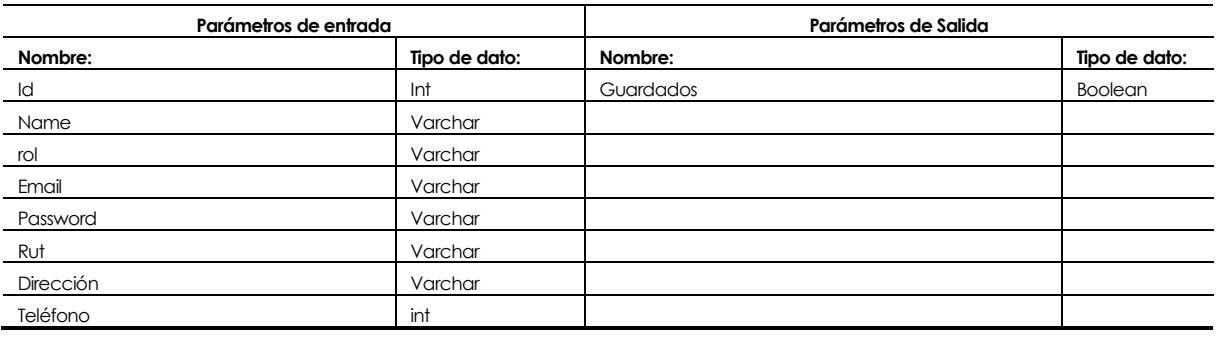

### **Tabla 60:Módulo de Usuario: search**

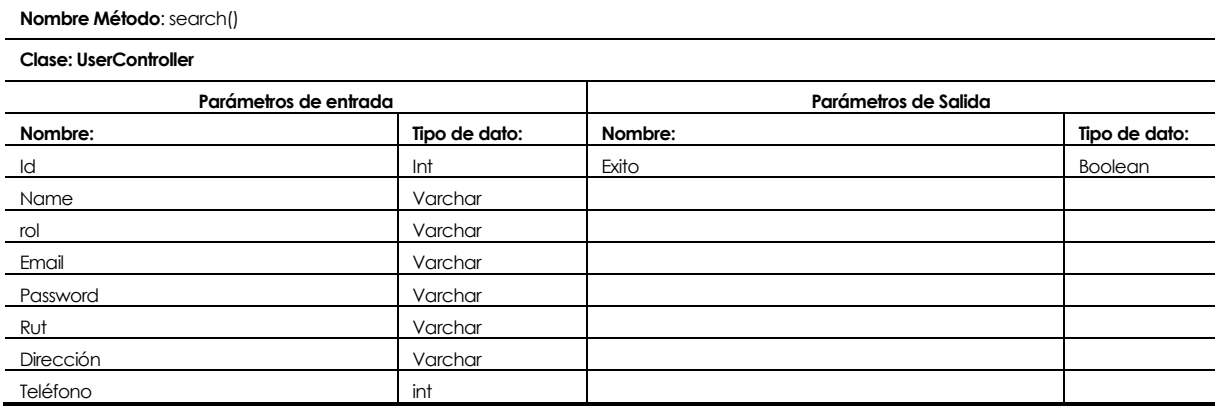

### **Tabla 61:Módulo de Usuario: edit**

**Nombre Método**: edit()

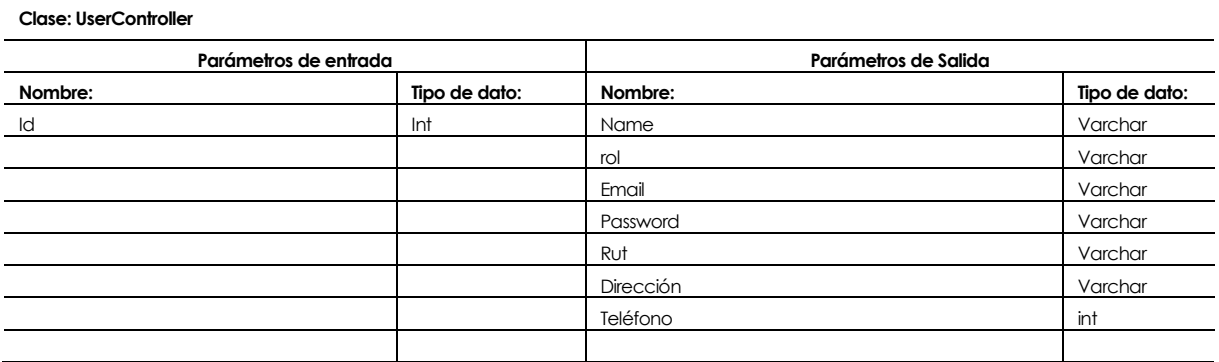

### **Tabla 62:Módulo de Usuario: destroy**

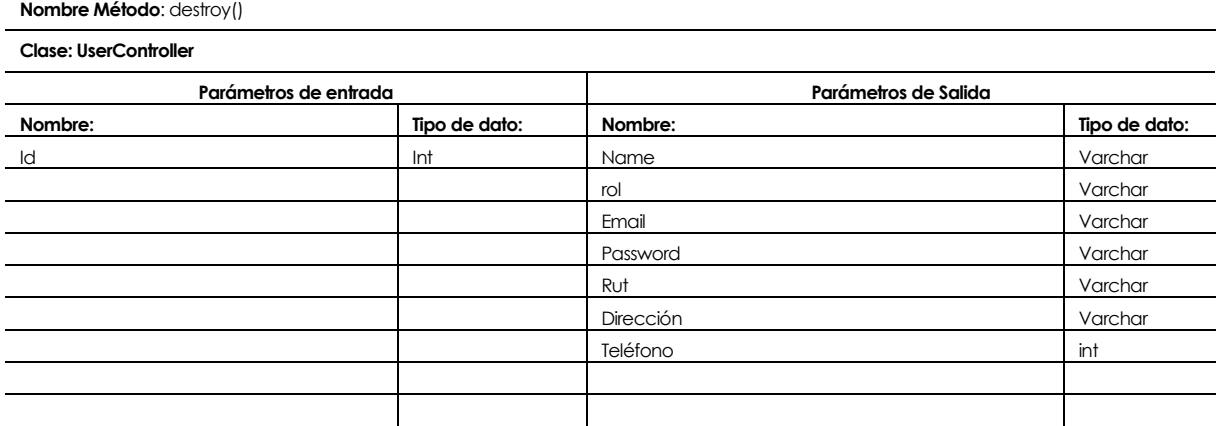

### **Tabla 63:Módulo de Usuario: show**

**Clase: UserController Parámetros de entrada Parámetros de Salida Nombre: Tipo de dato: Nombre: Tipo de dato:** Id Int Name Name Varchar rol Varchar Email Varchar Password Varchar Rut Varchar Dirección varchar varchar varchar varchar varchar varchar varchar varchar varchar varchar varchar var var var Teléfono int

#### **Módulos Localidad.**

**Nombre Método**: store()

**Nombre Método**: show()

#### **Tabla 64:Módulo de Localidad: store**

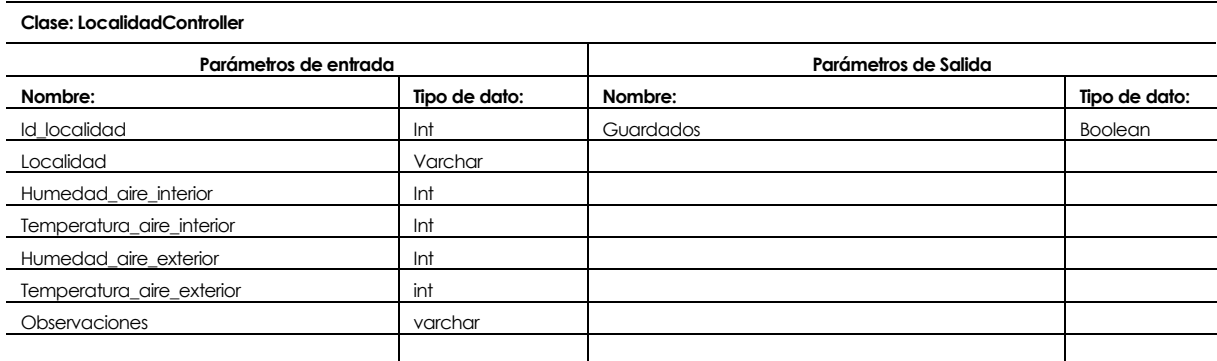

#### **Tabla 65:Módulo de Localidad: search**

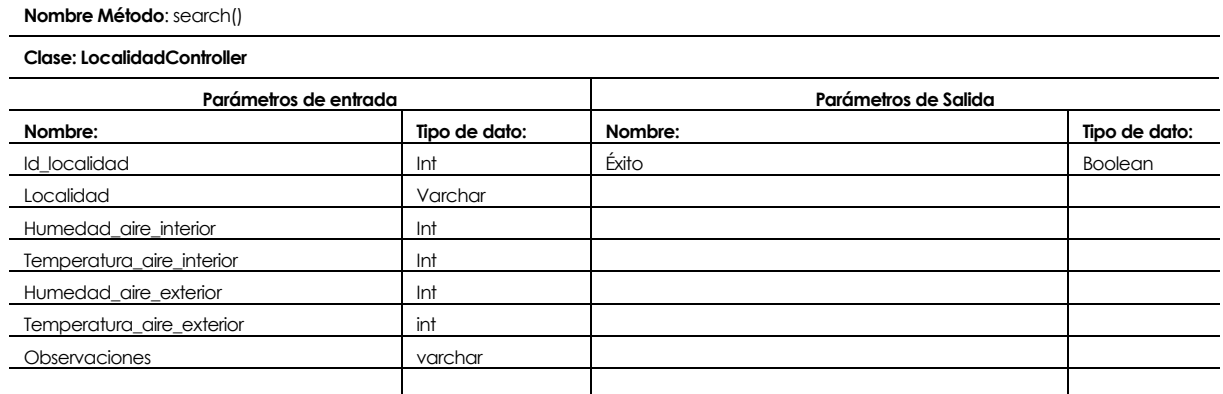

### **Tabla 66:Módulo de Localidad: edit**

**Nombre Método**: edit() **Clase: LocalidadController**

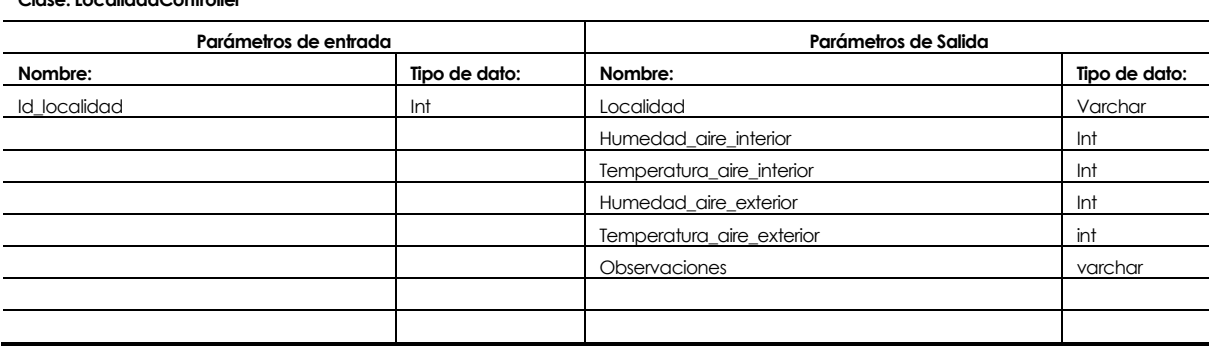

### **Tabla 67:Módulo de Localidad: destroy**

**Nombre Método**: destroy() **Clase: LocalidadController Parámetros de entrada Parámetros de Salida Nombre: Tipo de dato: Nombre: Tipo de dato:** Id\_localidad Int Localidad Varchar Humedad\_aire\_interior Int Temperatura\_aire\_interior Interior Interior Humedad\_aire\_exterior Int Temperatura\_aire\_exterior int int Observaciones varchar varchar

### **Tabla 68:Módulo de Localidad: show**

**Nombre Método**: show()

**Clase: LocalidadController**

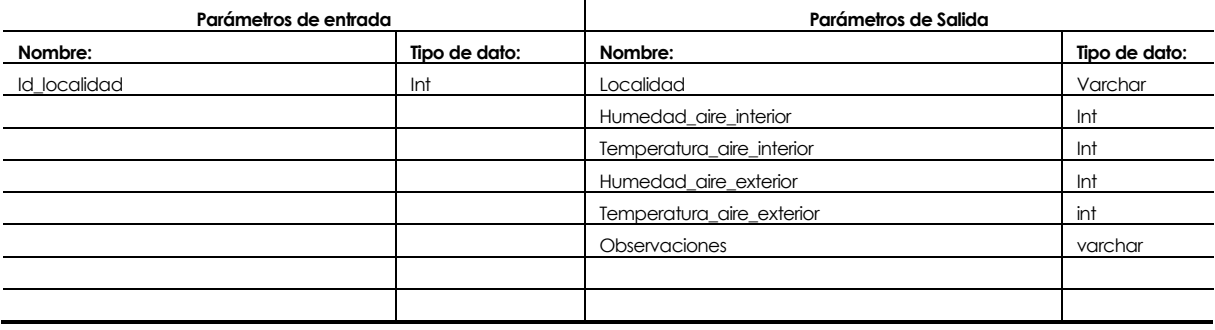

#### **Módulos Material.**

#### **Tabla 69:Módulo de Material: store**

**Nombre Método**: store()

**Clase: MaterialController**

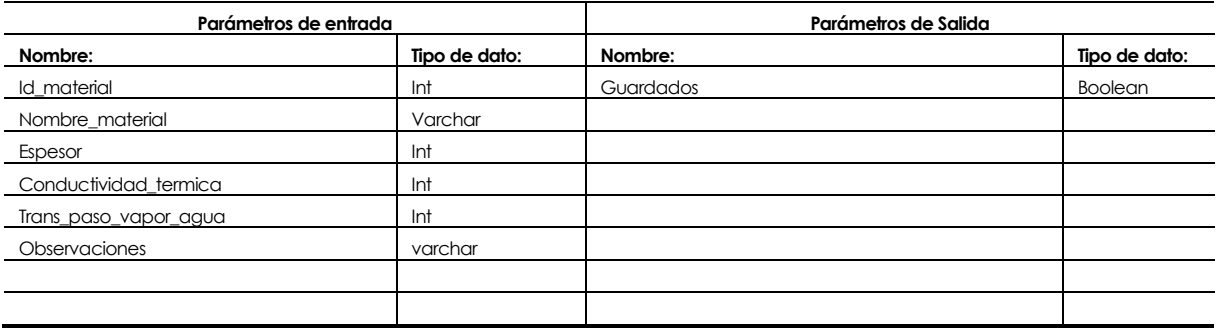

### **Tabla 70:Módulo de Material: search**

**Nombre Método**: search()

**Nombre Método**: edit()

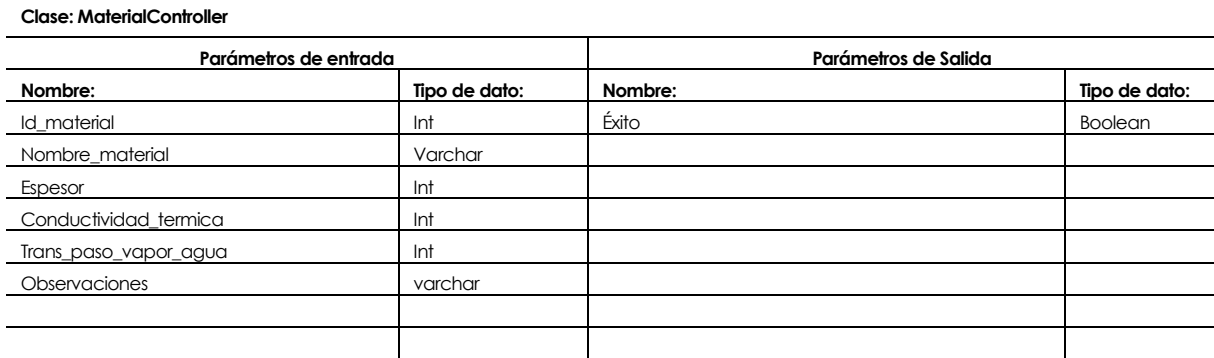

### **Tabla 71:Módulo de Material: edit**

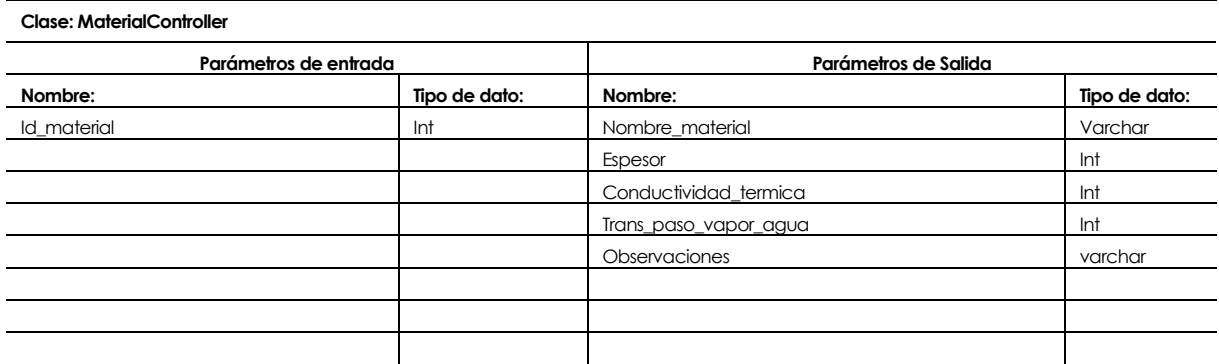

## **Tabla 72:Módulo de Material: destroy**

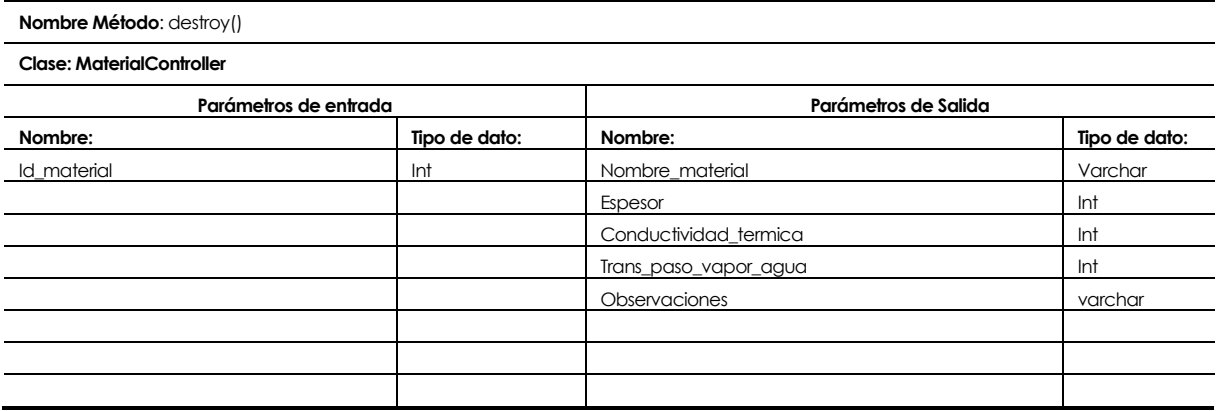

## **Tabla 73:Módulo de Material: show**

**Nombre Método**: show()

**Clase: MaterialController**

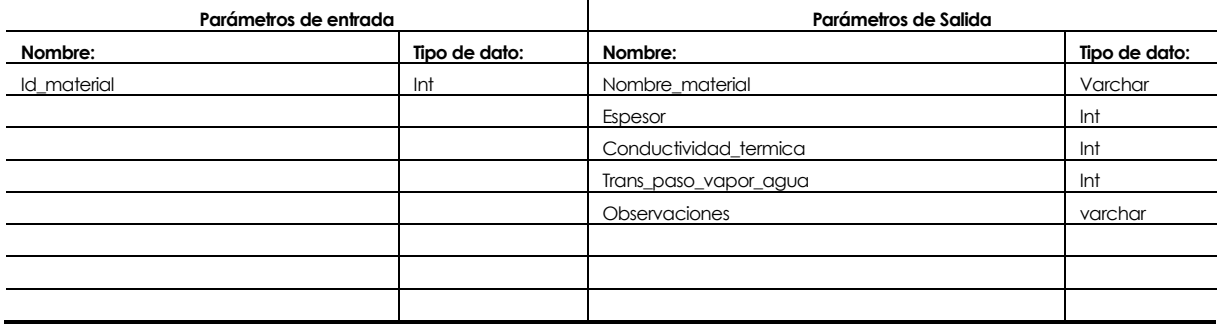

## **Módulos Solución Constructiva.**

#### **Tabla 74:Módulo de Solución Constructiva: store**

**Nombre Método**: store()

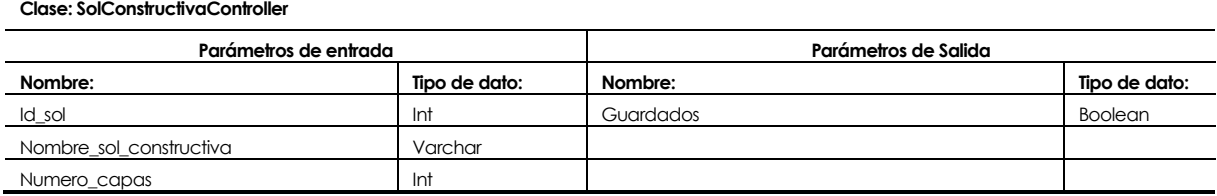

### **Tabla 75:Módulo de Solución Constructiva: search**

**Nombre Método**: search()

**Clase: SolConstructivaController**

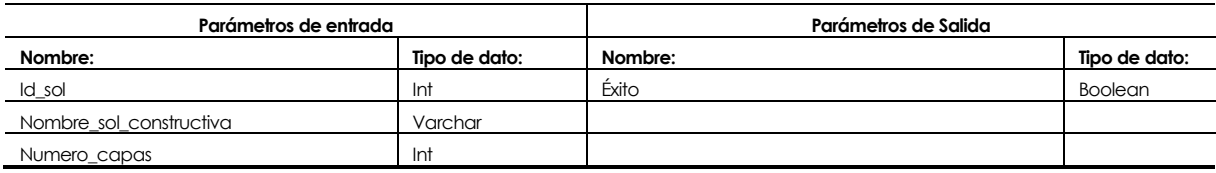

### **Tabla 76:Módulo de Solución Constructiva: destroy**

**Nombre Método**: destroy()

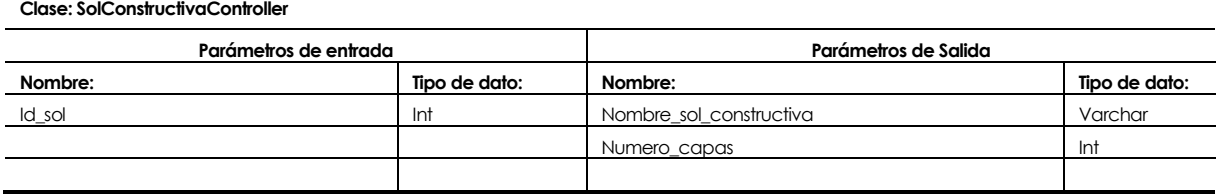

#### **Tabla 77:Módulo de Solución Constructiva: edit**

**Nombre Método**: edit()

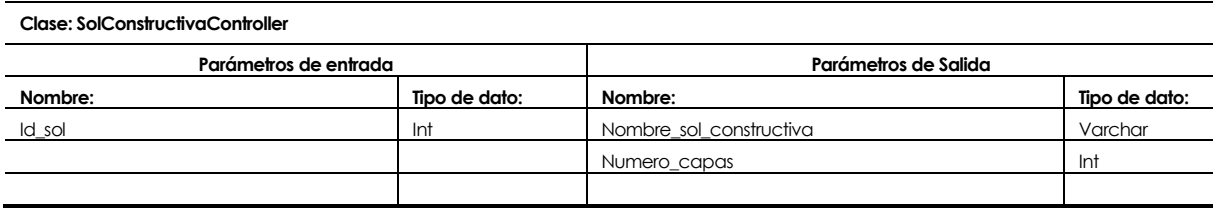

## **Tabla 78:Módulo de Solución Constructiva: show**

**Nombre Método**: show()

**Clase: SolConstructivaController**

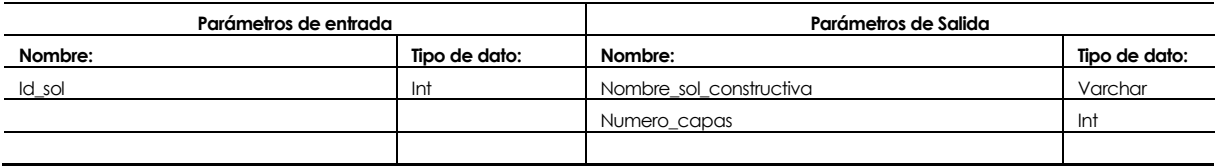

## **8 PRUEBAS**

Adaptación basada en *IEEE Software Test Documentation* Std 829-1998

## **8.1 Elementos de prueba**

El sistema cuenta con los siguientes módulos o mantenedores de información, los cuales serán probados a nivel de sistema.

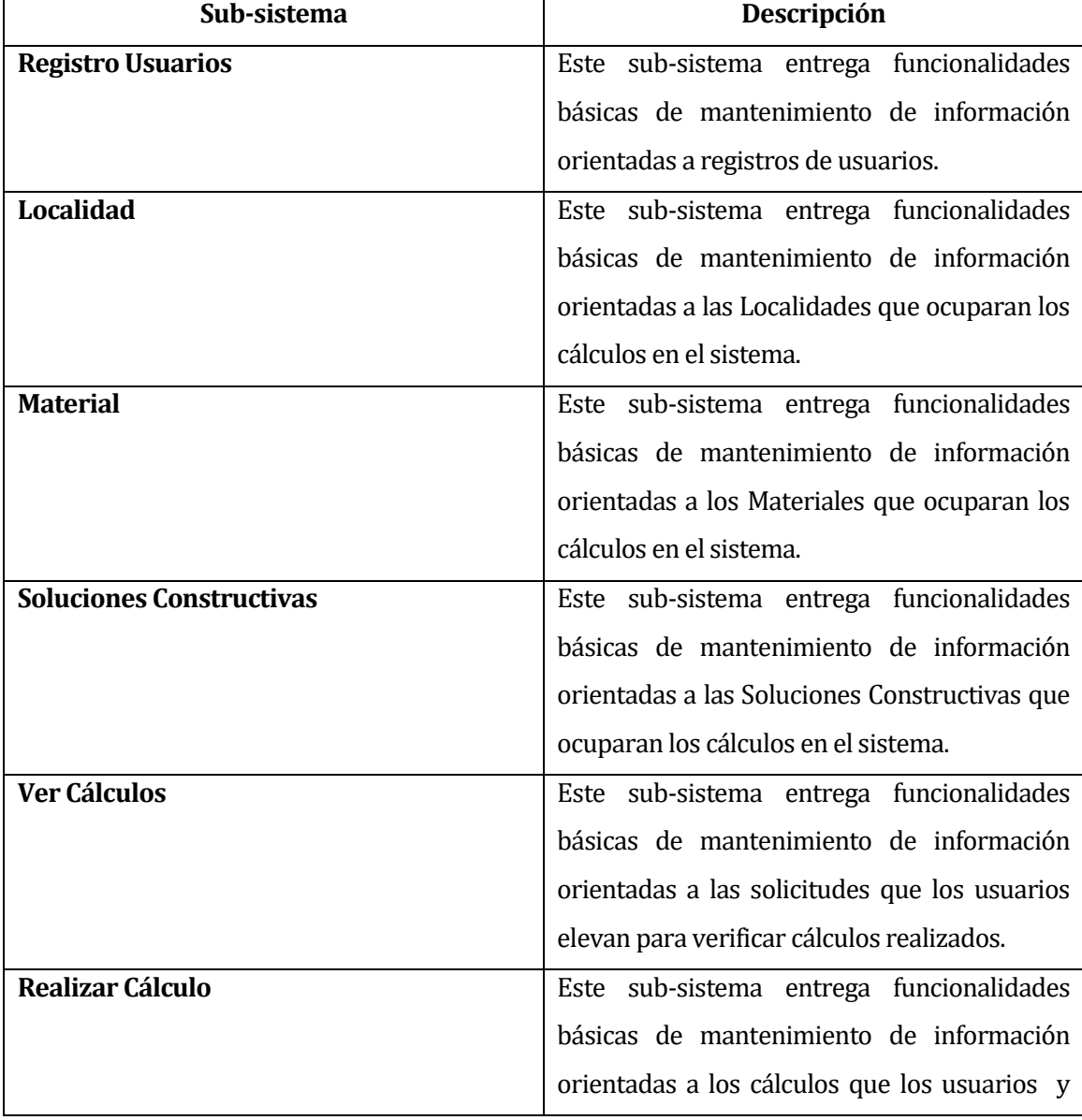

### **Tabla 79: Elementos de Prueba**

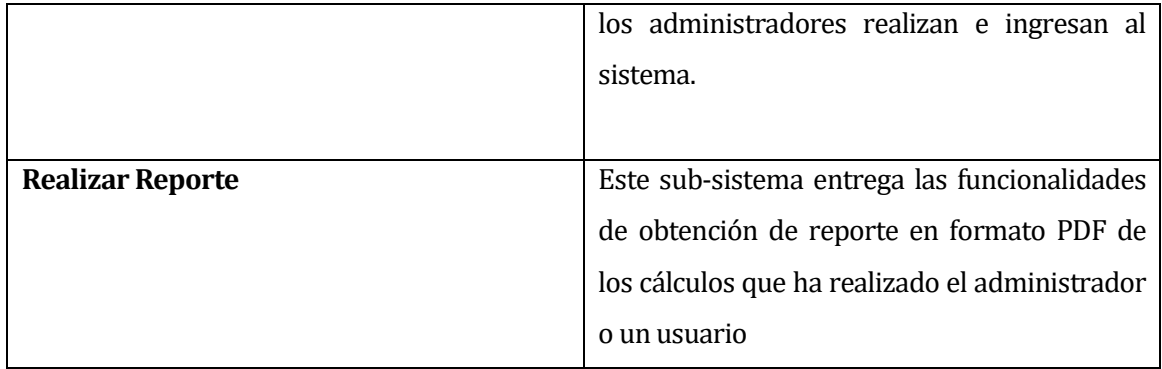

Componentes, módulos o sistemas que serán probados. Cada uno de estos elementos se describe brevemente.

## **8.2 Especificación de las pruebas**

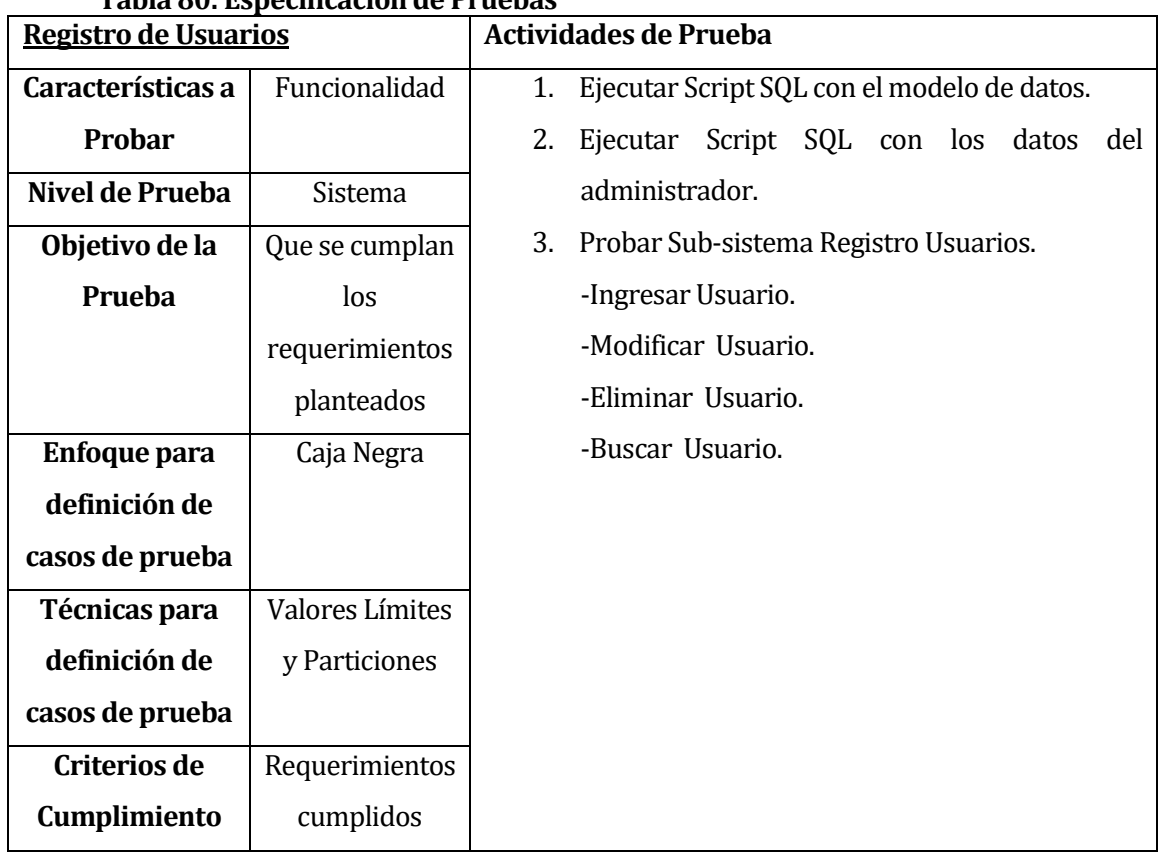

# **Tabla 80: Especificación de Pruebas**
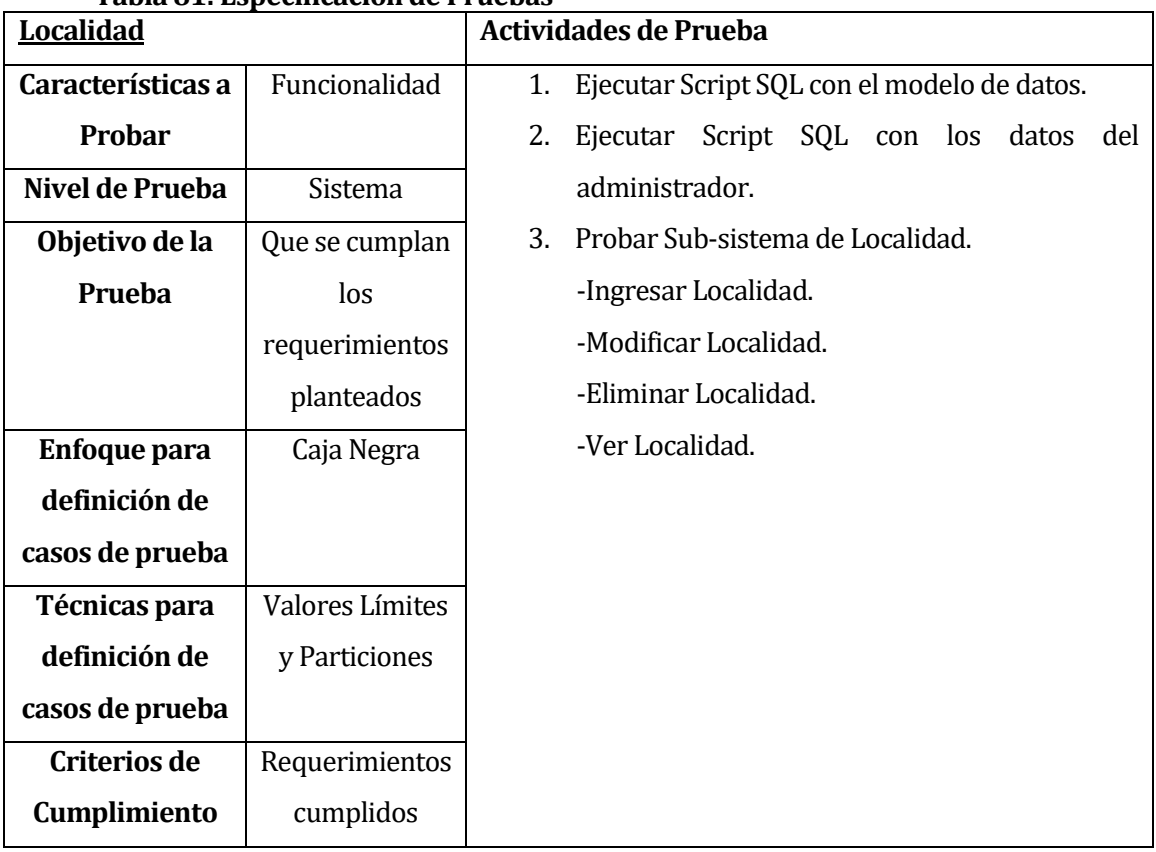

#### **Tabla 81: Especificación de Pruebas**

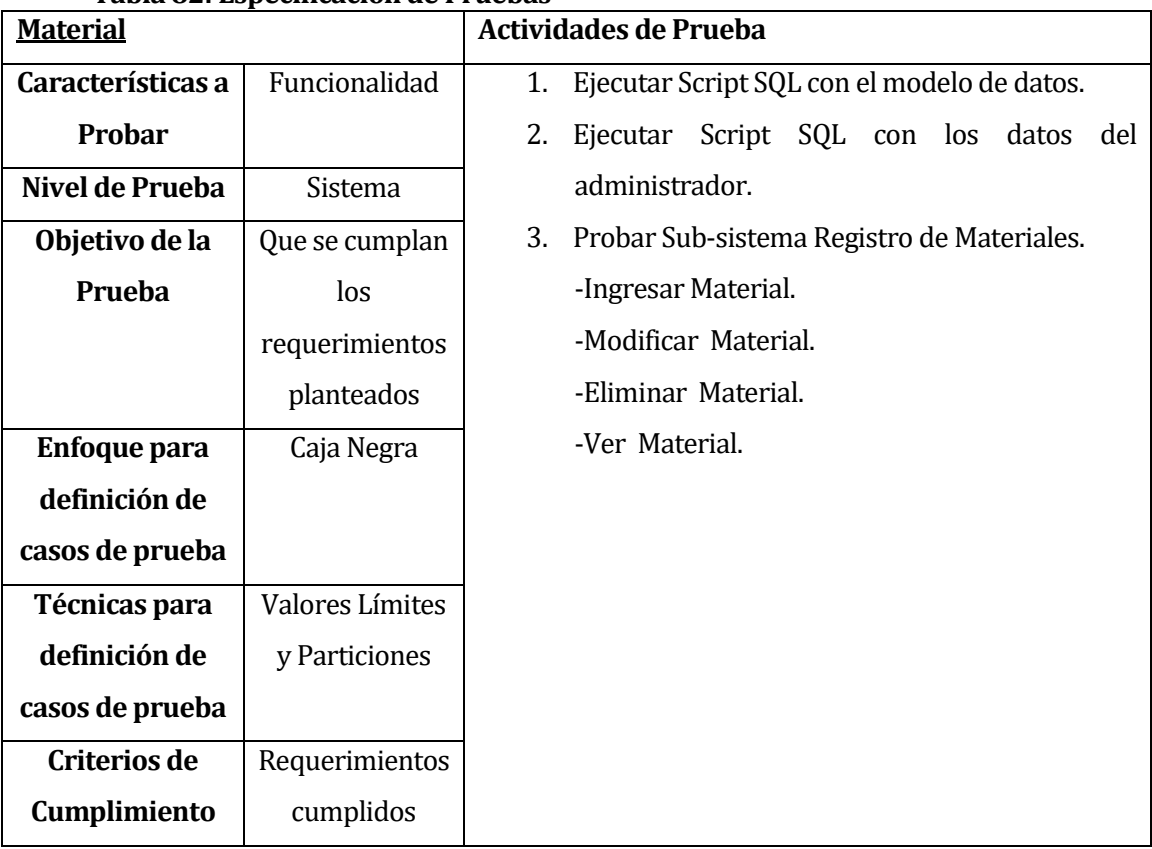

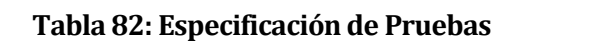

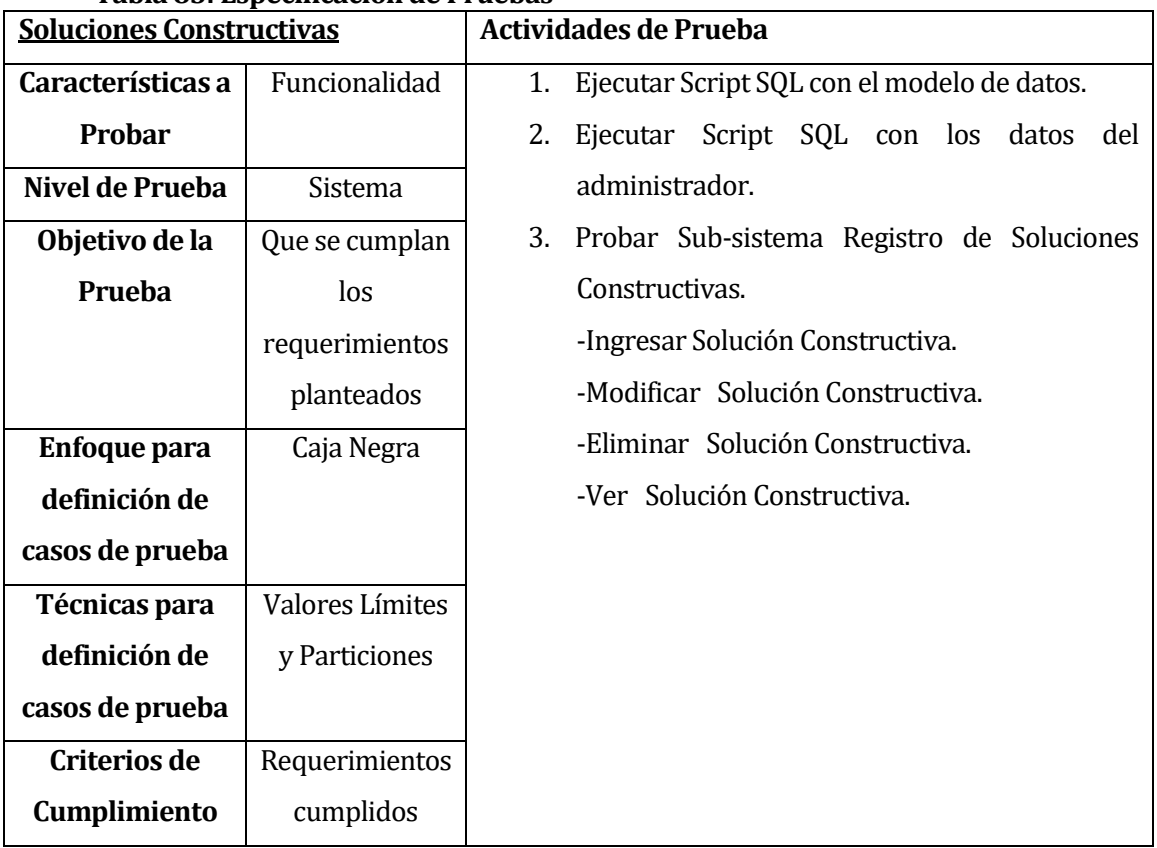

# **Tabla 83: Especificación de Pruebas**

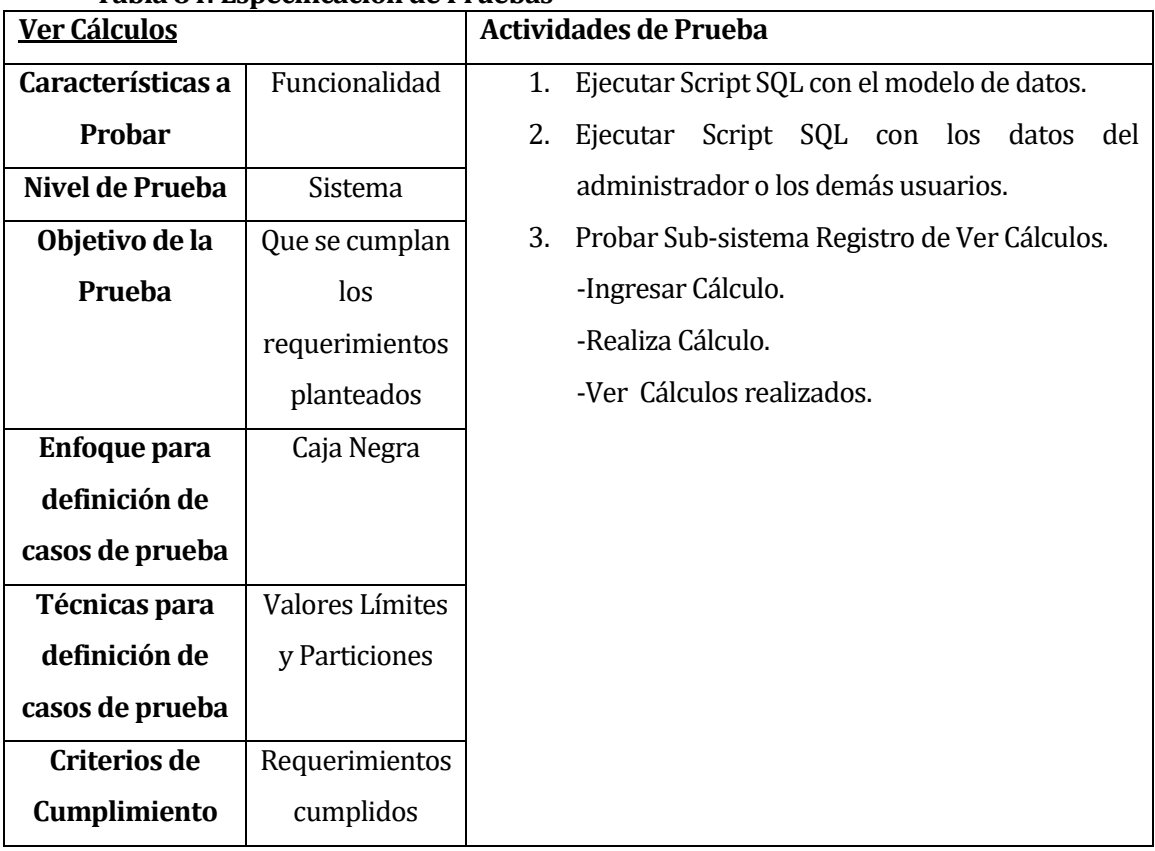

**Tabla 84: Especificación de Pruebas** 

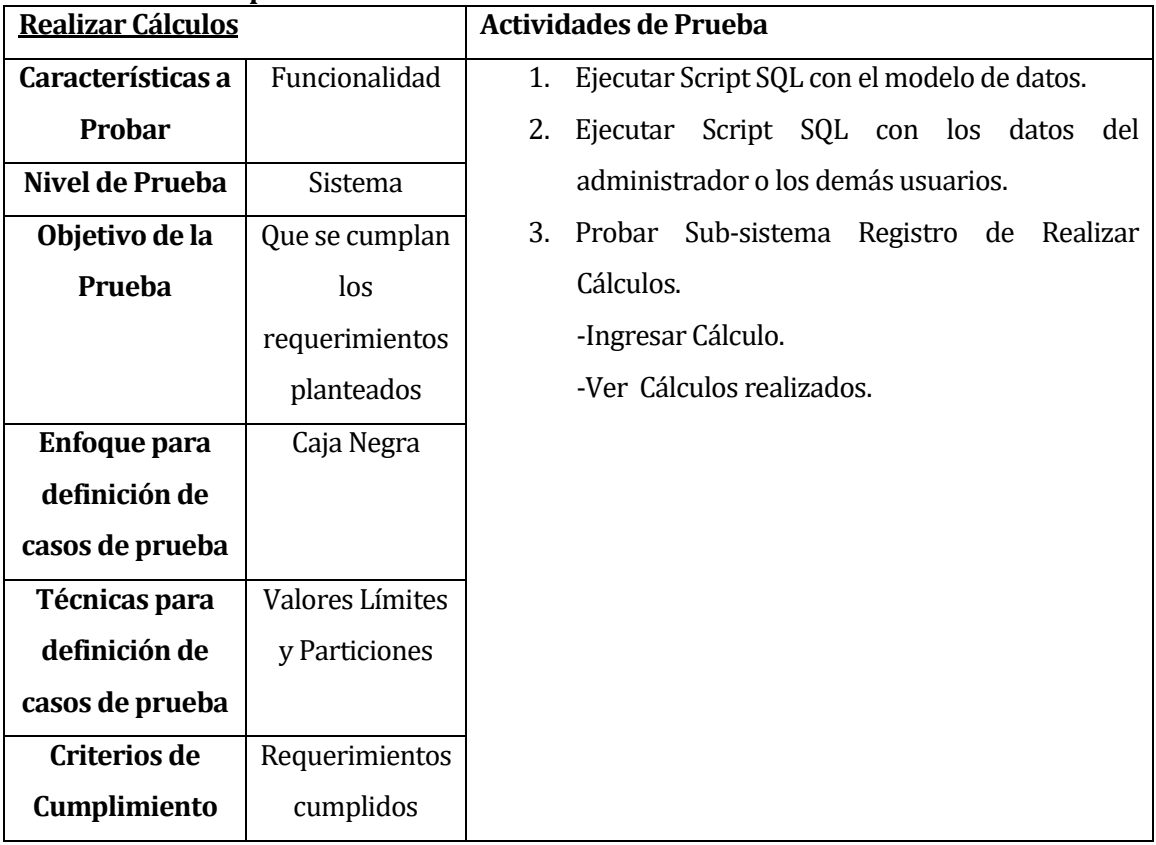

**Tabla 85: Especificación de Pruebas** 

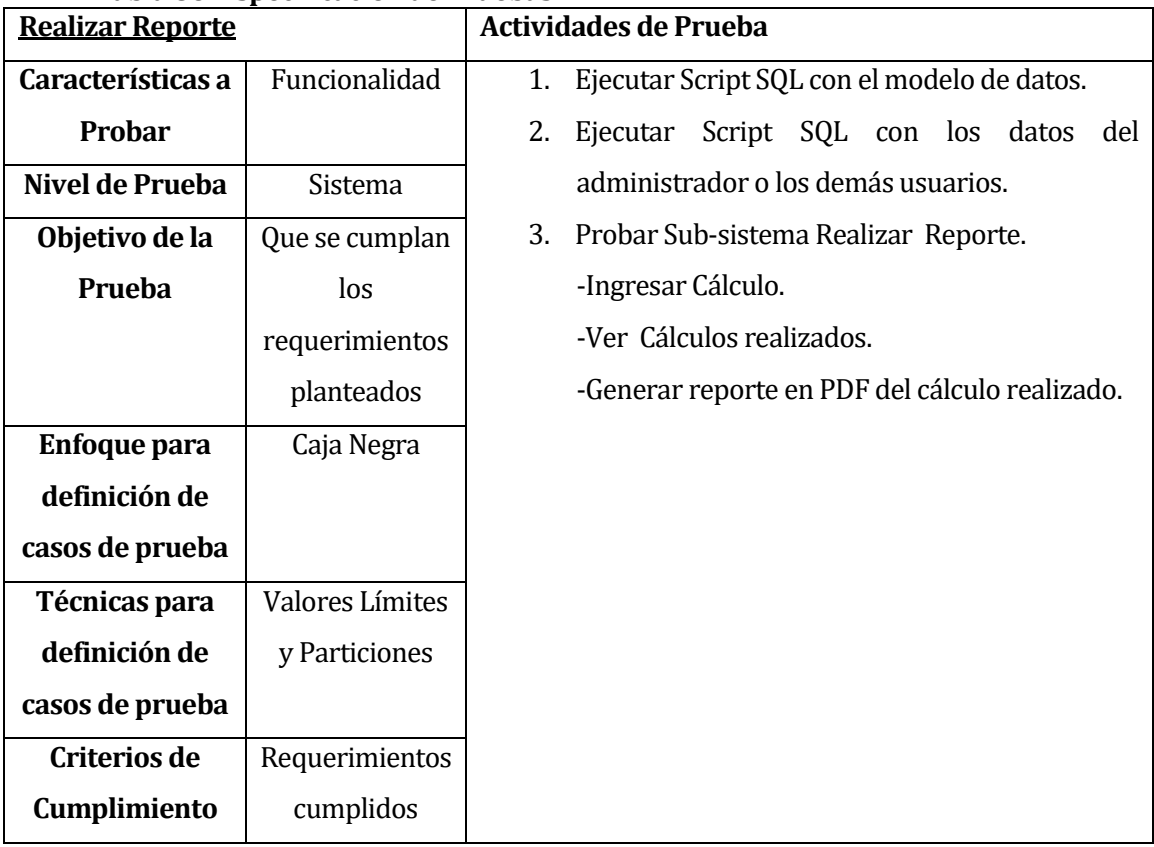

**Tabla 86: Especificación de Pruebas** 

# **8.3 Responsables de las pruebas**

#### **Tabla 87:Responsable de Pruebas**

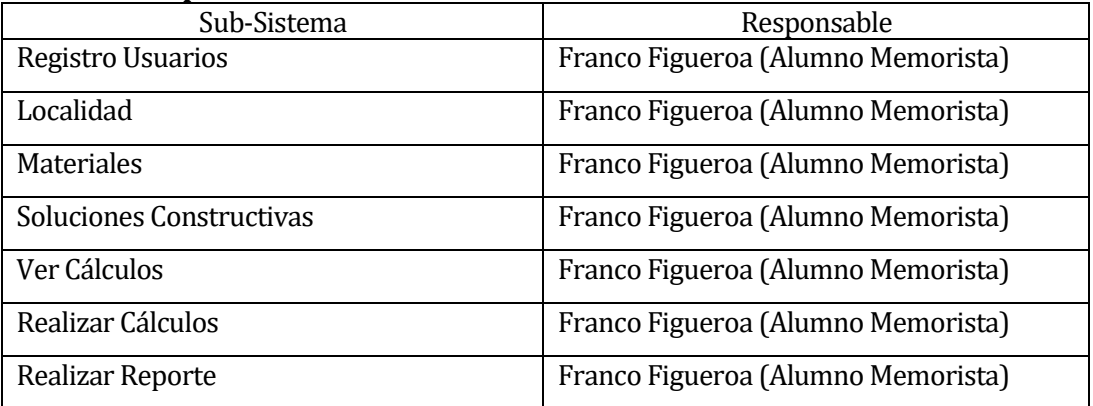

### **8.4 Calendario de pruebas**

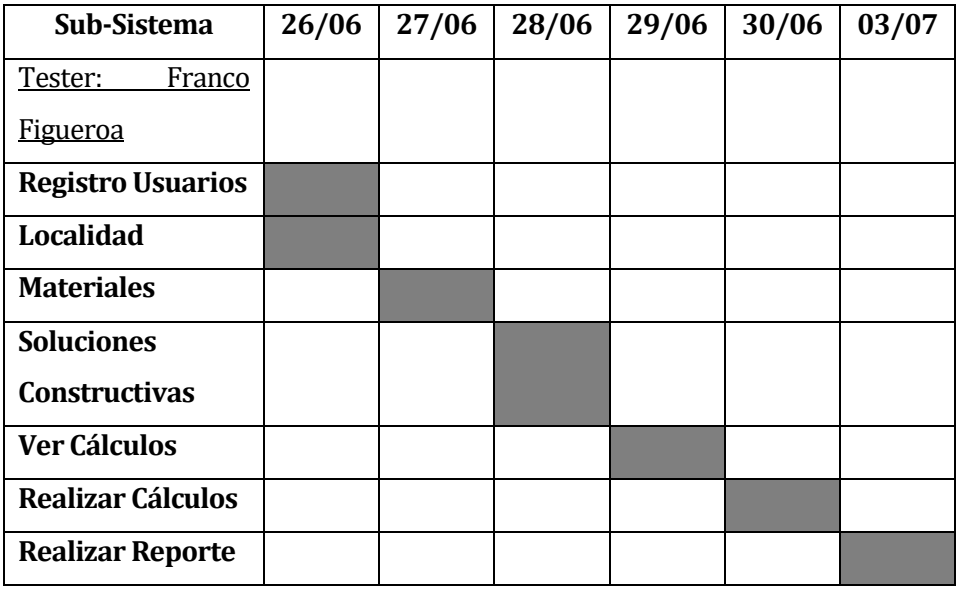

#### **Tabla 88:Calendario de Pruebas**

# **8.5 Detalle de las pruebas**

Incluir el detalle de las pruebas según las tablas de anexo 15.

### **8.6 Conclusiones de Pruebas**

Al finalizar el proceso de pruebas de sistema, se ejecutaron cada una de las tareas planificadas en el tiempo correspondiente, siendo realizadas por el alumno memorista.

Se efectuaron las pruebas de acorde a lo especificado, utilizando casos de prueba para abarcar la información insuficiente, información correcta, información inválida e información repetida. En las pruebas se encontraron errores , los cuales fueron reparados y solucionados para completar la consistencia requerida y planificada.

Se espera lograr, por medio de los presentes casos de prueba, un sistema consistente, confiable, seguro y eficiente.

# **9 PLAN DE CAPACITACIÓN Y ENTRENAMIENTO**

El plan de capacitación debe indicar:

- Usuarios a capacitar: Los usuarios a capacitar corresponden a profesionales del Centro de Investigación en Tecnologías de la Construcción, CITEC UBB.
- Tipo de capacitación o entrenamiento: Clase expositiva con apoyo visual, presentación ppt., y puesta en uso de la herramienta mediante aplicación de casos de soluciones constructivas.
- Funcionalidad o aspectos que serán abordados: Se revisará la función del rol administrado como, el de usuario. Para ambos casos privilegios y limitaciones del tipo de cuenta.
- Responsable: Por parte de CITEC UBB, Rodrigo Espinoza Maldonado.
- Tiempo estimado hrs: 9 horas

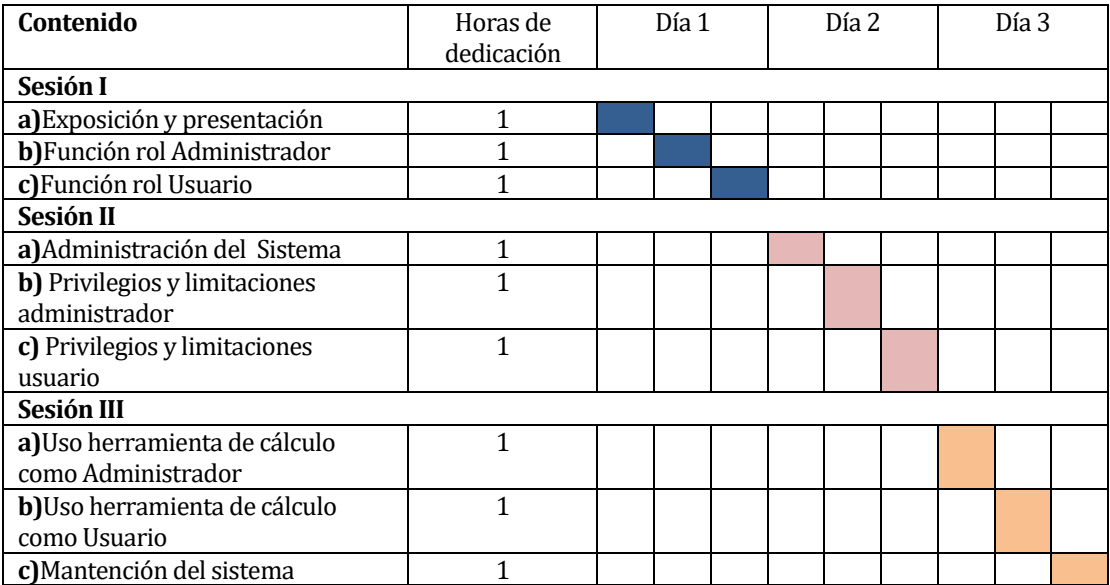

Calendario. Programación en el tiempo de la capacitación (carta Gantt):

- Recursos requeridos /utilizados: Los recursos necesarios para la capacitación serán:
	- 1. Equipos con condiciones mínimas: 4GB RAM, dual-core 1,8 ghz de procesador.
	- 2. Conexión a internet.
	- 3. Sala de conferencia con el espacio necesario para el personal.

## **10 PLAN DE IMPLANTACIÓN Y PUESTA EN MARCHA**

La puesta en marcha de este proyecto es, sin lugar a dudas, un proceso crítico muy importante para la implantación final del sistema.

Durante esta fase se pone en marcha el proyecto, se realiza la prueba definitiva, para corroborar posibles errores. Si las pruebas dejan pendientes algunos aspectos, se procede a documentarlos y se acuerda con el cliente un plan de acción para solucionarlos y no se avanzará hasta que haya aprobación por parte del cliente.

Una vez probado todo el sistema, y teniendo en cuenta todos los aspectos, se prosigue a la implantación final del sistema, el cual consiste en desplegar el software en un servidor de producción del CITEC UBB, con la finalidad de realizar una puesta en marcha siguiendo protocolos y procedimientos. La puesta en marcha dentro de los límites del sistema llega hasta la publicación en el servidor de producción del CITEC UBB y dos semanas de monitoreo (se excluye del proyecto). Durante estas dos semanas de monitoreo se realizarán visitas programadas, cerciorándose de que todo transcurra con normalidad

## **11 RESUMEN ESFUERZO REQUERIDO**

Se detallan a continuación las horas trabajadas en el proyecto por alumno memorista y fase del proyecto:

#### **Alumno Memorista:** Franco Figueroa San Martin

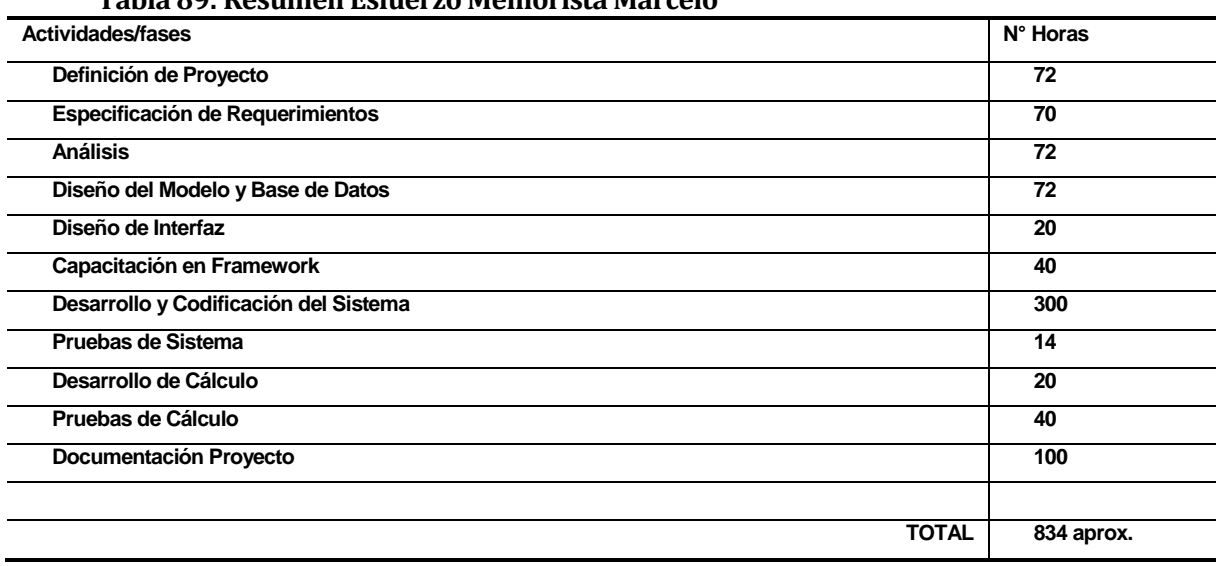

#### **Tabla 89: Resumen Esfuerzo Memorista Marcelo**

En relación a los resultados de líneas de códigos totales y esfuerzo en el proyecto, se concluye que los valores estimados por punto de casos de uso, para este proyecto, están sobreestimados, debido a que el uso del framework Laravel disminuye aproximadamente en un 60% el esfuerzo y horas hombre estimadas inicialmente. Esto sucede porque los puntos de casos de uso no consideran el uso de herramientas de desarrollo que generan código de forma automática.

#### **12 CONCLUSIONES**

Al dar término a este trabajo, el alumno memorista puede afirmar que se ha dado cumplimiento a cada objetivo planteado.

A pesar que se desarrolló un sistema web, se elaboró pensando en la escalabilidad y futuro crecimiento de este, dejando abierta las posibilidades de que la aplicación siga en crecimiento y complementándose a futuro.

Se pudo aprovechar el conocimiento de los ingenieros proyectistas y constructores, profesionales de CITEC UBB, para desarrollar un producto que el día de hoy no se encuentra abierto a ningún tipo de usuario que no sea experto exclusivo del área, facilitando de esta forma la labor del CITEC. Gracias a esto se podrán beneficiar, mejorando los tiempos del personal aumentando su eficiencia e integrando varias funciones en el sistema, para poder brindar un servicio apto para que todo público con conocimiento del área, pueda verificar y certificar los cálculos necesarios para sus proyectos inmobiliarios.

El sistema desarrollado en este trabajo, cumple efectivamente con poner a disposición del CITEC una herramienta de apoyo no se encuentra disponible en el mercado, constituyendo por lo tanto un aporte gran valor.

En lo personal, destaco la importancia de haber podido lograr unir las ciencias de la computación e informática con las ciencias y tecnología de la construcción en un proyecto donde se trabajó de manera multidisciplinaria.

Además, se logró trabajar con tecnologías modernas, y se utilizaron herramientas como el framework Laravel que logró incrementar la productividad y rendimiento.

El cambio continúo y la aparición de nuevas tecnologías, invita, al finalizar la etapa de estudios universitarios, iniciar una nueva etapa de perfeccionamiento y aprendizaje.

### **13 BIBLIOGRAFÍA**

- Pressman, Roger, Ingeniería de Software, un enfoque práctico 5ª edición McGrawHill.
- ISO 13788:2012 (2012) Hygrothermal performance of building components and building elements - Internal surface temperature to avoid critical surface humidity and interstitial condensation Calculation methods.
- NCh1973:2014 (2014). Comportamiento higrotérmico de elementos y componentes de construcción - Temperatura superficial interior para evitar la humedad superficial crítica y la condensación intersticial - Métodos de cálculo.
- Gobierno de España, Ministerio de Fomento. (2016). Código Técnico de la edificación de España. Madrid.
- Centro de Investigación en Tecnologías de la Investigación. www.citec.cl. Accesado 23/05/2017
- Bobadilla, A. (2002). Desarrollo de módulos de prueba para trabajo experimental en física aplicada a los edificios. Tesis de Magister, Université catholique de Louvain Louvain-La-Neuve, Mayo 2002.
- Documento Técnico N°30, CDT (2014). Humedad por Condensación en Viviendas- Prevención y Soluciones.

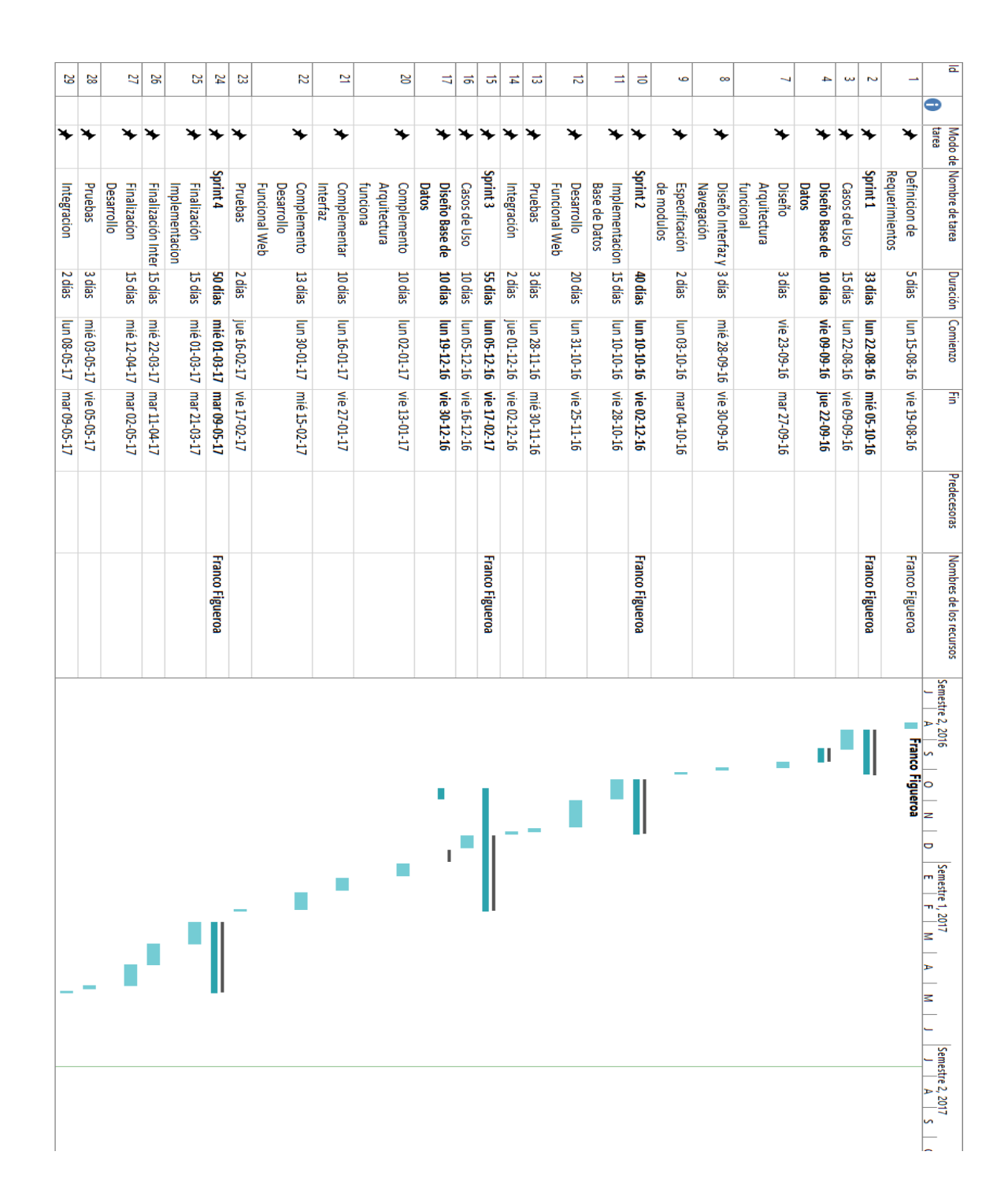

# **ANEXO: PLANIFICACION INICIAL DEL PROYECTO**

### **15 ANEXO: ESPECIFICACION DE ALGUNAS PRUEBAS PRINCIPALES**

## **15.1 Pruebas de Unidad**

#### **15.1.1 Sub-Sistema: Usuario**

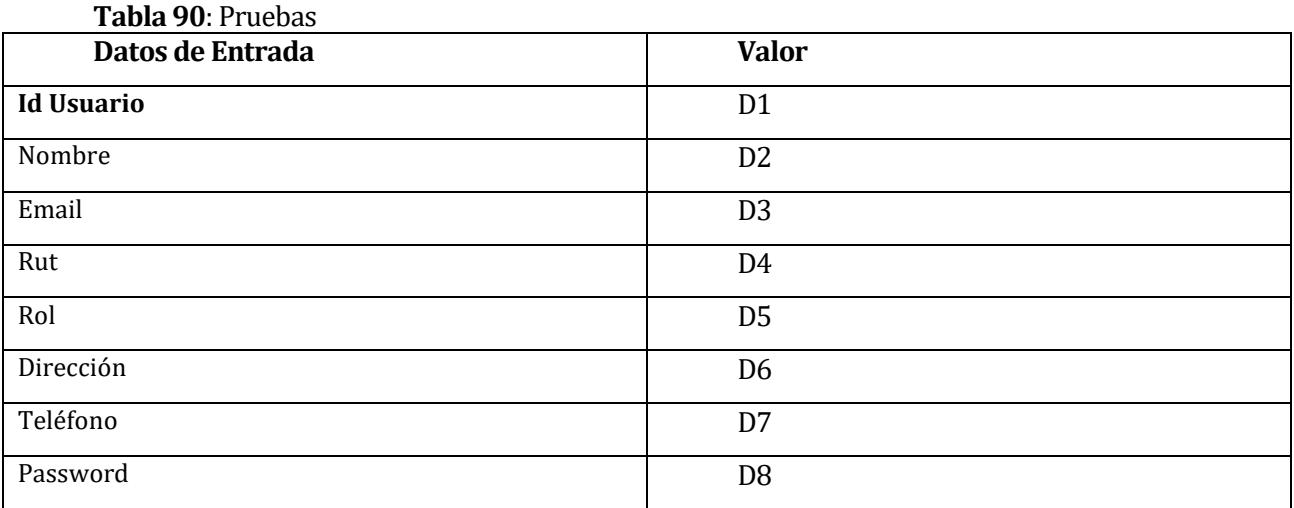

# **Tabla 91**: CASOS DE PRUEBA PARA MÓDULO USUARIO:

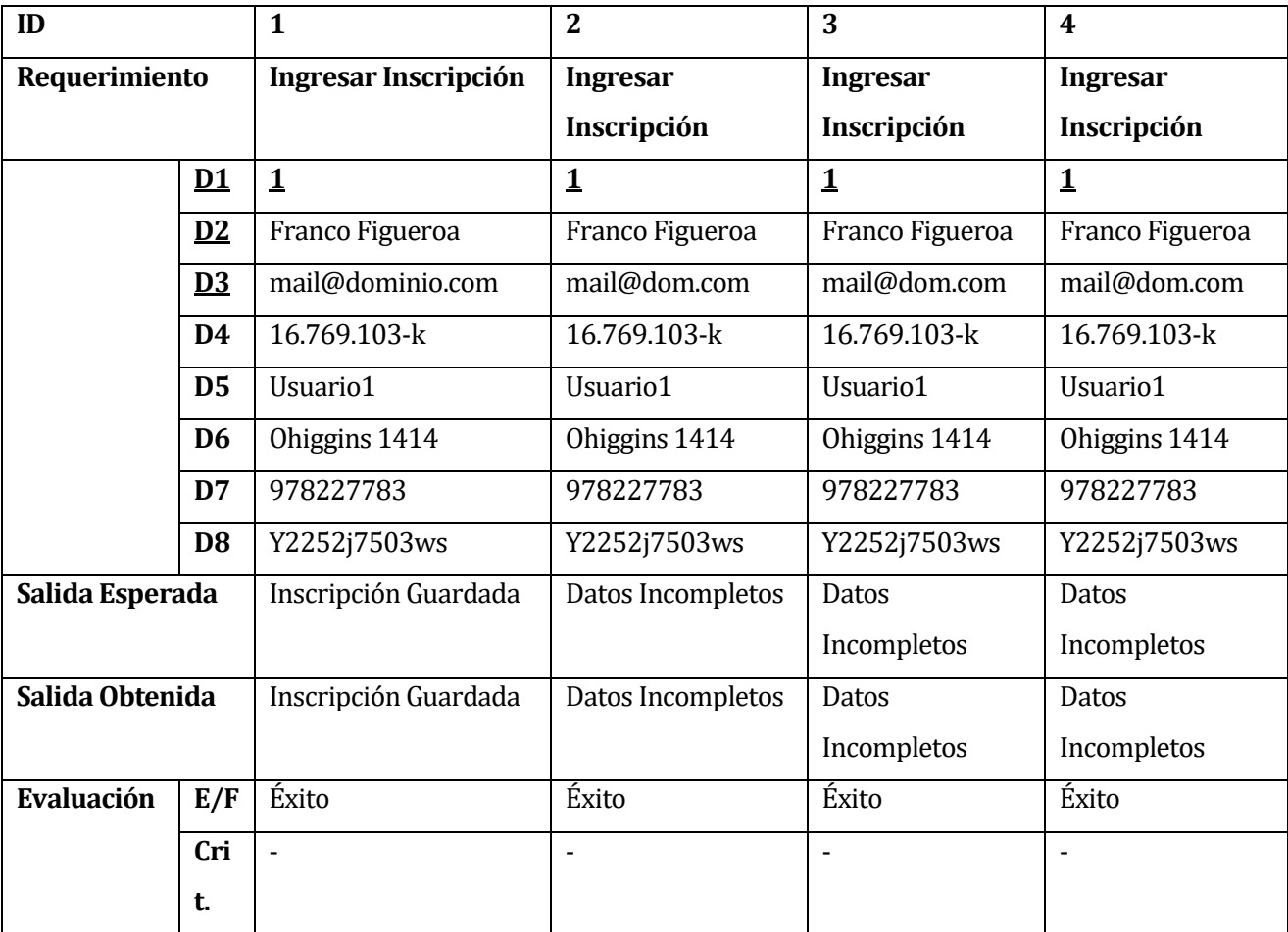

#### **15.1.2 SUB-SISTEMA: LOCALIDAD**

### **Tabla 92**:Sub-Sistema Localidad

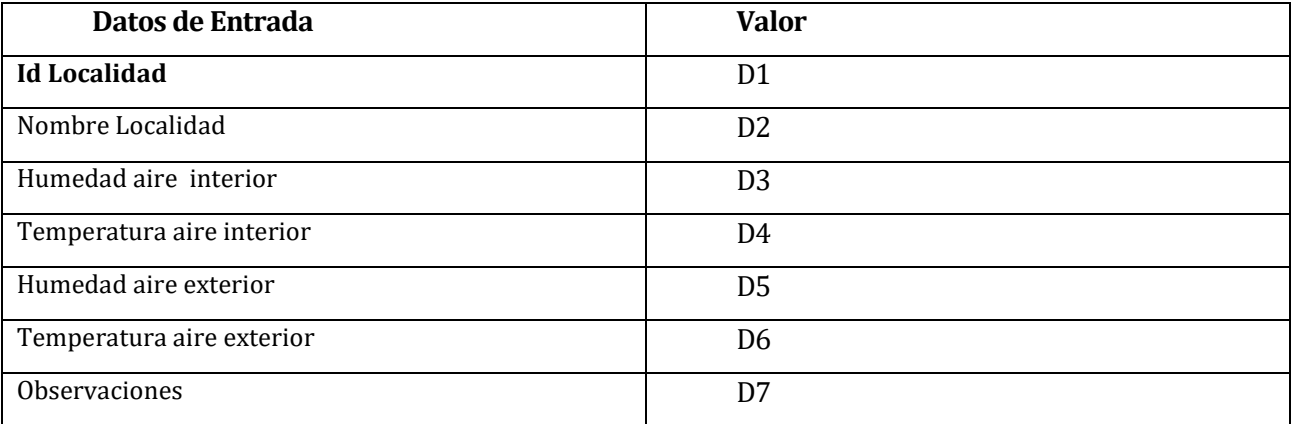

# **Tabla 93**:CASOS DE PRUEBA PARA MÓDULO LOCALIDAD:

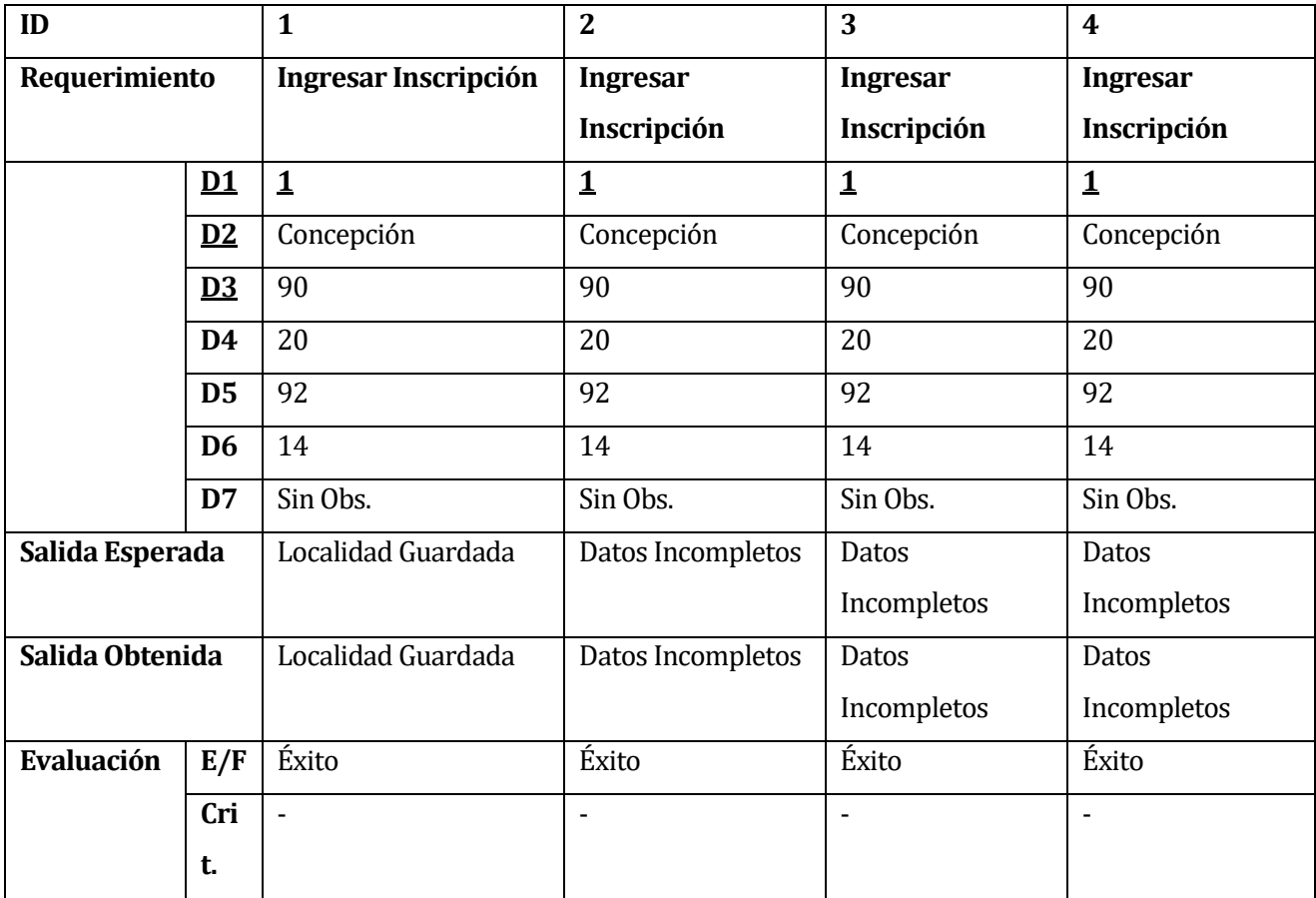

#### **15.1.3 SUB-SISTEMA: MATERIAL**

### **Tabla 94**: Sub-Sistema Material

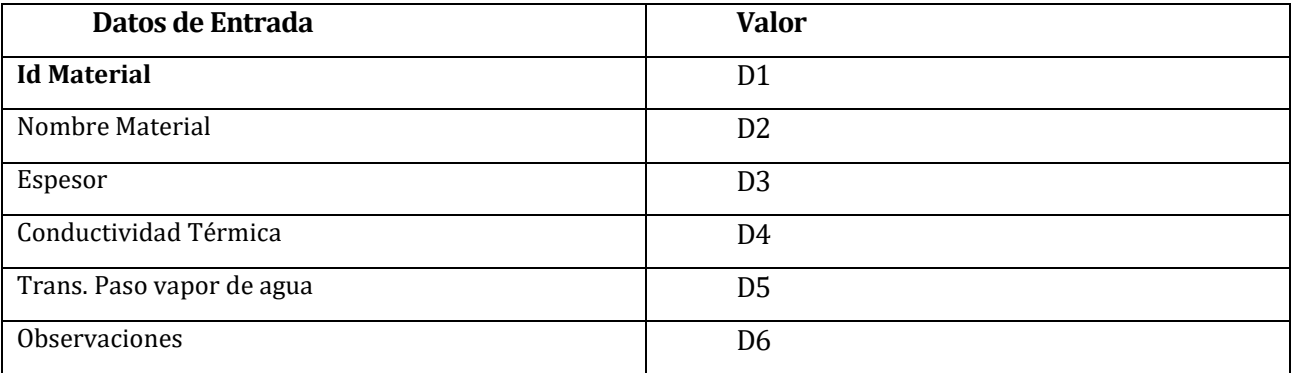

# **Tabla 95**:CASOS DE PRUEBA PARA MÓDULO MATERIAL:

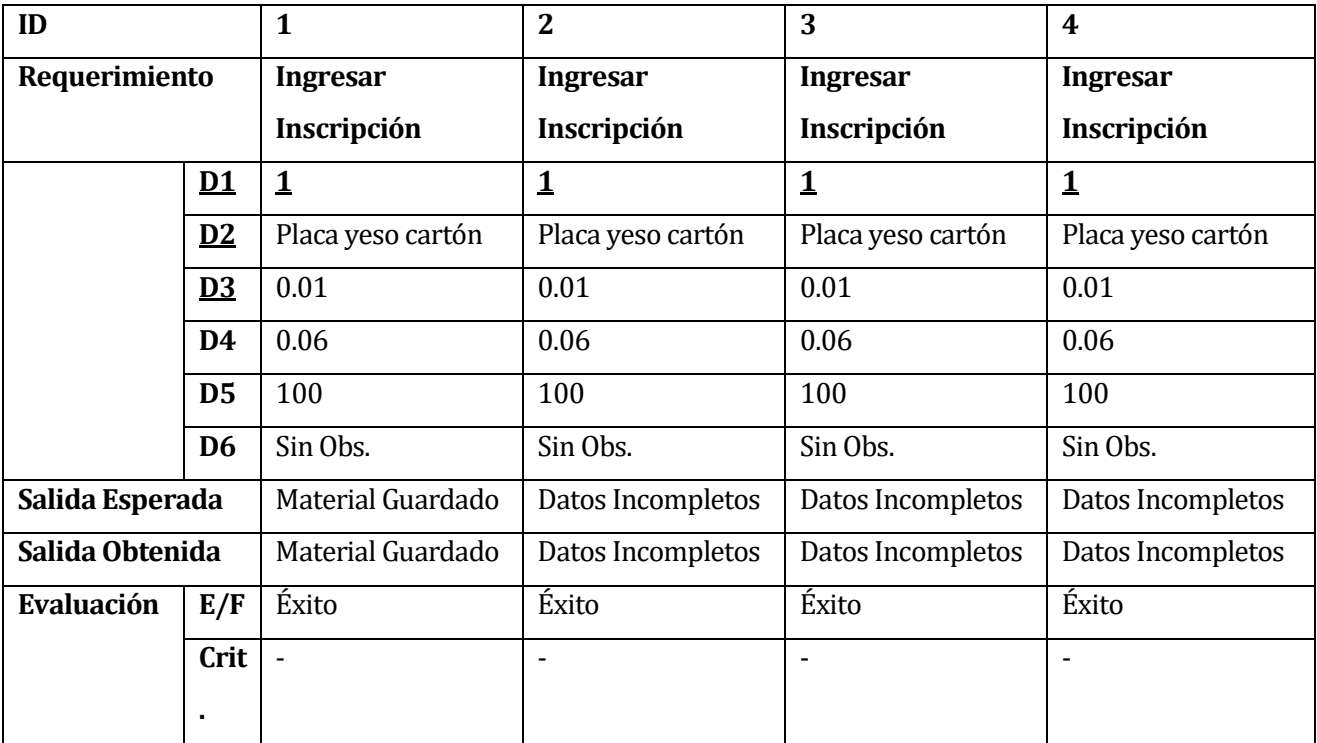

# **16 ANEXO ESTIMACIÓN INICIAL DE TAMAÑO**

Estimación de Tamaño del software aplicando técnicas puntos de Casos de Uso.

**Tabla 96**: Estimación Tamaño Software

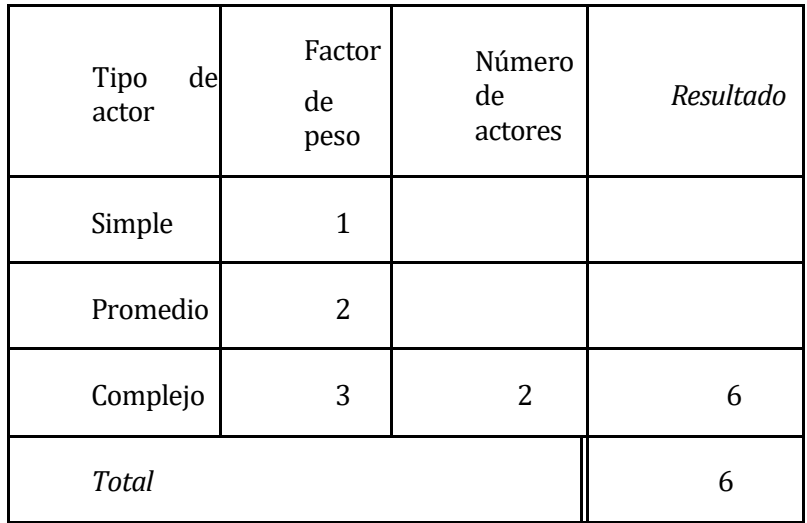

#### **Determinación del factor de peso de los actores sin ajustar**

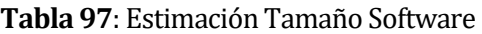

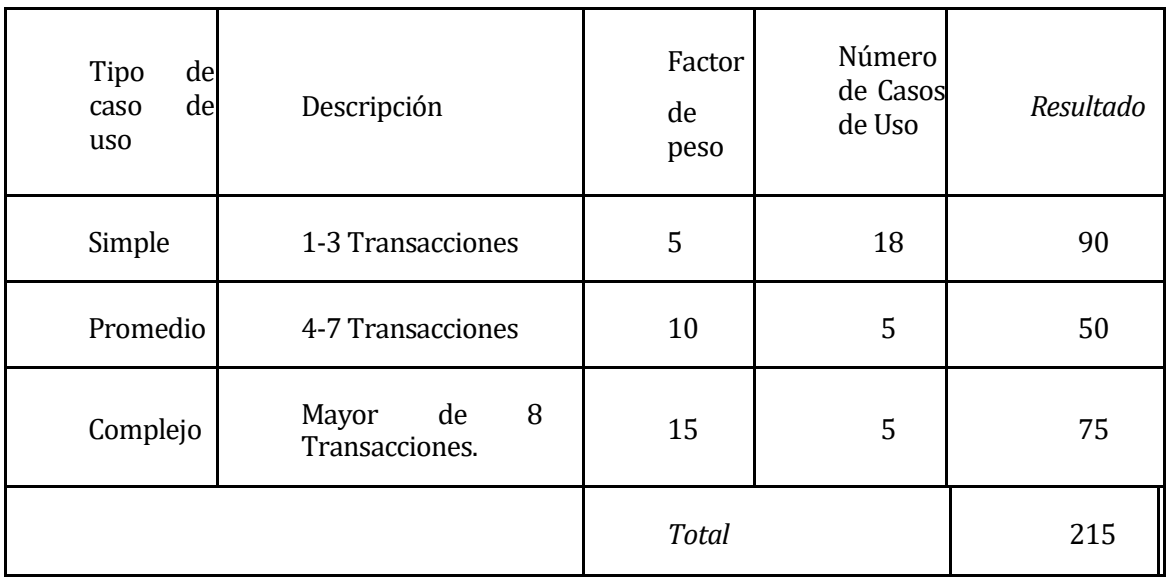

*Determinación del factor de peso en los casos de uso sin ajustar*

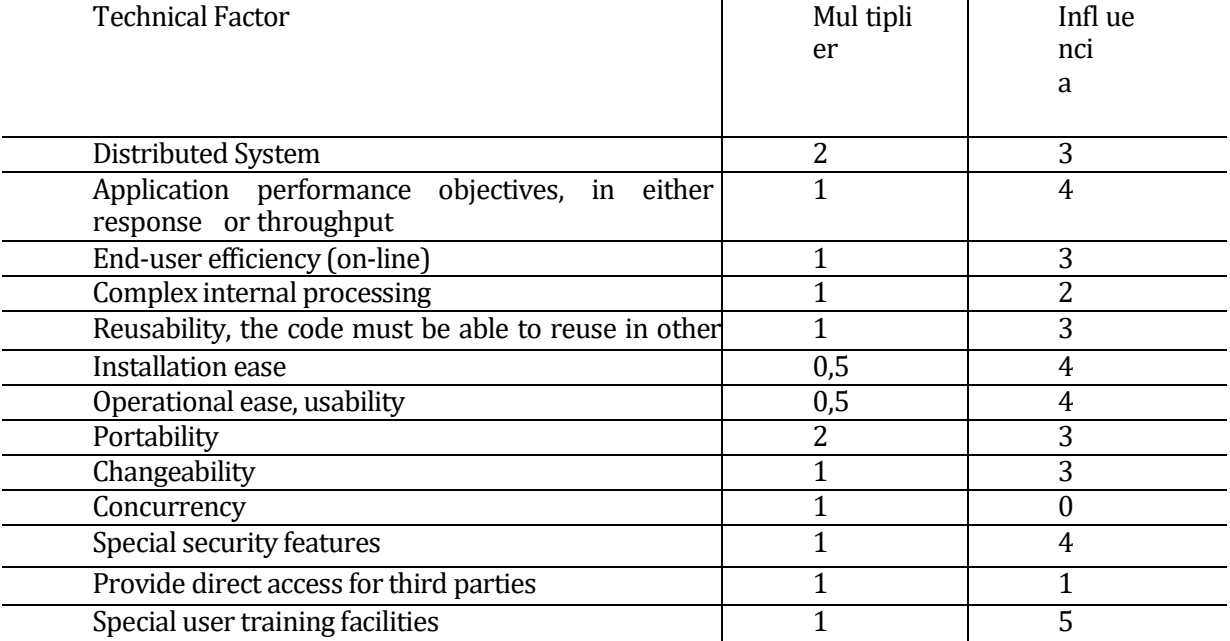

# *Determinación del factor de complejidad técnica*

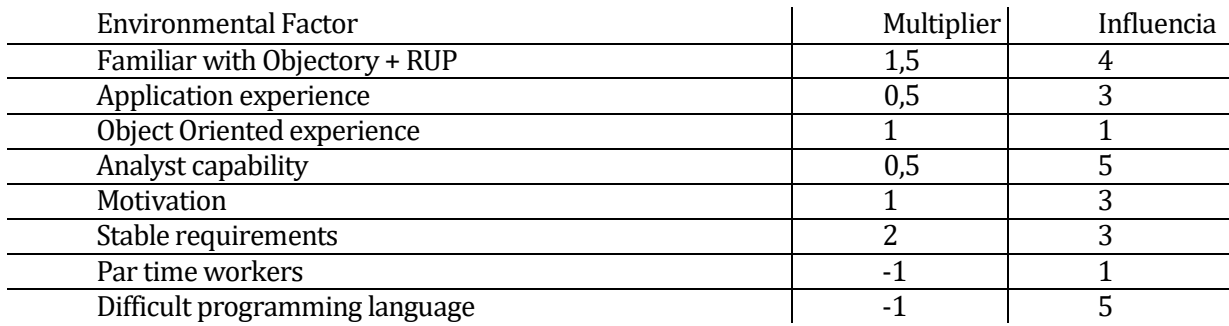

*Determinación del factor [ambiente](http://www.monografias.com/trabajos15/medio-ambiente-venezuela/medio-ambiente-venezuela.shtml)*

# CALCULOS:

Calcular UUCP (Unadjusted Use Case Point) UUCP=UAW+UUCW UUCP= 6 + 215 UUCP= 221

Calcular TCF(Technical Complexity Factor) TFC= 0.6+(0.01\*41) TFC= 1.01

Calcular EF(Environmental Factor) EF= 1.4+(-0.03\*14) EF= 0.98

UCP= UUCP\*TFC\*EF UCP= 221 \* 1.01 \* 0.98 UCP= 218.7458

Horas Totales=CF\*UCP Horas Totales=20 \* 218.7458 Horas Totales= 4374.916 (Horas Hombre)